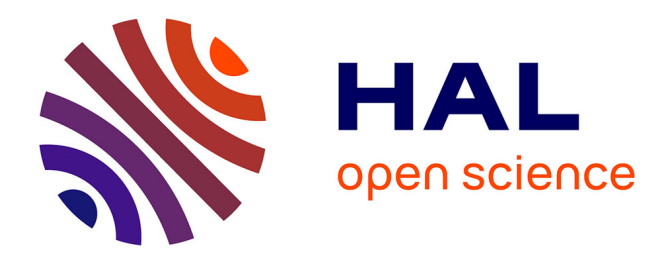

# **Méthode de Dandelin-Graeffe et méthode de Baker** Ismaïla Diouf

## **To cite this version:**

Ismaïla Diouf. Méthode de Dandelin-Graeffe et méthode de Baker. Mathématiques [math]. Université Louis Pasteur - Strasbourg I, 2007. Français. NNT : 2007STR13044. tel-00151313

## **HAL Id: tel-00151313 <https://theses.hal.science/tel-00151313>**

Submitted on 4 Jun 2007

**HAL** is a multi-disciplinary open access archive for the deposit and dissemination of scientific research documents, whether they are published or not. The documents may come from teaching and research institutions in France or abroad, or from public or private research centers.

L'archive ouverte pluridisciplinaire **HAL**, est destinée au dépôt et à la diffusion de documents scientifiques de niveau recherche, publiés ou non, émanant des établissements d'enseignement et de recherche français ou étrangers, des laboratoires publics ou privés.

## **Université Louis Pasteur**

## **de strasbourg**

**Ecole doctorale** 

### **Doctorat de**

**Mathématiques** 

Par

## DIOUF Ismaïla

*Méthode de Dandelin‐Graeffe et Méthode de Baker*

*Thèse dirigée par* **M. MIGNOTTE Maurice** 

Soutenue le …………………..

## Jury :

- **F. AMOROSO (Rapporteur)**
- **Y. BUGEAUD (Examinateur)**
- **V. KOMORNIK (Rapporteur)**
- **G. RHIN (Rapporteur)**

## Remerciements

L'organisation, la réalisation et l'aboutissement de cette thèse n'aurait pu se faire sans un cadre de travail matériel et intellectuel favorable. C'est pourquoi je tiens tout particulièrement à remercier le Professeur Maurice MIGNOTTE, mon directeur de thèse. Il m'a beaucoup aidé, il m'a surtout compris et a tout mis en œuvre pour la réussite de cette thèse. Je tiens aussi à remercier très sincèrement les membres du jury, les Professeurs AMOROSO, KOMORNIK, et RHIN d'avoir accepté d'être les rapporteurs de cette thèse. Surtout pour leurs corrections et contributions très pertinentes. Je remercie beaucoup le Professeur Yann BUGEAUD d'être examinateur, de sa gentillesse et de sa disponibilité à chaque fois que je l'ai sollicité. Je sais pas comment remercier Madame Hannie MIGNOTTE qui a été d'un grand soutien moral, elle est d'une gentillesse sans limite. Avec son mari, ils m'ont presque donné un second foyer. Je pouvais passer quand je voulais chez eux, soit pour des séances de travail avec son mari, sans que ça ne la dérange, soit pour goûter aux succulents mets qu'elle mettait à notre disposition, sans compter les gâteaux de Noël et autres.

Je remercie tout le personnel de l'UFR de math-Info et de l'IRMA pour leur gentillesse et disponibilité plus particulièrement à Madame BORELL que je ne cesserai de remercier. Elle m'a montré une gentillesse et d'une courtoisie exceptionnellement.

Je remercie aussi le Professeur Mamadou SANGHARE de l'UCAD de DA-KAR, pour m'avoir permis d'obtenir une bourse pour terminer cette thèse. Il n'a cessé de m'encourager et d'être disponible. Je remercie aussi les autres collègues de DAKAR, notamment Babacar DIAKHATE, Omar DIANKHA et Abdoul WATT.

Pour finir je tiens à remercier tous mes amis qui m'ont aidé et soutenu, vraiment je les remercie tous : plus particulièrement, FOALENG Tela, DIOKHE Saer et toute ma famille qui est loin, certes, mais qui n'a jamais cessé de m'encourager et de me comprendre.

Dieureudieuf !

# Table des matières

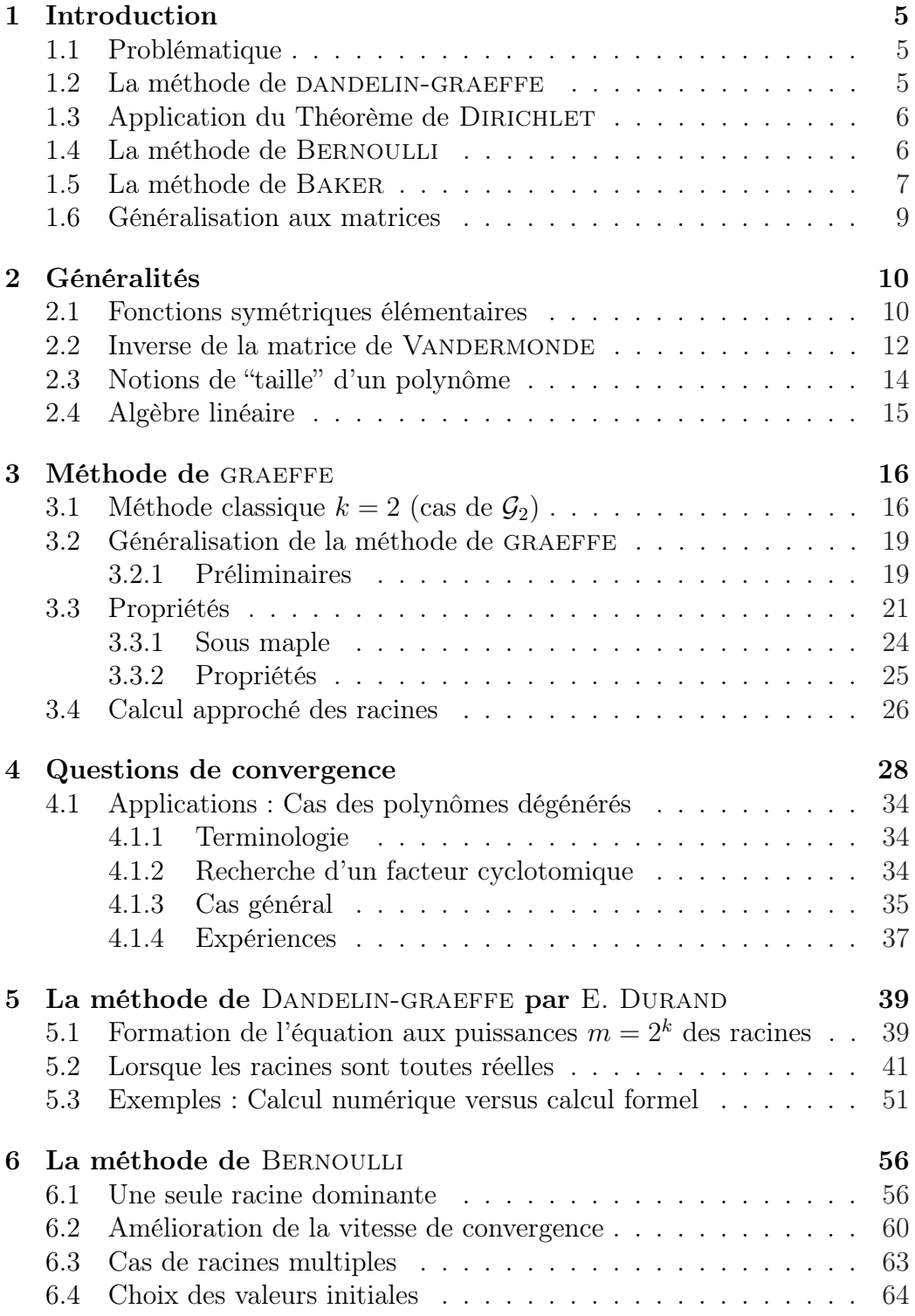

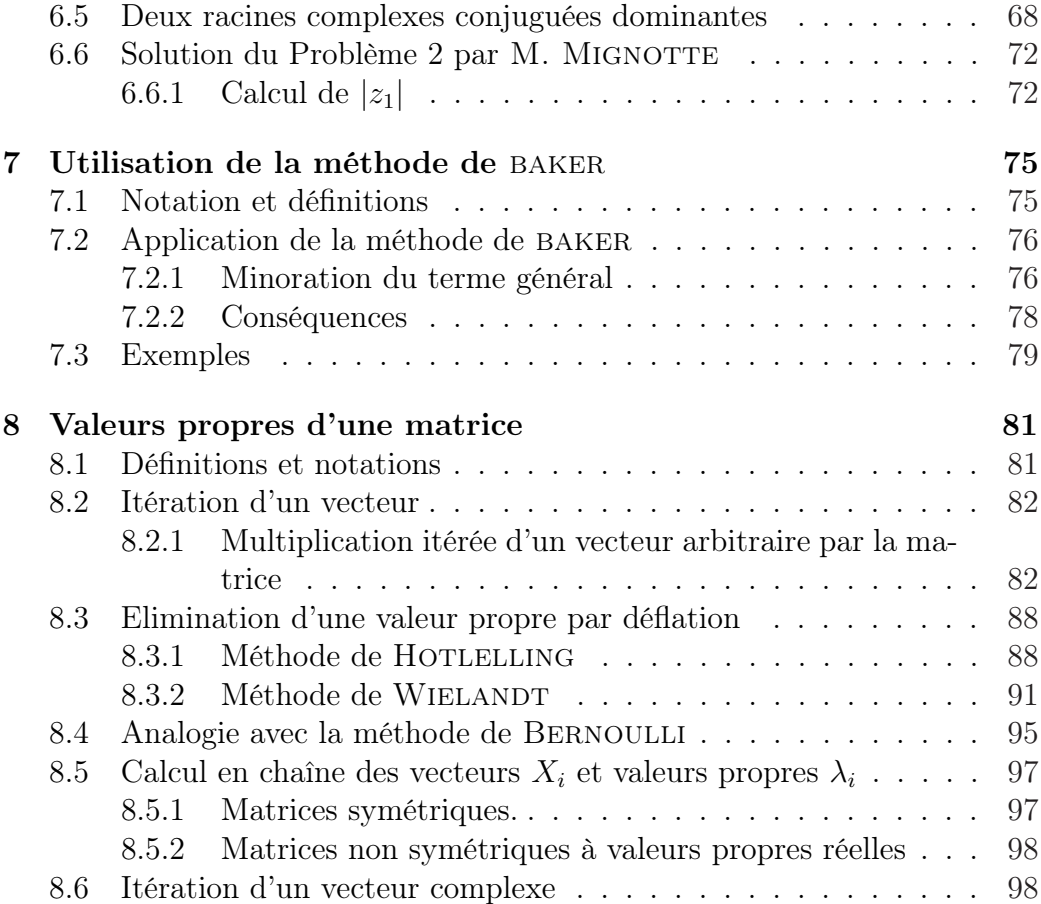

## Historique

La méthode de DANDELIN-GRAEFFE est une méthode itérative de recherche des racines des polynômes en une seule variable. Cette méthode a été exposée par DANDELIN en 1826. Né au Bourget le 12 Avril 1794, GERminal Pierre Dandelin étudia à Gand et, en 813, il entra à l'Ecole Polytechnique de Paris. Notons que ses premiers intérêts allèrent à la géométrie. Il découvrit en 1822 un théorème important relatif aux sections d'un cône par un plan et aux sphères inscrites. Ce théorème montre qu'une section plane est une conique dont les foyers sont les points de contact des sphères inscrites. En 1826, il généralisa son théorème à un hyperboloïde de révolution, en montrant les relations entre les théorèmes de Pascal, Brianchon et l'hexagone formé par les génératrices de l'hyperboloïde. Il travailla également sur la projection stéréographique d'une sphère sur un plan  $(1827)$ , dans le domaine des probabilités et dans l'algèbre. Il est mort à Bruxelles le 15 Février 1847.

Indépendamment de DANDELIN, en 1834, NIKOLAI IVANOVICH LOBA-CHEVSKY découvrit cette méthode de recherche des racines. Né le  $1<sup>er</sup>$  Décembre 1792, il fut l'un des fondateurs de la géométrie non-euclidienne (on peut également citer JANOS BOLYAI<sup>1</sup>) et en particulier le père de la géométrie hyperbolique qui constitue l'une des plus belles théories de la géométrie. Il mourut le 24 Février 1856 à Kazan en Russie.

C'est Karl Gräffe (ou Karl Graeffe pour certains), né le 7 Novembre à Brunswick en Allemagne qui, après ces deux hommes, a dévéloppé cette méthode pour en faire l'une des méthodes les plus populaires aux  $19^{i\text{eme}}$ et 20<sup>ième</sup> siècles. Et ceci, dans le but de répondre à la question du "Prix de l'Académie de Berlin". Il mourut le 2 Décembre 1873 à Zurich en Suisse.

 $1-15$  Déc. 1802 - 27 Janv. 1860 -, mathématicien hongrois. Fils de FARKAS BOLYAI, mathématicien reconnu et ami de Gauss. Entre 1820 et 1823, il prépara un traité sur un système complet de géométrie non euclidienne qui fut publié en 1832 comme un appendice de 24 pages d'un ouvrage de son père, "Le Tentamen". En 1848, il découvrit que lobatchevsky avait publié un travail similaire en 1829.

## 1 Introduction

### 1.1 Problématique

Pour calculer les valeurs approchées des racines d'un polynôme, il existe des méthodes itératives très anciennes comme celle de Bernoulli et celle de Dandelin-Graeffe. On peut montrer, grâce au théorème élémentaire de Dirichlet sur l'approximation rationnelle simultanée, la convergence de la méthode de Bernoulli mais pas celle de Graeffe. En effet, dans le cas de la méthode de Bernoulli, on parcourt tous les termes d'une certaine suite récurrente linéaire et grâce au théorème de Dirichlet, on sait que certains d'entre eux sont "bons". Par contre, la méthode de Graeffe est l'analogue de la méthode de Bernoulli mais, cette fois, on ne parcourt que les termes dont les indices sont des puissances de deux et, pour de tels indices, ni le théorème de Dirichlet, ni l'algèbre linéaire ne peuvent être appliqués. La seule méthode possible est celle de Baker.

### 1.2 La méthode de DANDELIN-GRAEFFE

Soit  $P(x) = a_n x^n + a_{n-1} x^{n-1} + \cdots + a_0 \in \mathbf{A}[X]$ , où A est un anneau intègre. Décomposons P en sa partie paire<sup>2</sup> et sa partie impaire<sup>3</sup> : soit  $P(x) = F(x^2) + x G(x^2)$ . Cette décomposition est unique.

### Proposition 1.1.

Avec les notations ci-dessus, le polynôme

$$
P_1(x) = P(\sqrt{x}) P(-\sqrt{x})
$$

est un polynôme à coefficients dans A qui vérifie :

$$
P_1(x) = F^2(x) - xG^2(x).
$$

 $Si z_1, z_2, \ldots, z_n$  sont les racines de P dans un anneau B contenant A alors les racines de  $P_1$  dans **B** sont les carrés des racines de P.

#### Calcul approché des racines

Soit P un polynôme unitaire de degré  $n$  à coefficients complexes dont les racines sont  $z_1, z_2, \ldots, z_n$ . Quitte à les renommer, on peut supposer que les  $z_i$  sont telles que :

$$
|z_1|\geqslant |z_2|\geqslant \cdots \geqslant |z_n|.
$$

<sup>2</sup> elle s'obtient en regroupant les monômes de degré pair

<sup>3</sup> elle s'obtient en regroupant les monômes de degré impair

Plus généralement, on pose

$$
\mathcal{G}_k(P) = \prod (X - z_j^k) = \sum_{i=0}^n a_i^{(k)} X^i;
$$

le cas précédent, le plus classique, correspond au choix de  $k = 2$ . Supposons qu'il existe un indice *i* tel que  $|z_i| > |z_{i+1}|$ . Alors si les indices  $j_k, k \leq i$ , sont distincts, soit  $1 \leq j_1 < j_2 < \cdots < j_i$ , on a

$$
|z_1 \dots z_i| > |z_{j_1} \dots z_{j_i}| \quad \text{si} \quad \{j_1, j_2, \dots, j_i\} \neq \{1, 2, \dots, i\}.
$$

Et, en utilisant les relations de VIETE, il vient dans ce cas

$$
|a_{n-i}^{(k)}| \sim |z_1 \dots z_i|^k,
$$

d'où la relation :

$$
|z_1 \dots z_i| \simeq |a_{n-i}^{(k)}|^{1/k}.
$$

### 1.3 Application du Théorème de DIRICHLET

Proposition 1.2. Soit  $T_n = \gamma_1^n + \cdots + \gamma_r^n + \gamma_{r+1}^n + \cdots + \gamma_d^n$ , où  $\gamma_1, \ldots, \gamma_d$ sont des nombres complexes vérifiant :

$$
|\gamma_1| = \cdots = |\gamma_r| > |\gamma_{r+1}| \geqslant \cdots \geqslant |\gamma_d|.
$$

Il existe alors une infinité d'entiers  $n \in \mathbb{N}$  tels que

$$
|T_n| \geqslant \frac{r}{2\sqrt{2}} |\gamma_1|^n.
$$

### Théorème 1.1.

Avec les notations de la Proposition précédente, on a :

$$
\limsup_{n\to\infty}|T_n|^{1/n}=|\gamma_1|=\max\{|\gamma_j|;\ 1\leqslant j\leqslant d\}.
$$

### 1.4 La méthode de Bernoulli

La plupart des méthodes d'itérations sont efficaces lorsqu'on part d'une bonne approximation des valeurs initiales. Cependant, obtenir de telles valeurs s'avère être un problème délicat pour des équations sans "propriétés ou conditions spéciales".

Cependant, pour les polynômes, il existe des algorithmes qui peuvent fournir de telles valeurs en n'utilisant que les coefficients du polynôme. Deux

algorithmes sont connus, l'un qui est classique est l'œuvre de bernoulli et l'autre, une extension ou variante du premier, est dû à RUTISHAUSER. La méthode de bernoulli, en particulier, est celle qui fournit toutes les racines  $dominantes<sup>4</sup>$  d'un polynôme.

Pour commencer, considérons le cas le plus simple où le polynôme considéré de degré N,

$$
P(X) = a_0 X^N + a_1 X^{N-1} + \dots + a_N,
$$
\n(1)

admet N racines distinctes  $z_1, z_2, \ldots, z_N$ . En résolvant l'équation aux différences homogène

$$
a_0 X_n + a_1 X_{n-1} + \dots + a_N X_{n-N} = 0 \tag{2}
$$

dont le polynôme caractéristique est (1), la solution  $X = \{x_n\}$  doit être de la forme

$$
x_n = c_1 z_1^n + c_2 z_2^n + \dots + c_N z_N^n,
$$
\n(3)

où  $c_1, \ldots, c_N$  sont des constantes. Si de plus on suppose que :

(i) Le polynôme  $P$  admet une racine dominante, soit  $z_1$ :

$$
|z_1| > |z_k|, \qquad k = 2, 3, \dots, N. \tag{4}
$$

(ii) Les valeurs initiales sont telles que la racine dominante soit présente dans la relation (3), i.e on a :

$$
c_1 \neq 0. \tag{5}
$$

On considère maintenant le quotient de deux solutions consécutives de la suite X. On a la relation

$$
\frac{x_{n+1}}{x_n} = \frac{c_1 z_1^{n+1} + c_2 z_2^{n+1} + \dots + c_N z_N^{n+1}}{c_1 z_1^n + c_2 z_2^n + \dots + c_N z_N^n}.
$$

Par suite,

$$
\lim_{n \to \infty} \frac{x_{n+1}}{x_n} = z_1.
$$

### 1.5 La méthode de Baker

Classiquement, on ne démontre la convergence de la méthode de Dandelin-Graeffe que s'il n'y a qu'une racine dominante. Nous allons montrer ici que les résultats théoriques de la méthode de Baker impliquent la convergence sous des hypothèses plus faibles.

<sup>4</sup>au sens du module

#### Minoration du terme général d'une récurrence linéaire

**Théorème 1.2.** Soit  $\mathcal{U}$  une suite récurrente à valeurs entières telle que le polynôme caractéristique P associé possède au plus 3 racines de module maximal et que ces racines  $\alpha_1, \ldots, \alpha_l$  ( $l \leq 3$ ) soient simples. Alors, il existe des constantes effectives  $C_1, C_2, C_3$  telles que si,

$$
U_n = R_1 \alpha_1^n + \dots + R_l \alpha_l^n + R_{l+1}(n) \alpha_{l+1}^n + \dots + R_r(n) \alpha_r^n,
$$

avec  $R_1, \ldots, R_l$  constantes, et

$$
U'_n = R_1 \alpha_1^n + \dots + R_l \alpha_l^n,
$$

on ait

$$
|U_n| > C_1 |\alpha_1|^n n^{-C_2} \qquad \text{si} \quad U'_n \neq 0 \quad \text{et} \quad n \geq C_3.
$$

Sous des conditions plus générales, on obtient encore une minoration effective du terme général  $U_n$  donnée dans le théorème suivant.

Théorème 1.3. Supposons toujours  $l \leq 3$ , mais avec des racines éventuellement multiples. Supposons de plus qu'au moins une des quantités  $\frac{\alpha_i}{\alpha}$  $\alpha_j$ avec  $1 \leq i < j \leq l$  ne soit pas racine de l'unité Alors il existe des nombres  $C_1 > 0$ et  $C_2 > 0$  calculables dépendant uniquement de la suite U tels que

$$
|U_n| \ge |\alpha_1|^n \exp\left(-C_1(\log m)^2\right) \tag{6}
$$

dès que  $n \geq C_2$ .

#### Application à la méthode de DANDELIN-GRAEFFE

Du théorème 1.3 résulte

Théorème 1.4. Considérons un polynôme P avec les notations du théorème de Dandelin-Graeffe énoncé précédemment. Sous les conditions du théorème 1.3, la méthode de Dandelin-Graeffe appliquée à P converge et on a

$$
\lim_{k \to \infty} |a_1^{(k)}|^{2^{-k}} = |z_1|.
$$

Ceci constitue le résultat principal de notre travail.

Remarque 1. Il est important de noter que les hypothèses "arithmétiques" utilisées ci-dessus ne peuvent être supprimées. Si elles ne sont pas vérifiées, on peut construire des suites pour lesquelles le résultat précédent est faux, l'idée est d'utiliser des nombres transcendants de Liouville convenables.

### 1.6 Généralisation aux matrices

Dans un dernier chapitre, nous généralisons cette étude au cas de l'estimation des valeurs propres d'une matrice : méthode de Bernoulli, quotient de Rayleigh, méthodes itératives. Nous examinons aussi l'élimination d'une valeur propre par déflation : méthodes de Hotelling et de Wielandt.

Tout au long de ce travail, de nombreux exemples réalisés grâce au logiciel de calcul formel Maple illustrent les algorithmes étudiés.

## 2 Généralités

### 2.1 Fonctions symétriques élémentaires

Considérons un anneau commutatif **A**, et soient  $x, a_1, a_2, \ldots, a_n$   $(n \in \mathbb{N}^*)$ des éléments de  $A$ . Soit  $P_n$  le produit suivant :

$$
P_n = (x - a_1)(x - a_2) \cdots (x - a_n) = \prod_{i=1}^n (x - a_i).
$$
 (7)

On voit que  $P_n$  est la somme de tous les termes possibles  $b_1, b_2, \ldots, b_n$ , où, pour chaque  $i \in [1, n]$ ,  $b_i$  est l'un des éléments  $x$  et  $-a_i$  du  $i^{jeme}$  facteur de  $P_n$ . Soit k le nombre de facteurs où  $b_i = -a_i$  et soit J l'ensemble des indices de ces facteurs. Si  $k = 0$ , (i.e  $J = \emptyset$ ), alors on a :  $b_1 b_2 \cdots b_n = x^n$ ; si  $k \geq 1$ (i.e  $J \neq \emptyset$ ), on a :

$$
b_1b_2\cdots b_n=(-1)^k x^{n-k} \prod_{i\in J} a_i.
$$

En ordonnant par paquets la somme de tous les  $b_1b_2\cdots b_n$ , et en groupant dans un même paquet, pour chaque  $k \in [0, n]$ , ceux pour lesquels  $card(J) = k$ . On obtient ainsi:

$$
P_n = x^n + \sum_{k=1}^n (-1)^k x^{n-k} \left( \sum_{J \subset [1,n], \atop \text{card}(J) = k} \left( \prod_{i \in J} a_i \right) \right).
$$
 (8)

La donnée d'une k−partie J de [[1, n]] équivaut à celle d'une suite strictement croissante à k termes à valeurs dans  $[1, n]$ , la suite  $(i_1, i_2, \ldots, i_k)$  telle que  $J = \{i_1, i_2, \ldots, i_k\}$ : on a alors

$$
\prod_{i\in J} a_i = a_{i_1}a_{i_2}\cdots a_{i_k}.
$$

Introduisons les fonctions  $\sigma_1, \sigma_2, \ldots, \sigma_n$  de  $\mathbf{A}^n$  dans  $\mathbf{A}$  définies par :

$$
\sigma_k(a_1, a_2, \dots, a_n) = \sum_{\substack{1 \le i_1 < i_2 < \dots < i_k \le n \\ \vdots & \vdots & \vdots \\ \sum_{\substack{J \subset [1, n], \\ \text{card}(J) = k}} \left( \prod_{i \in J} a_i \right). \tag{9}
$$

Alors (8) peut s'écrire :

$$
P_n = x^n + \sum_{k=1}^n (-1)^k \sigma_k(a_1, a_2, \dots, a_n) x^{n-k}.
$$
 (10)

Notons en particulier qu'on a :

$$
\sigma_1(a_1, a_2,..., a_n) = a_1 + a_2 + \cdots + a_n
$$
 et  $\sigma_n(a_1, a_2,..., a_n) = a_1 a_2 \cdots a_n$ .

Les fonctions  $\sigma_k : A^n \to A$  mises en évidence ci-dessus présentent un grand intérêt en Algèbre. On les nomme, les fonctions symétriques élémentaires de la variable  $(a_1, a_2, \ldots, a_n) \in \mathbf{A}^n$ . Cette appellation se justifie par le fait que, pour toute permutation s d'ordre n, et tout  $k \in [1, n]$ , on a

$$
\sigma_k(a_{s(1)}, a_{s(2)}, \ldots, a_{s(n)}) = \sigma_k(a_1, a_2, \ldots, a_n),
$$

qui est une conséquence de la définition des  $\sigma_k$  et de la relation !<br>!

$$
\sigma_k(a_1, a_2, \ldots, a_n) = \sum_{\substack{J \subset [\![1,n]\!]}{\text{card}(J)=k}} \left(\prod_{i \in J} a_i\right).
$$

De manière générale, on dit qu'une fontion  $f: \mathbf{A}^n \to \mathbf{A}$  est symétrique si, et seulement si, elle vérifie

$$
f(a_{s(1)}, a_{s(2)}, \ldots, a_{s(n)}) = f(a_1, a_2, \ldots, a_n)
$$

pour toute permutation s d'ordre n et tout  $(a_1, a_2, \ldots, a_n) \in \mathbf{A}^n$ .

#### Relations de VIETE

Considérons l'équation

$$
a_0x^n + a_1x^{n-1} + \dots + a_{n-1}x + a_n = 0
$$

admettant pour racines  $z_1, z_2, \ldots, z_n$ . Alors on a les relations suivantes connues sous le nom des formules de Viète :

$$
a_1 = -a_0 \sum_{i} z_i = -a_0 \sigma_1
$$
  
\n
$$
a_2 = a_0 \sum_{i < j} z_i z_j = +a_0 \sigma_2
$$
  
\n
$$
a_3 = -a_0 \sum_{i < j < k} z_i z_j z_k = -a_0 \sigma_3
$$
  
\n
$$
\dots
$$
  
\n
$$
a_n = (-1)^n a_0 z_1 z_2 \dots z_n = (-1)^n a_0 \sigma_n.
$$

Les  $\sigma_i$  s'appellent les fonctions symétriques élémentaires des racines. Elles ne changent pas si on permute deux indices quelconques. Il est connu que tous les polynômes symétriques en les  $z_i$  peuvent s'exprimer par un polynôme de fonctions symétriques du type précédent (d'où le nom de fonctions symétriques «élémentaires»).

### 2.2 Inverse de la matrice de VANDERMONDE

Soit *n* un entier  $\geq 1$ , et soit  $\mathbf{E} = \mathbf{K}_{n-1}[X]$ , ensemble des polynômes à coefficients dans K et de degré plus petit que n, qui est un K−espace vectoriel.

On se donne  $a_1, a_2, \ldots, a_n$ , des éléments distincts dans **K** (ce qui sousentend que card(K)  $\geqslant n$ ). Notons  $\phi_i$  la forme linéaire  $P \mapsto P(a_i)$  sur **E**, avec  $1 \leq i \leq n$ . Soit  $W = \text{Vect}(\phi_1, \ldots, \phi_n)$ , alors

$$
W = \{ P \in \mathbf{E} \setminus P(a_1) = P(a_2) = \cdots = P(a_n) = 0 \} = \{ 0 \}.
$$

Donc  $W = \mathbf{E}^*$ , et comme dim  $\mathbf{E} = \dim \mathbf{E}^* = n$ , on a alors :  $(\phi_1, \phi_2, \dots, \phi_n)$ est une base de E<sup>∗</sup> .

En outre l'unique base  $(e_1, \ldots, e_n)$  de **E**, dont  $(\phi_1, \ldots, \phi_n)$  est la base duale, est définie par les relations  $\phi_i(e_j) = \delta_{ij}$  pour  $(i, j) \in [1, n]^2$ , ce qui donne immédiatement

$$
e_i = \frac{1}{A_i} \prod_{j \neq i} (X - a_j) \quad \text{avec} \quad A_j = \prod_{j \neq i} (a_i - a_j).
$$

Soit  $P \in \mathbf{E}$ . On  $\mathbf{a} : P = \sum_{i=1}^{n} P_i$  $\sum_{i=1}^n \lambda_i e_i$ , d'où  $\forall k \in [\![1,n]\!]$ :

$$
P(a_k) = \phi_k(P) = \sum_{i=1}^n \lambda_i \phi_k(e_i) = \lambda_k.
$$

Remarquons qu'on retrouve en particulier, la célèbre formule d'interpolation de LAGRANGE

$$
P = \sum_{i=1}^{n} P(a_i)e_i.
$$

Considérons maintenant l'application linéaire

$$
\psi : \mathbf{E} \to \mathbf{K}^n,
$$
  

$$
P \mapsto (P(a_1), \dots, P(a_n)) = (\phi_1(P), \dots, \phi_n(P)),
$$

et notons B la base  $(1, X, \ldots, X^{n-1})$  de E et  $\mathcal{C} = (\varepsilon_1, \ldots, \varepsilon_n)$  la base canonique de  $\mathbf{K}^n$ .

L'application  $\psi$  est surjective car  $\phi_1, \ldots, \phi_n$  sont indépendants, elle est donc bijective car dim  $\mathbf{E} = \dim \mathbf{K}^n = n$ . Sur les bases ainsi choisies, l'application  $\psi$  est représentée par la matrice

Mat<sub>B,C</sub>
$$
(\psi) = [(a_i)^{j-i}]_{(i,j) \in [\![1,n]\!]^2}
$$
,

soit sous forme développée :

Mat<sub>B,C</sub>
$$
(\psi)
$$
 = 
$$
\begin{pmatrix} 1 & a_1 & a_1^2 & \cdots & a_1^{n-1} \\ 1 & a_2 & a_2^2 & \cdots & a_2^{n-1} \\ \vdots & \vdots & \vdots & \vdots \\ 1 & a_n & a_n^2 & \cdots & a_n^{n-1} \end{pmatrix}.
$$

Par définition cette matrice est appelée matrice de VANDERMONDE de  $a_1, \ldots, a_n$ et se notera  $\text{Vand}(a_1, \ldots, a_n)$ . Ce qui précède prouve sans calculs que la matrice de VANDERMONDE est inversible (sous l'hypothèse de départ :  $a_i \neq a_j$ pour  $i \neq j$ .

D'ailleurs  $\psi^{-1}$  associe, à  $(b_1, \ldots, b_n) \in \mathbf{K}^n$ , l'unique polynôme  $P \in \mathbf{E}$  tel que  $P(a_i) = b_i$ , pour tout *i*.

En particulier :

$$
\psi^{-1}(\varepsilon_j) = e_j = \frac{1}{A_j} \prod_{k \neq j} (X - a_k) = \frac{1}{A_j} \left( X^{n-1} + \sum_{k=1}^{n-1} (-1)^k \sigma_{j,k} X^{n-1-k} \right),
$$

en notant  $(\sigma_{j,k})_{1\leq k\leq n-1}$  les fonctions symétriques élémentaires des termes  $(a_l)_{l\in\llbracket 1,n\rrbracket}, l\neq j.$ 

On en déduit aussitôt la matrice inverse  $V^{-1}$  de  $\text{Vand}(a_1,\ldots,a_n)$ :

$$
V^{-1} = \text{Mat}_{\mathcal{C},\mathcal{B}}(\psi^{-1}) = \text{Mat}_{(1,X,\ldots,X^{n-1})}(e_1,\ldots,e_n),
$$

soit sous forme développée :

$$
V^{-1} = \begin{pmatrix} \frac{(-1)^{n-1}}{A_1} \sigma_{1,n-1} & \frac{(-1)^{n-1}}{A_2} \sigma_{2,n-1} & \dots & \frac{(-1)^{n-1}}{A_n} \sigma_{n,n-1} \\ \frac{(-1)^{n-2}}{A_1} \sigma_{1,n-2} & \frac{(-1)^{n-1}}{A_2} \sigma_{2,n-1} & \dots & \frac{(-1)^{n-2}}{A_n} \sigma_{n,n-2} \\ \vdots & \vdots & \ddots & \vdots \\ \frac{1}{A_1} & \frac{1}{A_2} & \dots & \frac{1}{A_n} \end{pmatrix}.
$$

### 2.3 Notions de "taille" d'un polynôme

Nous allons donner quelques définitions et notations qui seront utiles pour une lecture plus aisée de ce document.

#### Définitions et notations

Soit P un polynôme à coefficients complexes,

$$
P = a_0 + a_1 z + \dots + a_n z^n.
$$

On définit les quantités suivantes pour mesurer la "taille" de P :

- H(P) =  $\max_{i=0,1,\dots,n} \{|a_i|\}$  est la **hauteur** du polynôme P,  $\left(\frac{n}{\sqrt{n}}\right)$  $\sqrt{1/2}$
- $||P|| = ||P||_2 =$  $i=0$  $|a_i|^2$ est la norme quadratique de  $P$ ,

• 
$$
L(P) = \sum_{i=0}^{n} |a_i|
$$
 est la longueur de *P*,

- $M(P) = |a_n|$  $\frac{n}{\sqrt{1-\frac{1}{n}}}$ est la **mesure de Mahler** de  $P,$  $\max\{1, |z_i|\}$  (où les  $z_i$  sont les racines complexes de P)
- $|| P ||_{\infty} = \max{ |P(z)|, |z| = 1 }$  est la norme infinie de P,
- Le coefficient dominant de  $P$  sera noté  $\text{loef}(P)$  (notation qui rappelle celle de maple).

#### Inégalités de W. SPECHT

Soit  $P = X^d + a_{d-1}X^{d-1} + \cdots + a_1X + a_0$  un polynôme de  $\mathbb{C}[X]$  dont les racines  $\alpha_1, \alpha_2, ..., \alpha_d$  vérifient  $|\alpha_1| \geqslant |\alpha_2| \geqslant \cdots \geqslant |\alpha_d|$ . Alors on a

$$
|\alpha_1 \cdots \alpha_n| \leq n\mathbf{H} + 1,\tag{11}
$$

où H est la hauteur de P.

### 2.4 Algèbre linéaire

#### Théorème 2.1.

Soit **K** un corps. Si  $a_1, \ldots, a_h \in \mathbf{K}$ , avec  $h \geq 1$ , sont tels que  $a_h \neq 0$ , alors l'ensemble  $\mathcal E$  des suites  $(u_n)$  à valeurs dans **K** vérifiant la relation

$$
u_{n+h} = a_1 u_{n+h-1} + \dots + a_h u_n \quad pour tout \; n \geqslant 0,
$$

est un K-espace vectoriel de dimension h.

De plus si  $(v_n) \in \mathcal{E}$  est d'ordre exactement h, alors ∀  $(u_n) \in \mathcal{E}$ , il existe  $c_1, \ldots, c_h \in \mathbf{K}$  tels que :

$$
u_n = c_1 v_n + c_2 v_{n+1} + \dots + c_h v_{n+h-1}.
$$

Démonstration. Presque triviale.

 $\Box$ 

Exemple 1. Soit  $P \in \mathbb{C}[X]$  un polynôme de racines simples  $\theta_1, \ldots, \theta_d$  non nulles. Si

$$
s_n = \theta_1^n + \dots + \theta_d^n, \quad n \geqslant 0,
$$

alors il existe  $c_1, \ldots, c_d$  tels que

$$
\theta_1^n = c_1 s_n + c_2 s_{n+1} + \dots + c_d s_{n+d}.
$$

## 3 Méthode de GRAEFFE

### 3.1 Méthode classique  $k = 2$  (cas de  $\mathcal{G}_2$ )

Soit  $P(x) = a_n x^n + a_{n-1} x^{n-1} + \cdots + a_0 \in \mathbf{A}[X]$ , où A est un anneau intègre. Décomposons P en sa partie paire<sup>5</sup> et sa partie impaire<sup>6</sup> : soit  $P(x) = F(x^2) + x G(x^2)$ . Cette décomposition est unique.

### Proposition 3.1.

Avec les notations ci-dessus, le polynôme

$$
P_1(x) = P(\sqrt{x}) P(-\sqrt{x})
$$

est un polynôme à coefficients dans A qui vérifie :

$$
P_1(x) = F^2(x) - xG^2(x).
$$

Si  $z_1, z_2, \ldots, z_n$  sont les racines de P dans un anneau **B** contenant **A** alors les racines de  $P_1$  dans  $\bf{B}$  sont les carrés des racines de  $P$ .

Démonstration.

On a posé

$$
P_1(x) = P(\sqrt{x})P(-\sqrt{x}).
$$

Puisque P vérifie

$$
P(x) = F(x^2) + xG(x^2),
$$

(où les polynômes F et G sont déterminés de manière unique) on a :

$$
P_1(x) = (F(x) + \sqrt{x} G(x)) (F(x) - \sqrt{x} G(x)) = F^2(x) - xG^2(x).
$$

Les polynômes F et G étant à coefficients dans  $\mathbf{A}, F^2$  et  $G^2$  le sont aussi et il en est de même de leur combinaison. Donc  $P_1 \in A[X]$ .

La deuxième assertion se démontre facilement en utilisant la forme factorisée de  $P_1$  :

$$
P_1(x) = (-1)^n a_n^2(\sqrt{x} - z_1) \cdots (\sqrt{x} - z_n) (\sqrt{x} + z_1) \cdots (\sqrt{x} + z_n)
$$
  
=  $(-1)^n a_n^2(x - z_1^2) \cdots (x - z_n^2).$ 

<sup>5</sup> elle s'obtient en regroupant les monômes de degré pair

<sup>6</sup> elle s'obtient en regroupant les monômes de degré impair

### Remarque 2.

Notons au passage que le polynôme  $P_1$  n'est rien d'autre que notre  $\mathcal{G}_2$  défini précédemment (cf. paragraphe 1.2). On construit le polynôme  $P_2$  de la même manière, à partir de  $P_1$ . Ainsi,  $P_2$  représentera  $\mathcal{G}_2(P_1) = \mathcal{G}_4(P)$  (i.e.  $\mathcal{G}_4 = \mathcal{G}_2^2 = \mathcal{G}_2 \circ \mathcal{G}_2$ :

$$
P_2(x) = P_1(\sqrt{x}) P_1(-\sqrt{x})
$$

et donc

$$
P_2(x) = F_1^2(x) - x G_1^2(x),
$$

où  $F_1$  et  $G_1$  sont déterminés de manière unique par la décomposition

$$
P_1(x) = F_1(x^2) + x G_1(x^2).
$$

Par itération, on a :

$$
P_k(x) = P_{k-1}(\sqrt{x}) \, P_{k-1}(-\sqrt{x})
$$

et

$$
P_k(x) = F_{k-1}^2(x) - x G_{k-1}^2(x),
$$

où les  $F_{k-1}$  et  $G_{k-1}$  sont déterminés de manière unique par la relation

$$
P_{k-1}(x) = F_{k-1}(x^2) + x G_{k-1}(x^2).
$$

Exemple 2. Considérons le polynôme  $P(X) = X^3 - X - 1 \in \mathbb{R}[X]$ . La relation

$$
P(X) = -1 + X(X^2 - 1)
$$

est la décomposition de P en parties paire et impaire :  $F(X^2) = -1$  et  $G(X^2) = X^2 - 1$ . Ainsi,

$$
P_1(X) = (-1)^2 - X(X - 1)^2
$$
  
=  $-X^3 + 2X^2 - X + 1$   
=  $(1 + 2X^2) + X(-X^2 - 1)$ ,

ce qui permet d'écrire  $P_2$ :

$$
P_2(X) = (1 + 2X)^2 - X(X + 1)^2
$$
  
= -X<sup>3</sup> + 2X<sup>2</sup> + 3X + 1  
= (1 + 2X<sup>2</sup>) + X(-X<sup>2</sup> + 3),

ce qui nous donne

$$
P_3(X) = (1 + 2X)^2 - X(-X + 3)^2
$$
  
= -X<sup>3</sup> + 10X<sup>2</sup> - 5X + 1  
= (1 + 10X<sup>2</sup>) + X(-X<sup>2</sup> - 5).

Il vient ensuite

$$
P_4(X) = (1 + 10X)^2 - X(X + 5)^2
$$
  
=  $-X^3 + 90X^2 - 5X + 1$   
=  $(1 + 90X^2) + X(-X^2 - 5)$ .

Arrêtons-nous à  $P_5$ :

$$
P_5(X) = (1 + 90X)^2 - X(X + 5)^2
$$
  
=  $-X^3 + 8090X^2 - 155X + 1$ .

Ainsi, au bout de cinq itérations on obtient le polynôme

$$
P_5(X) = -X^3 + 8090X^2 - 155X + 1
$$

dont les racines sont les puissances  $32^{i\text{èmes}}$  de celles de P, en effet  $2^5 = 32$ .

### Programmation sous maple : cas classique

graeffeClassic := $\mathbf{proc}(p::\text{polynom}, x::\text{name}, k::\text{nonnegint})$ local  $P$ , *i*;  $P :=$ **unapply** $(p, x)$ ; for  $i$  from  $1 to k$  do  $P := \textbf{expand}(P\left(\text{sqrt}(x)\right) * P\left(-\text{sqrt}(x)\right));$  $P := \text{unapply}(P, x);$ end do ;  $return(P(x));$ end proc :

Si nous reprenons le même exemple que ci-dessus, à l'aide de ce programme, on a le déroulement suivant.

Exemple 3.  $p := x^3 - x - 1;$ 

$$
x^3 - x - 1.\tag{1}
$$

Pour  $k = 5$ ;

graeffeClassic $(p, x, 5)$ ;

$$
-x^3 + 8090x^2 + 155x + 1.
$$
 (2)

Pour  $k = 6$ ;

graeffeClassic $(p, x, 6)$ ;

$$
-x^3 + 65448410x^2 - 7845x + 1.
$$
 (3)

Pour  $k = 8$ ;

graeffeClassic $(p, x, 8)$ ;

 $-x^3 + 18348324030778496342550922713690x^2 + 3757178568712795x + 1.$ 

On voit que les coefficients explosent très rapidement lorsque que  $k$  grandit. Les calculs étant effectués sur une machine qui tourne à 3Ghz, pour  $k = 8$ , le temps de calcul est presque nul. Cependant, à l'ordre 20, on a chronométré  $0.047s$  et pour  $k = 25$  le temps de calcul est de 3.687s. La machine sur laquelle on effectue les tests est équipée de 1Go de RAM. Cela n'empêche pas qu'elle soit incapable de faire les calculs dès que  $k \text{ est } \geqslant 30$ . Pour de telles valeurs, on a comme message d'erreur :

" Error, (in graeffeClassic<sup>[0]</sup>) Cannot allocate memory ( $size = 109068288$ )".

### 3.2 Généralisation de la méthode de GRAEFFE

### 3.2.1 Préliminaires

### Résultant

Soient f et q deux polynômes en une variable à coefficients dans un corps K donnés par

$$
f(X) = \sum_{i=0}^{m} a_i X^i
$$
 et  $g(X) = \sum_{j=0}^{n} b_j X^j$ .

### Definition 3.1.

Le résultant de ces deux polynômes f et g est le déterminant de la matrice

$$
S = \begin{pmatrix} a_m & a_{m-1} & \dots & a_1 & a_0 & 0 & \dots & \dots & 0 \\ 0 & a_m & a_{m-1} & \dots & a_1 & a_0 & 0 & \dots & 0 \\ \dots & \dots & \dots & \dots & \dots & \dots & \dots & \dots & \dots \\ b_n & b_{n-1} & \dots & b_1 & b_0 & 0 & \dots & \dots & 0 \\ \dots & \dots & \dots & \dots & \dots & \dots & \dots & \dots & \dots \\ 0 & \dots & \dots & 0 & b_n & b_{n-1} & \dots & b_1 & b_0 \end{pmatrix}.
$$

Cette matrice est appelée la matrice de Sylvester des polynômes f et g.

### Notation.

Le résultant de f et g sera noté  $\text{Res}(\mathbf{f}, \mathbf{g})$  ou  $\text{Res}_{\mathbf{X}}(\mathbf{f}, \mathbf{g})$  lorsqu'il sera utile de préciser la variable.

Il est clair que  $\text{Res}(f, g)$  est un élément de **K** (d'une manière générale, si f et g sont dans  $\mathbf{A}[X]$ , où  $\mathbf{A}$  est un anneau,  $\text{Res}(f,g)$  est aussi dans  $\mathbf{A}$ ).

La matrice S est d'ordre  $n + m$ . Si l'on note  $S = [c_{i,j}]$ , alors :

$$
c_{i,j} = a_{m-j+i} \quad \text{pour} \quad 1 \leqslant i \leqslant m, \ 1 \leqslant j \leqslant n,
$$
  

$$
c_{n+i,j} = b_{n-j+i} \quad \text{pour} \quad 1 \leqslant i \leqslant m, \ 1 \leqslant j \leqslant n,
$$

où on a posé :  $a_i = 0$  pour  $i \notin \{0, 1, \ldots, m\}$  et  $b_j = 0$  pour  $j \notin \{0, 1, \ldots, n\}.$ 

#### Propriétés 1.

Le résultant possède les propriétés suivantes.

- 1. Res $(f, 0) = 0$ ;
- 2. Res $(g, f) = (-1)^{mn}$  Res $(f, g)$ ;
- 3. Si deg $(f) = m \leq n = \deg(g)$  et si h est le reste de la division euclidienne de g par f, alors on a

$$
Res(f,g) = a_m^{n-m} Res(f,h).
$$

- 4. Res $(f, g) = 0$  si et seulement si f et g ont un facteur commun non trivial.
- 5. Soient  $\alpha_1, \ldots, \alpha_m$  les racines de f et  $\beta_1, \ldots, \beta_n$  celles de g dans une extension convenable de  $K$  alors on a les relations suivantes

$$
Res(f, g) = a_m^n \prod_{i=1}^m g(\alpha_i)
$$
  
=  $(-1)^{mn} b_n^m \prod_{j=1}^n f(\beta_j)$   
=  $a_m^n b_n^m \prod_{i=1}^m \prod_{j=1}^n (\alpha_i - \beta_j).$ 

6. Soient f, g et h trois polynômes. On a alors

$$
Res(f, gh) = Res(f, g) Res(f, h).
$$

Cette dernière relation est une conséquence directe de la première des relations 5.

### 3.3 Propriétés

Considérons un polynôme  $P$  de degré  $n$  et un polynôme  $Q$  de degré  $m$ , à coefficients dans **K**, où **K** est un corps. Soient  $\alpha_1, \alpha_2, \ldots, \alpha_m$  et  $\beta_1, \beta_2, \ldots, \beta_n$ les racines respectives de  $P$  et  $Q$  dans une extension de  $K$ .

### Proposition 3.2.

Soit h un polynôme à coefficients dans  $K$ , le polynôme

$$
g(Y) = \text{Res}_X \left( P(X), Y - h(X) \right)
$$

admet pour racines les éléments  $h(\alpha_i)$ ,  $i = 1, \ldots, n$ .

Démonstration. Le résultat vient directement des propriétés ci-dessus. En effet, on utilise la première des relations 5. en notant que les racines du polynôme  $Y - h(\alpha_i)$  sont exactement les  $h(\alpha_i)$ .  $\Box$ 

### Proposition 3.3.

On considère les polynômes P et Q suivants :

$$
P(X) = a_m \prod_{i=1}^{m} (X - \alpha_i)
$$
 et  $Q(X) = b_n \prod_{j=1}^{n} (X - \beta_j)$ ,

alors le polynôme

$$
R(X) = (-1)^{mn} g a_m^n b_n^m \prod_{i=1}^m \prod_{j=1}^n (X - \gamma_{ij}),
$$

admet m n racines  $\gamma_{ij}$  telles que pour :

- 1.  $R(X) = \text{Res}_Y (P(X Y), Q(Y)), \quad \gamma_{ij} = \alpha_i + \beta_j, \quad g = 1,$
- 2.  $R(X) = \text{Res}_Y (P(X + Y), Q(Y)), \quad \gamma_{ij} = \alpha_i \beta_j, \quad g = 1,$
- 3.  $R(X) = \text{Res}_Y (Y^m P(X/Y), Q(Y)), \quad \gamma_{ij} = \alpha_i \beta_j, \quad g = 1,$

4. 
$$
R(X) = \text{Res}_Y (P(XY), Q(Y)), \qquad \gamma_{ij} = \alpha_i/\beta_j, \quad Q(0) \neq 0
$$
  
et 
$$
g = (-1)^{mn} Q(0)^m / b_n^m.
$$

Démonstration. Nous allons juste donner la démonstration du premier point, les autres se faisant de manière analogue. On a

$$
P(X - Y) = a_m \prod_{i=1}^m (X - Y - \alpha_i) = (-1)^m a_m \prod_{i=1}^m (Y - (X - \beta_i)).
$$

En utilisant la dernière relation du point 5. des propriétés précédentes, on trouve

$$
Res_Y (P(X - Y), Q(Y)) = ((-1)^m a_m)^n b_n^m \prod_{i=1}^m \prod_{j=1}^n (X - \alpha_i - \beta_j)
$$
  
=  $(-1)^{mn} a_m^n b_n^m \prod_{i=1}^m \prod_{j=1}^n (X - (\alpha_i + \beta_j))$ 

### Corollaire 3.1.

 $Si \alpha_1, \alpha_2, \ldots, \alpha_n$  sont les racines de P, alors on a :

1.  $R_1(Y) = \text{Res}_X (P(Y - X), P(X))$  admet pour racines les sommes  $\alpha_i + \alpha_j$ , pour  $1 \leq i, j \leq n$ .

 $\Box$ 

- 2.  $R_2(Y) = Res_X (P(Y + X), P(X))$  admet pour racines les différences  $\alpha_i - \alpha_j, \quad 1 \leqslant i, j \leqslant n.$
- 3. Si aucune des racines de P n'est nulle, alors le polynôme  $S_1$ , tel que  $S_1(Y) = \text{Re}s_X(P(Y|X), P(X))$  admet pour racines les produits  $\alpha_i \alpha_j$ .
- 4. Si aucune des racines de P n'est nulle, alors le polynôme  $S_2$ , tel que  $S_2(Y) = \text{Re}s_X(P(YX), P(X))$  admet pour racines les quotients  $\alpha_i/\alpha_j$ .

Démonstration. La démonstration de cette proposition vient directement des propriétés précédentes. Nous allons donner, par exemple, la démonstration du point 2., les autres se prouvant de manière analogue.

On sait, d'après la deuxième égalité du point 5. des propriétés précédentes, que :

$$
Res_X (P(Y + X), P(X)) = (-1)^{n^2} a_n^n \prod_{i=1}^n P(\alpha_i + Y).
$$

En utilisant la forme factorisée de P, on a la relation :

$$
R(Y) = (-1)^{n^2} a_n^{n+1} \prod_{i=1}^n \prod_{j=1}^n (Y + (\alpha_i - \alpha_j)).
$$

Et donc, les racines de R sont bien les  $\alpha_i - \alpha_j$ .

**Théorème 3.1.** On supposera dans toute la suite de cette section que  $\bf{K}$  est un corps de caractéristique première<sup>7</sup> avec k. Avec les notations ci-dessus, pour  $h(X) = X^k, k \geq 2$  on a:

$$
g(Y) = \text{Res}_X (P(X), Y - X^k) = (-1)^{(k+1)n} \prod_{i=0}^{k-1} P(\zeta_{i,k} Z),
$$

où  $\zeta_{i,k}^k = 1$  et  $Z^k = Y$ . (Les  $\zeta_{i,k}$  sont les racines k<sup>ièmes</sup> de l'unité dans une extension de K.)

Remarque 3. Notons que  $q(Y) = \mathcal{G}_k(P)(Y)$ .

Démonstration. D'après les propriètés des résultants, on a

$$
g(Y) = (-1)^{nk} (-1)^n \prod_{\beta_j \text{ reaches de} \atop Y - X^k} P(\beta_j)
$$

$$
= (-1)^{(k+1)n} \prod_{j=0}^{k-1} P(\zeta_{j,k} Y^{1/k})
$$

(car  $\beta_j$  est de la forme  $\zeta_{j,k} Y^{1/k}$  avec  $\zeta_{j,k} = \exp(i 2\pi j/k)$ ,  $j = 0, \ldots, k - 1$ ). D'où le résultat en posant  $Z^k = Y$ .

En fait ceci n'est rien d'autre qu'un corollaire de la Proposition précédente.

Exemple 4. Considérons à nouveau le polynôme

$$
P(X) = X^3 - X - 1 \in \mathbb{C}[X].
$$

 $Si\ k=2\ on\ a$ :

$$
g(Y) = \mathcal{G}_2(P) = -P(\zeta_{0,2} Y^{1/2}) P(\zeta_{1,2} Y^{1/2})
$$
  
=  $-P(Y^{1/2}) P(-Y^{1/2})$   
=  $-(Y^{3/2} - Y^{1/2} - 1) (-Y^{3/2} + Y^{1/2} - 1)$   
=  $Y^3 - 2Y^2 + Y - 1$ .

<sup>&</sup>lt;sup>7</sup>Si p | k, disons k = pk', alors on a la relation  $X^k - 1 = (X^{k'} - 1)^p$  et donc il n'y a pas k racines  $k^{i\hat{e}mes}$  de l'unité dans toute extension **L** de **K**.

Pour  $k = 3$ , on obtient :

$$
g(Y) = \mathcal{G}_3(P) = P(\zeta_{0,3} Y^{1/3}) P(\zeta_{1,3} Y^{1/3}) P(\zeta_{2,3} Y^{1/3})
$$
  
=  $(Y - Y^{1/3} - 1) (Y - j Y^{1/3} - 1) (Y - j^2 Y^{1/3} - 1)$   
=  $Y^3 - 3Y^2 + 2Y - 1$ , (avec  $j = \exp(2i \pi/3)$ ).

Et pour  $k = 5$ , on a:

$$
g(Y) = \mathcal{G}_5(P) = P(\zeta_{0,5}Y^{1/5})P(\zeta_{1,5}Y^{1/5})P(\zeta_{2,5}Y^{1/5})P(\zeta_{3,5}Y^{1/5})P(\zeta_{4,5}Y^{1/5})
$$
  
\n
$$
= (Y^{3/5} - Y^{1/5} - 1) \left( e^{-\frac{4}{5}i\pi} Y^{3/5} - e^{\frac{2}{5}i\pi} Y^{1/5} - 1 \right)
$$
  
\n
$$
\times \left( e^{\frac{2}{5}i\pi} Y^{3/5} - e^{\frac{4}{5}i\pi} Y^{1/5} - 1 \right) \left( e^{-\frac{2}{5}i\pi} Y^{3/5} - e^{-\frac{4}{5}i\pi} Y^{1/5} - 1 \right)
$$
  
\n
$$
\times \left( e^{\frac{4}{5}i\pi} Y^{3/5} - e^{-\frac{2}{5}i\pi} Y^{1/5} - 1 \right)
$$
  
\n
$$
= Y^3 - 5Y^2 + 4Y - 1.
$$

Remarque 4. On peut généraliser les formules vues pour  $k = 2$  au cas  $k = 3$ . (Pour  $k \geq 4$  c'est possible mais cela devient "compliqué", pour  $k = 4$ voir formule  $(3.18)$  de l'annexe 1). On écrit :

$$
P = F(X^3) + XG(X^3) + X^2H(X^3).
$$

Et alors on trouve (à l'aide de Maple : voir Annexe 1 : Graeffe, (3.10)) :  $P(Y^{1/3})P(jY^{1/3})P(j^2Y^{1/3}) = F^3(Y) + YG^3(Y) + Y^2H^3(Y) - 3F(Y)G(Y)H(Y).$ 

Application : Prenons  $P = X^3 - X - 1$ .

On a ici  $F(X) = X - 1$ ,  $G(X) = -1$  et  $H(X) = 0$  alors  $g(Y) = F<sup>3</sup>(Y) + YG<sup>3</sup>(Y) + Y<sup>2</sup>H<sup>3</sup>(Y) - 3F(Y)G(Y)H(Y) = (Y - 1)<sup>3</sup> - Y.$  $D' \circ \dot{u} \quad g(Y) = Y^3 - 3Y^2 + 2Y - 1.$ 

### Programmation de la méthode de Graeffe généralisée

3.3.1 Sous maple

GraeffeGen := $\mathbf{proc}(p::$  polynom, x :: name, k :: nonnegint) local  $\mathcal{G}, y$ ; if  $(k < 2)$  then print(" Erreur...k doit être  $\geq 2$ "); else **print**(" Le polynome obtenu à l'ordre  $k :$ ");  $\mathcal{G} := \textbf{sort}(resultant(p, y - x^k, x));$ end if ; end proc :

### 3.3.2 Propriétés

La transformée de Graeffe $\mathcal{G}_k$  possède les propriétés suivantes.

1. Multiplicativité :

 $\mathcal{G}_k(P\,Q) = \mathcal{G}_k(P)\,\mathcal{G}_k(Q)$ En effet,  $\mathcal{G}_k(P \, Q) = (-1)^{(k+1)(m+n)}$  $rac{k-1}{\sqrt{1-\frac{1}{k}}}$  $i=0$  $P(\zeta_{i,k} Z) Q(\zeta_{i,k} Z)$ (cf. Théorème 3.1). En distribuant ce produit on obtient :

$$
\mathcal{G}_k(P\,Q) = (-1)^{(k+1)m} \prod_{i=0}^{k-1} P(\zeta_{i,k}Z) (-1)^{(k+1)n} \prod_{i=0}^{k-1} Q(\zeta_{i,k}Z).
$$

2. Norme infinie de  $\mathcal{G}_k$  :

$$
\parallel \mathcal{G}_k(P) \parallel_{\infty} = \max |\mathcal{G}_k(P)| \leq ||P||_{\infty}^k.
$$

3. Transformée de Graeffe et mesure :

$$
\mathcal{M}(\mathcal{G}_k(P)) = (\mathcal{M}(P))^k.
$$

En effet,

$$
M\left(\mathcal{G}_{k}(P)\right) = |a_{n}|^{k} \prod_{\substack{1 \leq j \leq n \\ 0 \leq i \leq k-1}} \max\left\{1, \left|\frac{\alpha_{j}}{\zeta_{i,k}}\right|\right\}
$$

$$
= |a_{n}|^{k} \prod_{\substack{1 \leq j \leq n \\ 0 \leq i \leq k-1}} \max\left\{1, |\alpha_{j}|\right\}
$$

$$
= |a_{n}|^{k} \left\{\prod_{j=1}^{n} \max\left\{1, |\alpha_{j}|\right\}\right\}^{k}.
$$

4. Transformée de Graeffe et tailles :

$$
\mathrm{H}\left(\mathcal{G}_k(P)\right) \leq \parallel \mathcal{G}_k(P) \parallel \leq \parallel \mathcal{G}_k(P) \parallel_{\infty} \leq \parallel P \parallel_{\infty}^k \leq (n+1)^k \mathrm{H}^k(P).
$$

Ces inégalités sont évidentes à l'exception de la deuxième inégalité où l'on pensera à utiliser l'identité de PARSEVAL<sup>8</sup>.

$$
8 \sum_{i=0}^{n} |a_i|^2 = \frac{1}{2\pi} \int_0^{2\pi} |P(\exp(i\theta))|^2 d\theta
$$

### 3.4 Calcul approché des racines

Soit  $P$  un polynôme unitaire de degré  $n$  à coefficients complexes dont les racines sont  $z_1, z_2, \ldots, z_n$ . Quitte à les renommer, on peut supposer que les  $z_i$  sont telles que :

$$
|z_1|\geqslant |z_2|\geqslant \cdots \geqslant |z_n|.
$$

On peut écrire

$$
\mathcal{G}_k(P) = \prod (X - z_j^k) = \sum_{i=0}^n a_i^{(k)} X^i.
$$

Supposons qu'il existe un indice *i* tel que  $|z_i| > |z_{i+1}|$ . Alors si les indices  $j_k$ ,  $k \leq i$ , sont distincts, soit  $1 \leq j_1 < j_2 < \cdots < j_i$ , on a

$$
|z_1...z_i| > |z_{j_1}...z_{j_i}|
$$
 si  $\{j_1,j_2,...,j_i\} \neq \{1,2,...,i\}.$ 

Et, en utilisant les relations de VIETE, il vient dans ce cas

$$
|a_{n-i}^{(k)}| \sim |z_1 \dots z_i|^k,
$$

d'où la relation :

$$
|z_1 \dots z_i| \simeq |a_{n-i}^{(k)}|^{1/k}.
$$

Exemple 5. Soit  $P(X) = X^3 - X - 1 \in \mathbb{C}[X]$ .  $Ci$ -dessus nous avions trouvé les valeurs de  $\mathcal{G}_k$  pour ce polynôme. Par exemple,

$$
\mathcal{G}_5(P) = Y^3 - 5Y^2 + 4Y - 1.
$$

Pour le module de la plus grande racine on trouve :

$$
|z_1| \simeq |a_2^{(5)}|^{1/5}
$$
  
=  $|5^{1/5}| \approx 1,37...$ 

Cette valeur est encore un peu loin de la valeur exacte qui est de

1, 324717957244783934600274031254409557544931408028420...

En poussant le calcul à  $\mathcal{G}_{32}(P)$ , i.e à  $\mathcal{G}_{2^5}(P)$ , on trouve une approximation plus raisonnable :

$$
\mathcal{G}_{32}(P) = y^3 - 8090y^2 - 155y - 1.
$$

Pour le module de la plus grande racine on obtient l'estimation

$$
|z_1| \approx |a_2^{(32)}|^{1/32}
$$
  
=  $|8090^{1/32}| \approx 1,3247178...$ 

On remarque que l'erreur commence cette fois à partir du  $7^{i\text{eme}}$  chiffre. Cependant, en évaluant cet exemple à l'ordre  $64 = 2^6$ , on a

$$
\mathcal{G}_{64}(P) = y^3 - 65448410y^2 + 7845y - 1.
$$

Pour le module de la plus grande racine on trouve maintenant

$$
|z_1| \simeq |a_2^{(64)}|^{1/64}
$$
  
\n
$$
\simeq |65448410^{1/64}|
$$
  
\n
$$
\approx 1,324717957244783934600274031254409557544931408028420...
$$

une valeur quasi-identique à la valeur "exacte" donnée plus haut.

Jusqu'à plus de 100 chiffres on a identité, et le temps de calcul est presque nul : "0.". MAPLE affiche ce résultat lorsque le temps de calcul est négligeable.

## 4 Questions de convergence

Soit  $P(X) = \sum_{i=1}^{d}$  $i=0$  $a_i X^{d-i}$  un polynôme non nul à coefficients complexes. Supposons que  $\alpha_1, \ldots, \alpha_d \in \mathbb{C}$  soient ses racines, avec

 $|\alpha_1| \geqslant \cdots \geqslant |\alpha_t| > 1 = |\alpha_{t+1}| = \cdots = |\alpha_s| > |\alpha_{s+1}| \geqslant \cdots \geqslant |\alpha_d| > 0.$ 

Considérons la famille de polynômes  $\mathcal{G}_k(P) \in \mathbb{C}$  définie par :

$$
G_n(P) = \text{Res}(P(Y), Y^n - X) = \sum_{i=0}^d a_i^{(n)} X^{d-i}.
$$

### Application du Théorème de DIRICHLET

#### Lemme 4.1.

Soient  $\beta_1, \ldots, \beta_r \in \mathbb{C}$  tels que  $|\beta_1| = \cdots = |\beta_r| = \rho > 0$  et soit

$$
S_n = \beta_1^n + \cdots + \beta_r^n.
$$

Il existe une infinité de nombres entiers q tels que :

$$
|S_q|\geqslant \frac{r\rho^q}{\sqrt{2}}.
$$

Démonstration. Posons  $\beta_j = \rho e^{2i\pi \phi_j}$ , pour  $j = 1, 2, ..., r$ . On a :

$$
|S_n| = \rho^n \left| \sum_{j=1}^r e^{2ni\pi \theta_j} \right|, \quad \theta_j = \phi_j - \phi_r.
$$

Prouvons d'abord qu'il existe un tel entier q.

D'après un théorème de DIRICHLET, pour un entier  $Q$  donné, il existe  $q \geqslant 1$  tel que

$$
q \leq Q^r
$$
 et  $||2q\theta_j|| < \frac{1}{Q}$  pour tout  $1 \leq j < r$ ,

où  $||x|| = \min_{m \in \mathbb{Z}} |x - m|$  (cette quantité est donc la distance de x à l'entier le plus proche).

On en déduit la minoration d'un terme  $S_q$ : par exemple, pour  $Q = 4$ , on a  $\Re\left(e^{2i\pi q\theta_j}\right) \geqslant 1/\sqrt{2}$  pour tout  $1 \leqslant j < r$ . Ainsi on obtient  $|S_q| \geqslant r\rho^q/\sqrt{2}$ , pour un certain q avec  $1 \leq q \leq 4^r$ . Après on choisit  $Q_1$  tel que max<sub>j</sub>  $||2q\theta_j|| > 1/Q_1$ . On a au moins un entier  $q_1$  qui vérifie cette inégalité et  $q_1 > q$ . Ensuite, on choisit  $Q_2$  tel que  $\max_j ||2Q_1\theta_j|| > 1/Q_2$ . Donc on obtient  $q_2 > q_1$  et ainsi de suite. D'où l'existence d'une infinité de solutions q.  $\Box$ 

Remarque 5. Il est très difficile d'obtenir des informations précises sur √ l'ensemble des entiers q tels que  $|S_q| \geqslant r\rho^q/\sqrt{2}$ . Cette preuve montre que le plus petit de tels q est inférieur ou à égal à 4<sup>r</sup>, mais on ne connaît pas d'algorithme efficace pour déterminer un tel entier q.

### Proposition 4.1.

Soit  $T_n = \gamma_1^n + \cdots + \gamma_r^n + \gamma_{r+1}^n + \cdots + \gamma_d^n$ , où  $\gamma_1, \ldots, \gamma_d$  sont des nombres complexes vérifiant :

$$
|\gamma_1| = \cdots = |\gamma_r| > |\gamma_{r+1}| \geqslant \cdots \geqslant |\gamma_d|.
$$

Il existe alors une infinité d'entiers  $n \in \mathbb{N}$  tels que

$$
|T_n| \geqslant \frac{r}{2\sqrt{2}} |\gamma_1|^n.
$$

Démonstration. Posons  $S_n = \gamma_1^n + \cdots + \gamma_r^n$ . On a clairement

$$
|\gamma_{r+1}^n + \dots + \gamma_d^n| \leq (d-r)|\gamma_{r+1}|^n
$$

et il s'ensuit que :

$$
|T_n| \geqslant |S_n| - (d-r)|\gamma_{r+1}|^n.
$$

Pour obtenir le résultat á partir du Lemme 4.1, il suffit d'avoir la relation

$$
(d-r)|\gamma_{r+1}|^n \leqslant \frac{r|\gamma_1|^n}{2\sqrt{2}}\tag{12}
$$

pour  $n$  suffisamment grand.

Par hypothèses on a ¯ ¯ ¯  $\gamma_1$  $\gamma_{r+1}$  $\vert > 1,$ il existe donc un entier $n_0$ tel que :

$$
\left|\frac{\gamma_1}{\gamma_{r+1}}\right|^n \geqslant \frac{2\sqrt{2}(d-r)}{r}
$$

pour tout  $n \geq n_0$ . D'où le résultat.

#### Théorème 4.1.

Avec les notations de la Proposition 4.1, on a :

$$
\limsup_{n\to\infty}|T_n|^{1/n} = |\gamma_1| = \max\left\{|\gamma_j|; 1\leqslant j\leqslant d\right\}.
$$

Démonstration. On a d'abord

$$
|T_n|^{1/n} = |\gamma_1^n + \dots + \gamma_d^n|^{1/n} \leq d^{1/n} |\gamma_1|,
$$

donc

$$
\limsup_{n \to \infty} |T_n|^{1/n} \leqslant |\gamma_1|.
$$
\n(13)

D'autre part, d'après la Proposition 4.1, on a

$$
|T_n|^{1/n}\geqslant |\gamma_1|\left(\frac{r}{2\sqrt{2}}\right)^{1/n}
$$

pour une infinité d'entiers n. En passant à la limite sup de part et d'autre de l'inégalité, on a :

$$
\limsup_{n \to \infty} |T_n|^{1/n} \ge |\gamma_1|.
$$
\n(14)

D'où le résultat d'après (13) et (14).

Proposition 4.2. Avec les notations au début de cette section, on a

$$
|a_0\alpha_1\cdots\alpha_k| = \limsup_{n\to\infty} |a_k^{(n)}|^{1/n}
$$

pour tout k, tel que  $1 \leq k < d$ .

*Démonstration.* Considérons le polynôme  $\mathcal{G}_n(P)$ . Puisque  $\alpha_1^n, \ldots, \alpha_d^n$  sont les racines de  $\mathcal{G}_n(P)$ , on a les relations

$$
a_k^{(n)} = (-1)^k a_0^{(n)} \sum_{i_1,\dots,i_k} (\alpha_{i_1} \cdots \alpha_{i_k})^n.
$$
 (15)

Soit  $\Pi_I = \alpha_{i_1} \cdots \alpha_{i_k}$ , où  $I = (i_1, \ldots, i_k)$ . Posons  $U_n =$  $\sum_{I} \Pi_{I}^{n}$ . Du fait que  $|\alpha_1 \cdots \alpha_k| \geq |\Pi_I|$  pour tout *I*, d'après le Théorème 4.1 on a

$$
\limsup_{n\to\infty}|U_n|^{1/n}=|\alpha_1\cdots\alpha_k|.
$$

D'après (15),

$$
\limsup_{n\to\infty} |a_k^{(n)}/a_0^{(n)}|^{1/n} = |\alpha_1\cdots\alpha_k|.
$$

Puisque  $|a_0^{(n)}\rangle$  $|_{0}^{(n)}|^{1/n} = |a_{0}|$ , on a bien

$$
|a_0\alpha_1\cdots\alpha_k| = \limsup_{n\to\infty} |a_k^{(n)}|^{1/n}.
$$

 $\Box$ 

#### Théorème 4.2.

Pour tout entier k tel que  $1 \leq k \leq d$ , on a

$$
|\alpha_k| = \frac{\limsup_{n \to \infty} |a_k^{(n)}|^{1/n}}{\limsup_{n \to \infty} |a_{k-1}^{(n)}|^{1/n}}.
$$

Démonstration. D'après la Proposition 4.2 on obtient :

$$
|\alpha_k| = \frac{|a_0 \alpha_1 \cdots \alpha_k|}{|a_0 \alpha_1 \cdots \alpha_{k-1}|} = \frac{\lim \sup_{n \to \infty} |a_k^{(n)}|^{1/n}}{\lim \sup_{n \to \infty} |a_{k-1}^{(n)}|^{1/n}}.
$$

.

 $\textbf{Remarked} \textbf{6}. \textit{Attention}$  ! Nous n'avons pas écrit  $|\alpha_k| = \limsup \Big| a_k^{(n)} \Big|$  $\binom{n}{k}$  /  $a_{k-1}^{(n)}$  $\Big|^{1/n},$ formule qui peut être fausse.

#### Proposition 4.3.

Pour tout entier n,  $n \geq 1$  et  $k \in \mathbb{N}$ ,  $1 \leq k \leq d$ , on a:

$$
|a_0\alpha_1\cdots\alpha_k| \leqslant \left(|a_0|^n + k \max_{1 \leqslant j \leqslant d} |a_j^{(n)}|\right)^{1/n}
$$

Démonstration. Si on applique les inégalités de W. SPECHT (cf. section Généralités), au polynôme  $\mathcal{G}_n(P)$ , on obtient la majoration

$$
|a_0^n \alpha_1^n \cdots \alpha_k^n| \leqslant |a_0^{(n)}| + k \mathcal{H}(\mathcal{G}_n(P)),
$$

où  $H(\mathcal{G}_n(P))$  est la hauteur de  $\mathcal{G}_n(P)$ .

#### Proposition 4.4.

Pour tout entier  $n, n \geq 1$  et  $k \in \mathbb{N}, 1 \leq k \leq d$ , on a:

$$
|\alpha_1 \cdots \alpha_k| \leq (1+k)\beta_n^k, \quad |\alpha_k| \leq (1+k)^{1/k} \beta_n,
$$
  

$$
\omega \beta_n = \max \left\{ \left| a_1^{(n)}/a_0^n \right|, \left| a_2^{(n)}/a_0^n \right|^{1/2}, \dots, \left| a_d^{(n)}/a_0^n \right|^{1/d} \right\}.
$$

Démonstration. Notons que le résultat à été prouvé par W. SPECHT pour  $n = 1$  et  $a_0 = 1$  et on applique ceci au polynôme  $(1/a_0^n)\mathcal{G}_n(P)$ .  $\Box$ 

- **Remarque 7.** 1. Les coefficients de  $\mathcal{G}_n(P)$  augmentent de manière exponentielle avec n, ainsi H  $(\mathcal{G}_n(P))$  et  $\beta_n$  deviennent vite très grands dès que n devient grand.
	- 2. Le plus grand indice t, tel que  $|\alpha_t| > 1$  peut être calculé en utilisant l'algorithme de SCHUR-COHN qui est assez coûteux, mais, pour des approximations de t, les résultats suivants sont utiles et moins coûteux, leur démonstration est facile et nous l'omettons.

#### Corollaire 4.1.

Il existe  $n_0 \in \mathbb{N}$  tel que pour tout  $n \geqslant n_0$  et pour tout j tel que  $\max_h |a_h^{(n)}|$  $|_{h}^{(n)}| = |a_j^{(n)}|$  $\binom{n}{j},$ on ait :

 $t \leqslant j \leqslant s$ .

### Corollaire 4.2.

Si P n'a aucume racine sur le cercle unité, alors t est l'unique j pour lequel  $\max_h |a_h^{(n)}|$  $\binom{n}{h}$  est atteint pour n assez grand.

Démonstration. Dans ce cas-ci,  $t = s$  dans le Corollaire 4.1.  $\Box$ 

Rappelons que la mesure  $M(\alpha)$  d'un nombre algèbrique  $\alpha$  est la mesure d'un quelconque polynôme minimal  $F$  de  $\alpha$  sur  $\mathbb{Z}$ , autrement dit,

$$
M(\alpha) = M(F) = lc(F) \prod_{j=1}^{m} \max\{1, |z_j|\},
$$

où lc(F) représente le coefficient dominant de P et  $z_1, \ldots, z_m$  sont les racines de P.

Les résultats qui vont suivre nous permettront de calculer les indices  $t$ et s.

### Proposition 4.5.

Pour tout j, avec  $t \leqslant j \leqslant s$ ,

1. on a :

$$
M(P) = |a_0 \alpha_1 \cdots \alpha_j| > |a_0 \alpha_1 \cdots \alpha_u|
$$

$$
si\ u < t\ ou\ u > s,
$$

2. et

$$
M(P) = \limsup_{n} \left| a_j^{(n)} \right|^{1/n} = \limsup_{n} \left\{ \max_{h} \left| a_k^{(n)} \right|^{1/n} \right\}.
$$

Démonstration. 1. D'après la définition de la mesure et celles de t et s, on a

$$
M(P) = |a_0 \alpha_1 \cdots \alpha_t| = |a_0 \alpha_1 \cdots \alpha_s|.
$$

Notons que

$$
|\alpha_1 \cdots \alpha_t| = |\alpha_1 \cdots \alpha_j| = |\alpha_1 \cdots \alpha_s|
$$
 pour tout  $t \leq j \leq s$ ,

alors que  $|\alpha_1 \cdots \alpha_t| > |\alpha_1 \cdots \alpha_u|$  pout tout  $u < t$  et  $u > s$ .

2. Remarquons que  $M(P) = |a_0 \alpha_1 \cdots \alpha_t|$  et appliquons la Proposition 13 pour  $k = t$ , puis on utilise 1.

 $\Box$ 

Dans la section suivante, on se propose de déterminer un majorant du module de la plus grande racine d'un polynôme à coefficients complexes donné. D'abord, on utilisera quelques itérations de la méthode de DANDELIN-GRAEFFE et ensuite grâce à KNUTH on fournira un majorant.

### Sur la borne de CAUCHY

Considérons un polynôme à coefficients complexes

$$
f(X) = X^k + a_{k-1}X^{k-1} + \dots + a_0.
$$

D'après Cauchy, on peut trouver un majorant, noté  $C(f)$  de tous les modules des racines de f. Le nombre  $C(f)$  peut être choisi comme l'unique racine réelle positive du polynôme

$$
f^*(X) = X^k - |a_{k-1}|X^{k-1} - \dots - |a_0|.
$$

Soit  $\rho$  le module de la plus grande racine de f. Il est clair que

$$
f^*(x) \geqslant 2x^k - (x + \rho)^k.
$$

Par suite,  $C(f)$  satisfait

$$
\rho \leq C(f) \leq \rho \left( 2^{1/k} - 1 \right)^{-1}.
$$
\n(16)

L'inégalité de gauche devient une égalité lorsque  $f = f^*$ , alors que celle de droite devient une égalité lorque  $f(x) = (x + \rho)^k$ . Ceci montre en particulier que  $C(f)$  peut être trop grand à un facteur près voisin de  $k/\log 2$ . Certainement l'on préférerait une borne qui soit fonction des modules des coefficients  $a_i$ , ce qui nous éviterait de calculer la racine  $C(f)$  de  $f^*$ . Il existe plusieurs bornes de Cauchy basées sur le calcul de  $f^*$ . Celle donnée par KNUTH  $^9$  est :

$$
C(f) \leqslant K(f) = 2 \max \left\{ |a_{k-1}|, |a_{k-2}|^{1/2}, |a_{k-3}|^{1/3}, \dots, |a_0|^{1/k} \right\},\tag{17}
$$

KNUTH a montré que  $K(f) \leq 2k\rho$ . Avec les notations ci-dessus, cela vient de l'inégalité  $\overline{a}$ 

$$
\binom{k}{i}^{1/i} \leqslant k, \qquad \text{pour} \quad 1 \leqslant i \leqslant k.
$$

### La puissance de la méthode de GRAEFFE

Dans cette section, on utilise la méthode de Graeffe pour borner les racines de f. On va montrer que cette méthode est utilisable pour déterminer un bon majorant pour la mesure d'un polynôme.

<sup>9</sup> mais dont Lagrange connaissait déjà un raffinement.

Si nous appliquons la méthode de Graeffe généralisée au polynôme f, on obtient

$$
\mathcal{G}_n(f) = \text{Res}\left(f(Y), Y^n - X\right).
$$

Si on applique (16) au polynôme  $\mathcal{G}_n(f)$ , on obtient

$$
\rho \leqslant C(\mathcal{G}_n(f))^{2^{-n}} \leqslant (k/\log 2)^{2^{-n}}\rho,
$$

et le dernier terme converge rapidement vers  $\rho$  lorsque n croît.

En utilisant (17) au lieu de (16) on obtient le même comportement : convergence rapide pour les entiers n petits, plus précisément, on a

$$
\rho \leqslant K(\mathcal{G}_n(f))^{2^{-n}} \leqslant (2k)^{2^{-n}}\rho.
$$

### 4.1 Applications : Cas des polynômes dégénérés

#### 4.1.1 Terminologie

Théorème 4.3. Soit  $u_n$  une suite récurrente linéaire de nombres complexes, alors l'ensemble d'indices de ses zéros,  $Z = \{n : u_n = 0\}$ , est une union finie de suites arithmétiques.

De plus, si  $Z$  est infini, alors le polynôme associé de  $u_n$  admet deux racines distinctes dont le quotient est une racine de l'unité.

En général, une suite récurrente linéaire dont le polynôme associé possède deux racines distinctes telles que leur quotient soit une racine de l'unité est dite dégénérée. Dans ce papier, nous étendons cette terminologie au cas complexe. Ainsi, nous dirons qu'un polynôme à coefficients complexes P est dégénéré s'il admet deux racines distinctes α et β telles que leur quotient  $\eta := \alpha/\beta$  soit une racine de l'unité; nous utiliserons cette notation tout au long de ce papier. Sans nuire à la généralité, nous nous restreindrons au cas des polynômes P à coefficients entiers tels que  $P(0) \neq 0$ .

Dans [3], il a été prouvé que la question suivante "Z est-il infini?" est décidable. Cependant la preuve est essentiellement théorique et les auteurs n'ont pas pris en compte l'aspect pratique de la calculabilité. Ici, étant donné un polynôme P à coefficients entiers, on étudie la question "P est-il dégénéré ? ".

Puisque la factorisation sans facteur carré n'est pas très coûteuse, sans perte de généralité, nous supposerons que P est sans facteur carré. Nous noterons d le degré de P.

#### 4.1.2 Recherche d'un facteur cyclotomique

Un cas spécialement simple de polynôme dégénéré est un polynôme qui admet un facteur cyclotomique. Cette question a déjà été traitée par R.J.
Bradford et J.H. Davenport dans [2]. Nous allons donner une présentation brève et plus ou moins fidèle de leur papier.

D'abord nous donnons cette remarque :

On calcule  $Q_1 := \gcd(P, P^*)$ , où  $P^* = X^d P(X^{-1})$  est le polynôme réciproque de  $P$ : d'où l'on a la partie réciproque de  $P$ , et — si  $P$  possède un facteur cyclotomique, alors c'est aussi un facteur de Q1.

Nous remarquerons que si  $\zeta$  est une racine de l'unité d'ordre k et si P est un polynôme non identiquement nul à coefficients complexes tels que  $P(\zeta) = 0$ , alors pour tout entier m premier avec k, le polynôme P satisfait  $P(\zeta^m) = 0$ . Définissons  $P_k$  la transformée de Graeffe de P d'ordre k, on a

$$
P_k(X) := \prod_{j=1}^k P(e^{2ij\pi/k} X^{1/k}) = \text{Res}_Y (P(Y), X - Y^k),
$$

le cas classique correspond à  $k = 2$ , la transformation de *Dandelin-Graeffe*. Donc, la condition  $P(\zeta) = 0$  implique que

$$
gcd(P, P_m) \neq 1
$$
,  $lorsque gcd(m, n) = 1$ .

En particulier, si  $\zeta$  est une racine de l'unité de degré k impair qui est aussi racine de P, alors  $gcd(P, P_k) \neq 1$ , plus précisément le polynôme minimal de ζ divise ce gcd. Lorsque P possède une racine de l'unité ζ de degré pair, alors  $P(-\zeta) = 0$  et donc, le polynôme minimal de  $\zeta$  divise le polynôme  $gcd(P(X), P(-X))$ , qui est un polynôme "pair " (i.e. un polynôme en  $X^2$ ).

### 4.1.3 Cas général

- 1. Une première idée pour tester si P est dégénéré ou non est la suivante :
	- (i) On calcule le polynôme Q dont les racines sont les quotients de celles de P. Ce polynôme peut être obtenu par la formule

$$
Q(X) = \text{Res}_Y (P(XY), P(Y))
$$

et son degré est  $d^2$ .

(ii) On factorise Q.

Cette méthode devient impraticable pour d assez grand (au delà de 17) puisque le calcul effectué dans (i) est très coûteux.

2. Voici une autre idée qui sans doute être meilleure. On commence par trois observations assez simples.

(i) Soit  $\eta = \alpha/\beta$  le quotient de deux racines distinctes de P. Si  $\eta$ est une racine de l'unité d'ordre k alors  $\alpha^k = \beta^k$ , en particulier le polynôme

$$
P_k(X) := \prod_{j=1}^k P(\eta^j X^{1/k}) = \text{Res}_Y (P(Y), X - Y^k)
$$

n'est pas sans facteur carré.

- (ii) Soient  $\delta$  et  $\delta'$  respectivement les degrés de deux racines  $\alpha$  et  $\beta$  de P données. Alors le quotient  $\eta$  est de degré  $D \leq \delta \delta'$  (et  $\leq \delta(\delta - 1)$ ) lorsque α et β sont conjugués). De plus, si η est une racine de l'unité d'ordre n alors  $D = \phi(n)$ , où  $\phi$  est la fonction d'Euler.
- (iii) Il est connu que la fonction  $\phi$  vérifie l'inégalité

$$
\phi(n) \geqslant c_1 n / \log \log n
$$

pour une certaine constante positive  $c_1$ . Par exemple, dans Hardy and Wright [6], on trouve l'estimation  $\phi(n) \geqslant e^{-\gamma} n/\log \log n$  avec n assez grand, où  $\gamma = 0.57...$  est la constante d'Euler.

Dans [2] d'autres bornes utiles sont données, par exemple,

$$
n \leqslant 3\,\phi(n)^{3/2}, \qquad \text{pour tout} \quad n \geqslant 1.
$$

On vérifie que

$$
n \leqslant 5\phi(n), \qquad n \leqslant 30000
$$

et aussi que

$$
n \leqslant 2.42\phi(n)\log\log\phi(n), \qquad \text{pour} \quad 30000 < n \leqslant 10^6.
$$

Partant des faits ci-dessus, on aboutit au résultat suivant :

Proposition 4.6. Soit P un polynôme à coefficients entiers de degré d admettant deux racines distinctes  $\alpha$  et  $\beta$  dont le quotient est une racine de l'unité d'ordre k, alors

$$
\alpha^k = \beta^k \quad \text{et} \quad k \leq N := c_2 \delta \delta' \log \log \left( \max \{ \delta \delta', 3 \} \right),
$$

où  $\delta = \deg(\alpha)$  et  $\delta' = \deg(\beta)$ , et  $c_2$  est une constante positive.

L'étude précédente conduit à l'algorithme suivant pour une solution à notre problème.

D'abord, on calcule  $Q_2 := \gcd(P, \tilde{P})$  où  $\tilde{P} = P(-X)$ .

Si  $Q_2 \neq 1$ , on conclut que P admet au moins une racine  $\alpha$  telle que  $P(-\alpha) = 0$ ).

Pour *n* allant de 2 à *N*, on calcule  $P_n$  et  $gcd(P_n, P'_n)$ .

### 4.1.4 Expériences

On se contentera ici de comparer les différentes méthodes de calcul du polynôme  $P_k$  obtenu. Le reste étant de simples opérations sur les coefficients de ce dernier (comme nous l'avons déjà fait dans les sections précédentes).

Considérons le polynôme P suivant :

$$
P(X) = x^{13} - 2x^{12} + 59x^{11} - 113x^{10} + 193x^9 - 93x^8
$$
  
- 89x<sup>7</sup> + 178x<sup>6</sup> - 136x<sup>5</sup> + 109x<sup>4</sup> - 36x<sup>3</sup> - 78x<sup>2</sup> + 81x - 27

En utilisant la relation :

$$
P_k(X) := \prod_{j=1}^k P(e^{2ij\pi/k} X^{1/k}),\tag{18}
$$

on obtient pour  $k = 6! = 720$ , un temps de calcul relativement rapide, soit 0.109 s. Pour des exemples plus détaillés ou pour voir la forme de ce polynôme se référer à l'annexe 3 (Polynômes dégénérés). Cependant en utilisant la relation :

$$
P_k(X) := \text{Res}_Y \left( P(Y), X - Y^k \right),\tag{19}
$$

pour le même polynôme  $P$  ci-dessus, le temps de calcul de  $P_k$  dans les mêmes conditions (i.e même machine, même logiciel et même session), est de 2.844 s qui est qu'en même relativement important comparé au temps obtenu pré $c$ édemment ( $> 20$  fois plus lent).

Considérons maintenant le polynôme irréductible (de  $FERGUSON$ )  $P$  suivant :

$$
P(X) = x^{12} - 6x^{11} + 23x^{10} - 73x^9 + 191x^8 - 405x^7 + 766x^6
$$
  
- 1164x<sup>5</sup> + 1368x<sup>4</sup> - 1539x<sup>3</sup> + 1863x<sup>2</sup> - 1701x + 729.

En utilisant la relation (18), on obtient un temps de calcul de 0.045 s. Alors qu'avec la relation (19), ce temps est de 2.953 s. Ici l'écart n'est pas maintenu, il est même plus important que précédemment. C'est dire que suivant les polynômes avec lesquels on travaille, cet écart peut être très très grand.

Remarque 8. Dans tous les cas, il est plus intéressant d'utiliser la formule (18) lorsque le degré du polynôme est élevé et que la "nature " (forme) du polynôme obtenu nous intéresse peu. Cependant, avec la relation (19), le polynôme obtenu est directement exploitable et ne fait intervenir aucune puissance fractionnaire ni de termes complexes (bien qu'après des manipulations, on peut toujours s'en débarrasser ; cela devient très fastidieux lorsque le degré est très élevé). Nous recommanderons donc la deuxième formule lorsque

le temps de calcul est supportable, d'autant plus que de nos jours, les machines sont de plus en plus puissantes. Avec les technologie 64 − bits et les processeurs de plus en plus rapides, sans compter les "RAM " de plus en plus rapide en cadence et énormes en quantité, ces temps de calculs seront sous peu réduits à zéro et même pour des degrés plus importants.

Pour voir les formes de ces résultats, suivant que l'on utilise la relation (18) ou (19), voir l'annexe X : polynômes dégénérés.

# 5 La méthode de DANDELIN-GRAEFFE par E. DU-**RAND**

## 5.1 Formation de l'équation aux puissances  $m = 2<sup>k</sup>$  des racines

Considérons l'équation de degré n :

$$
P(X) = a_0 X^n + a_1 X^{n-1} + \dots + a_n = \sum_{i=0}^n a_i X^{n-i} = 0,
$$
 (20)

admettant pour racines  $\alpha_1, \alpha_2, \ldots, \alpha_n$ . On forme l'équation

$$
A_0 X^n + A_1 X^{n-1} + \dots + A_n = \sum_{i=0}^n A_i X^{n-i} = 0,
$$
 (21)

dont les racines sont les puissances  $m^{i\hat{e}mes}$  des racines de l'équation (20), soit

$$
\beta_i = \alpha_i^m \quad \text{avec} \quad m = 2^k,\tag{22}
$$

où k est un nombre entier.

### Détermination des coefficients  $A_i$  de l'équation (21)

L'équation (20) peut encore s'écrire :

$$
a_0 (X - \alpha_1) (X - \alpha_2) \cdots (X - \alpha_n) = 0.
$$
 (23)

Si on multiplie l'équation (23) par le polynôme

$$
Q(X) = a_0 (X + \alpha_1) (X + \alpha_2) \cdots (X + \alpha_n),
$$

on obtient l'équation

$$
P(X)Q(X) = a_0^2 (X^2 - \alpha_1^2) \cdots (X^2 - \alpha_n^2) = 0
$$
 (24)

dont les racines sont les carrées des racines de (20).

Remarquons que Q s'obtient aussi, (à un signe près sans importance) en changeant X en −X dans le polynôme P. On peut donc l'écrire sous la forme

$$
Q(X) = a_0 X^n - a_1 X^{n-1} + a_2 X^{n-2} + \dots + (-1)^n a_n = 0
$$
  
= 
$$
\sum_{j=0}^n (-1)^j a_j z^{n-j} = (-1)^n P(-X).
$$
 (25)

On peut étendre la somme sur  $j$  dans l'équation (25) à condition de convenir que  $a_j = 0$ , dès que  $j > n$ . Convenons la même chose pour l'indice i dans l'équation (20). On obtient alors l'expression

$$
P(X)Q(X) = \sum_{j=0}^{\infty} (-1)^j a_j X^{n-j} \sum_{i=0}^{\infty} a_i X^{n-i}
$$
  
= 
$$
\sum_{i,j} (-1)^j a_j a_i X^{2n-(i+j)} = 0.
$$
 (26)

Mais d'après (24), seules les puissances paires doivent subsister. On peut donc écrire  $i = r + s$  et  $j = r - s$ , d'où  $i + j = 2r$ , et mettre (26) sous la forme

$$
\sum_{r=0}^{\infty} (-1)^r B_r (X^2)^{n-r} = 0,
$$
\n(27)

où l'on a posé

$$
B_r = \sum_{s=-r}^{s=r} (-1)^s a_{r-s} a_{r+s}.
$$
 (28)

En identifiant (27) à (21), on en déduit

$$
A_i = (-1)^i B_i. \tag{29}
$$

Nous allons expliciter, à titre d'exemple, l'équation (28) dans les cas suivants :  $n = 3$  et  $n = 4$ .

$$
\mathbf{n} = 3
$$
\n
$$
\begin{cases}\nB_0 = a_0^2 \\
B_1 = a_1^2 - 2a_0 a_2 \\
B_2 = a_2^2 - 2a_1 a_3 \\
B_3 = a_3^2\n\end{cases}\n\qquad\n\begin{cases}\nB_0 = a_0^2 \\
B_1 = a_1^2 - 2a_0 a_2 \\
B_2 = a_2^2 - 2a_1 a_3 + 2a_0 a_4 \\
B_3 = a_3^2 - 2a_2 a_4 \\
B_4 = a_4^2.\n\end{cases}
$$

En réécrivant  $(21)$  à l'aide des  $B_i$ , on obtient :

$$
B_0 X^n - B_1 X^{n-1} + B_2 X^{n-2} + \dots + (-1)^n B_n = 0.
$$
 (30)

En opérant sur l'équation (24) comme on l'a fait pour l'équation (20), on obtient l'équation dont les racines sont les puissances  $4^{i\text{ème}}$  de celles de (20). Ainsi progressivement, on forme les puissances  $8^{i\text{èmes}}, 16^{i\text{èmes}}, \ldots, 2^{k-i\text{èmes}}$ des racines de (20).

Après k élevations au carré, on a donc l'équation dont les racines  $\beta_i$  sont les puissances  $m^{i\text{èmes}}$  des racines de (20) avec  $m = 2^k$  et  $\beta$  verifiant (22).

La relation (28) est donc la relation de récurrence entre les coefficients  $B^{(k)}$  et  $B^{(k+1)}$ , soit

$$
B_i^{(k+1)} = \sum_{s=-i}^i (-1)^s B_{i-s}^{(k)} B_{i+s}^{(k)}
$$
 (31)

avec  $i = 0, 1, ..., n$  et  $B_i = 0$  si  $i > n$ .

Nous allons voir comment les coefficients  $B^{(k)}$  permettent de calculer les racines de l'équation (21) puis celles de (20), en distinguant les cas où il n'y a que des racines réelles et les cas où il peut y avoir des racines complexes.

## 5.2 Lorsque les racines sont toutes réelles

Supposons que k soit grand et notons dans la suite de ce paragraphe  $m=2^k$ .

Si les racines de  $(20)$  sont distinctes : les racines de  $(21)$  sont largement séparées. quitte à les renommer, supposons que les racines  $\beta_i$  de (21) soient classées dans l'ordre des modules décroissants de telle sorte que l'on ait

$$
\beta_1 \gg \beta_2 \gg \cdots \gg \beta_n. \tag{32}
$$

En utilisant les relations de VIÈTE et  $(32)$ , on obtient :

$$
B_1/B_0 = \sum_i \beta_i \simeq \beta_1,
$$
  
\n
$$
B_2/B_0 = \sum_{i,j} \beta_i \beta_j \simeq \beta_1 \beta_2,
$$
  
\n
$$
B_3/B_0 = \sum_{i,j,k} \beta_i \beta_j \beta_k \simeq \beta_1 \beta_2 \beta_3 \dots \text{ etc.}
$$
\n(33)

On en déduit les valeurs approchées des racines de (21) par

 $\beta_1 \simeq B_1/B_0,$   $\beta_2 \simeq B_2/B_1,$   $\beta_3 \simeq B_3/B_2$  ... (34)

et comme  $\beta_i = (\alpha_i)^m$ , on a aussi les racines de (20) par

$$
\alpha_i = \pm \sqrt[m]{\beta_i} \simeq \pm \sqrt[m]{B_i/B_{i-1}}.
$$
\n(35)

Le signe des racines n'est pas déterminé par cette méthode. Pour l'obtenir, on porte les deux valeurs de  $\alpha_i$  dans l'équation (20) pour voir celui qui convient. Il est parfois facile d'avoir des renseignements par la règle de DESCARTES, ce qui évite les essais précédents.

Exemple 6. Prenons l'exemple suivant, où l'équation admet les racines positives 1, 2 et 3,

$$
X^3 - 6X^2 + 11X - 6 = 0.
$$
 (36)

Pour déterminer une approximation des racines de cette équation, nous allons d'abord expliciter les coefficients  $B_i^{(k)}$  $i^{(k)}$  de la relation (31) aux étapes  $k = 0$ ,  $k = 1$ ,  $k = 2$ ,  $k = 3$ , et  $k = 4$ . Ainsi on a respectivement : Etape 0

$$
B_0^{(0)} = 1
$$
  
\n
$$
B_1^{(0)} = -6
$$
  
\n
$$
B_2^{(0)} = 11
$$
  
\n
$$
B_3^{(0)} = -6
$$
  
\n
$$
B_0^{(1)} = 1
$$
  
\n
$$
B_1^{(1)} = 14
$$
  
\n
$$
B_2^{(1)} = 49
$$
  
\n
$$
B_3^{(1)} = 36
$$

 $B_0^{(2)}=1$  $B_1^{(2)} = 98$  $B_2^{(2)} = 1393$  $B_3^{(2)} = 1296$ 

Etape 3

Etape 1

Etape 2

$$
B_0^{(3)} = 1
$$
  
\n
$$
B_1^{(3)} = 6818
$$
  
\n
$$
B_2^{(3)} = 1686433
$$
  
\n
$$
B_3^{(3)} = 1679616
$$

Etape 4

$$
B_0^{(4)} = 1
$$
  
\n
$$
B_1^{(4)} = 43112258
$$
  
\n
$$
B_2^{(4)} = 2821153019713
$$
  
\n
$$
B_3^{(4)} = 2821109907456
$$

Etape 5

$$
B_0^{(5)} = 1
$$
  
\n
$$
B_1^{(5)} = 1853024483819138
$$
  
\n
$$
B_2^{(5)} = 7958661111799425368211073
$$
  
\n
$$
B_3^{(5)} = 7958661109946400884391936
$$

Dans cet exemple nous allons donner les estimations aux ordres  $k = 4$ et  $k = 5$ . En se servant des relations  $(35)$  on obtient successivement :

Pour  $k = 4$ : Pour la plus "grande racine" :

$$
\alpha_1 \simeq \pm \sqrt[24]{B_1^{(4)}/B_0^{(4)}}
$$
  

$$
\simeq \pm 3,000285258117516.
$$

Et pour la deuxième,

$$
\alpha_2 \simeq \pm \sqrt[24]{B_2^{(4)}/B_1^{(4)}}
$$
  

$$
\simeq \pm 1,999811756059797.
$$

Et enfin pour la dernière :

$$
\alpha_3 \simeq \pm \sqrt[24]{B_3^{(4)}/B_2^{(4)}}
$$
  

$$
\simeq \pm 0,9999992664249567.
$$

Et pour  $k = 5$ : Pour la plus "grande racine" :

$$
\alpha_1 \simeq \pm \sqrt[2^{5}]{B_1^{(5)}/B_0^{(5)}}
$$
  

$$
\simeq \pm 3,000000217295393,
$$

pour la deuxième,

$$
\alpha_2 \simeq \pm \sqrt[2^{5}]{B_2^{(5)}/B_1^{(5)}}
$$
  

$$
\simeq \pm 1,9999998551509736319249.
$$

Et pour la dernière :

$$
\alpha_3 \simeq \pm \sqrt[2^5]{B_3^{(5)}/B_2^{(5)}}
$$
  
\simeq \pm 0,99999999999927240255223.

Il est facile de vérifier que les racines sont les valeurs positives associées aux  $\alpha_i$ : i.e 3,00.., 1,99... et 0,999...

S'il y a des racines multiples : Dans ce cas la signification des coefficients  $B_i$  n'est plus la même que dans (33). Si  $\beta_1 = \beta_2$  on a alors

$$
B_1/B_0 \simeq 2\beta_1
$$
,  $B_2/B_0 \simeq \beta_1^2$ ,  $B_3/B_0 \simeq \beta_1^2\beta_3$ , ... (37)

On a donc le carré de la racine  $\alpha_1$  en prenant la racine  $m^{i\hat{e}me}$  de  $B_2/B_0$ ou la racine  $\alpha_1$  elle-même par la racine  $m^{i\hat{e}me}$  de  $(B_1/2B_0)$ Si l'on a une racine triple  $\beta_1 = \beta_2 = \beta_3$ , on a cette fois

$$
B_1/B_0 \simeq 3\beta_1
$$
,  $B_2/B_0 \simeq 3\beta_1^2$ ,  $B_3/B_0 \simeq \beta_1^3$ ,  $B_4/B_0 \simeq \beta_1^3\beta_4$ , ...,

d'où :

$$
\alpha_1 \simeq \pm \sqrt[m]{B_2/B_1} \qquad \text{ou} \qquad \alpha_1 \simeq \pm \sqrt[m]{B_1/3B_0}. \tag{38}
$$

Pour une racine quadruple  $\beta_1 = \beta_2 = \beta_3 = \beta_4$ 

$$
B_1/B_0 \simeq 4\beta_1, \qquad B_2/B_0 \simeq 6\beta_1^2, \qquad B_3/B_0 \simeq 4\beta_1^3, B_4/B_0 \simeq \beta_1^4, \qquad B_5/B_0 \simeq \beta_1^4\beta_5, \dots,
$$
 (39)

d'où :

$$
\alpha_1^2 \simeq \sqrt[m]{B_3/B_1}
$$
 et  $\alpha_1 \simeq \pm \sqrt[2m]{B_3/B_1}$  ou  $\alpha_1 \simeq \pm \sqrt[m]{B_1/4B_0}$ . (40)

La généralisation de ces formules pour une racine p−uple est évidente et l'on voit apparaître les coefficients du développement du binôme ; d'où :

$$
\alpha_1 \simeq \pm \sqrt[m]{B_1/pB_0}.\tag{41}
$$

Remarque 9. En fait, comme  $a^{\frac{1}{m}}$  tend vers 1 pour toute constante  $a > 0$ , on peut ignorer le coefficient  $p^{\frac{1}{m}}$  ou  $p^{-\frac{1}{m}}$  dans (41), mais cela ralentit la convergence.

Exemple 7. Nous allons considérer l'exemple suivant, où l'équation admet une racine triple à savoir 3 et une racine simple qui vaut 1,

$$
X^4 - 10X^3 + 36X^2 - 54X + 27 = 0.
$$

Déterminons d'abord les coefficients  $B_i^{(k)}$  $i_i^{(k)}$  de cette équation. D'après la relation  $(31)$  on a :

$$
B_0^{(0)} = 1
$$
,  $B_1^{(0)} = -10$ ,  $B_2^{(0)} = 36$ ,  $B_3^{(0)} = -54$ ,  $B_4^{(0)} = 27$ .

Il vient :

$$
B_0^{(1)} = (B_0^{(0)})^2 = 1,
$$
  
\n
$$
B_1^{(1)} = (B_1^{(0)})^2 - 2B_0^{(0)}B_2^{(0)} = 100 - 72 = 28,
$$
  
\n
$$
B_2^{(1)} = (B_2^{(0)})^2 - 2B_1^{(0)}B_3^{(0)} + 2B_0^{(0)}B_4^{(0)} = 270,
$$
  
\n
$$
B_3^{(1)} = (B_3^{(0)})^2 - 2B_2^{(0)}B_4^{(0)} = 972,
$$
  
\n
$$
B_4^{(1)} = (B_4^{(0)})^2 = 729.
$$

 $A\>\>l'ordre$  2,  $i.e\>\>pour\>\>m=4,\>\>on\>\>obtient$  :

$$
B_0^{(2)} = (B_0^{(1)})^2 = 1,
$$
  
\n
$$
B_1^{(2)} = (B_1^{(1)})^2 - 2B_0^{(1)}B_2^{(1)} = 244,
$$
  
\n
$$
B_2^{(2)} = (B_2^{(1)})^2 - 2B_1^{(1)}B_3^{(1)} + 2B_0^{(1)}B_4^{(1)} = 19926,
$$
  
\n
$$
B_3^{(2)} = (B_3^{(1)})^2 - 2B_2^{(1)}B_4^{(1)} = 551124,
$$
  
\n
$$
B_4^{(2)} = (B_4^{(1)})^2 = 531441.
$$

Pour  $m = 8$ , on a:

$$
B_0^{(3)} = (B_0^{(2)})^2 = 1,
$$
  
\n
$$
B_1^{(3)} = (B_1^{(2)})^2 - 2B_0^{(2)}B_2^{(2)} = 19684,
$$
  
\n
$$
B_2^{(3)} = (B_2^{(2)})^2 - 2B_1^{(2)}B_3^{(2)} + 2B_0^{(2)}B_4^{(2)} = 129159846,
$$
  
\n
$$
B_3^{(3)} = (B_3^{(2)})^2 - 2B_2^{(2)}B_4^{(2)} = 282558676644,
$$
  
\n
$$
B_4^{(3)} = (B_4^{(2)})^2 = 282429536481.
$$

Dans le cas où  $m = 16$ , on a :

$$
B_0^{(4)} = \left(B_0^{(3)}\right)^2 = 1,
$$
  
\n
$$
B_1^{(4)} = 129140164,
$$
  
\n
$$
B_2^{(4)} = 5559060695695686,
$$
  
\n
$$
B_3^{(4)} = 79766448635933076418884,
$$
  
\n
$$
B_4^{(4)} = 79766443076872509863361.
$$

On s'arrête à  $m = 32$ , cas où on trouve

 $B_0^{(5)}=1,$  $B_1^{(5)} = 5559060566555524,$  $B_2^{(5)} = 10301051460877543013034113823366,$  $B_3^{(5)}=6362685441135952659526289640075988204437484164,$  $B_4^{(5)} = 6362685441135942358474828762538534230890216321.$ 

En utilisant les relations (38), il vient :  $Si m = 8$ ,

 $\alpha_1 = \alpha_2 = \alpha_3 \simeq 3.000038100$  et  $\alpha_4 \simeq 0.9999428583$ .

Pour  $m = 16$ ,

 $\alpha_1 = \alpha_2 = \alpha_3 \simeq 3.000000003$  et  $\alpha_4 \simeq 0.9999999954$ .

Et pour  $m = 32$ ,

 $\alpha_1 = \alpha_2 = \alpha_3 \simeq 2.999999998$  et  $\alpha_4 \simeq 0.9999999997.$ 

Nous avons supposé que les racines de plus grand module étaient multiples, mais les formules sont du même type lorsque les racines multiples sont á l'intérieur de la suite des racines (ordonnée par modules décroissants).

Groupe de racines très voisines. Dans cette situation, on a une convergence lente. On n'a malheureusement pas des relations simples comme on l'avait dans le cas de racines multiples. Une manière de procéder consiste à grouper plusieurs termes consécutifs de l'équation en Z. Par exemple, s'il y a deux racines voisines de plus grand module, on prend

$$
Z^2 - B_1 Z + B_2 = 0
$$

d'où  $Z_1$  et  $Z_2$  réels ou complexes.

S'il y a trois racines, on résout l'équation du troisième degré

$$
Z^3 - B_1 Z^2 + B_2 Z - B_3 = 0
$$

ce qui donne trois racines réelles ou complexes. Mais en général, il vaut mieux élever une fois de plus au carré, plutôt que de faire ce calcul.

- Cas où il y a des racines complexes. Dans ce cas on procède en deux étapes :
	- Détermination du module des racines. Supposons qu'on ait une paire de racines complexes conjuguées, soit :

$$
\beta_p = \text{Re}^{i\alpha}, \qquad \beta_{p+1} = \text{Re}^{-i\alpha}.
$$

Alors pour les coefficients  $B_i$  on a :

. . . . . . . . . . . . . . . . . . . . . . . . . . . . . . . . . Bp−1/B<sup>0</sup> = β1β<sup>2</sup> . . . βp−1, Bp/B<sup>0</sup> = β1β<sup>2</sup> . . . βp−<sup>1</sup> 2R cos α, Bp+1/B<sup>0</sup> = β1β<sup>2</sup> . . . βp−1R 2 , (42) . . . . . . . . . . . . . . . . . . . . . . . . . . . . . . . . .

On a donc le carré du module qui vaut  $R^2 = B_{p+1}/B_{p-1}$  et le carré du module de la racine du polynôme donné par

$$
r^{2} = \sqrt[m]{\mathbf{R}^{2}} = \sqrt[m]{B_{p+1}/B_{p-1}}.
$$
 (43)

On voit sur (42) que l'on reconnaîtra la présence d'une racine complexe par une oscillation avec éventuellement changement de signe dans la suite des  $B_p$ , à cause du cosinus. Les autres racines réelles de l'équation sont toujours données (au signe près) par les formules du paragraphe précedent.

Exemple 8. Considérons l'équation suivante

$$
X^4 + 3X^3 - 6X^2 - 18X + 20 = 0,
$$

admettant  $1, 2, -3 \pm i$  pour racines. On regroupe les résultats dans les tableaux suivants. Le premier contient les coefficients à chaque

étape et le second le module des racines.

|                    | $i=1$    | $i=2$           | $i=3$           | $i=4$                  |
|--------------------|----------|-----------------|-----------------|------------------------|
| $B_i^0$            |          | —fi             | $-18$           | 20                     |
| $B_i^1$            |          | 184             | 564             | 400                    |
| $\overline{B_i^2}$ | 73       | 10968           | 170896          | 160000                 |
| $\overline{B_i^3}$ | $-16607$ | 95666208        | 25695682816     | 25600000000            |
| $B_i^4$            | 84460033 | 10[13 digits]88 | 65[17 digits]56 | 65536.10 <sup>16</sup> |

Remarquons que les coefficients explosent très vite. Les changements de signes montrent qu'il s'agit d'une racine complexe. Voyons comment se comportent les racines (leur module).

|                             | $\sqrt[m]{B_1/B_0}$ | $B_2/B_1$<br>$\sqrt[m]{ }$ | $B_3/B_2$<br>$\sqrt[m]{}$ | $B_4/B_3$   |
|-----------------------------|---------------------|----------------------------|---------------------------|-------------|
| $\mathcal{D}_{\mathcal{L}}$ | 4.5825757           | 2.96005148                 | 1.75077623                | 0.84215192  |
| 4                           | 2.9230128           | 3.50107283                 | 1.986786105               | 0.98366455  |
| 8                           | 3.36927452          | 2.95160625                 | 2.01204505                | 0.999533779 |
| 16                          | 3.12907306          | 3.19594507                 | 1.99993280                | 0.99999905  |
| 32                          | 3.18736871          | 3.13738408                 | 2.00000003456             | 1.0         |
| 64                          | 3.10965958          | 3.21578608                 | 2.0                       | 1.0         |
| 128                         | 3.17795486          | 3.14667779                 | 2.0                       | 1.0         |

On voit que les deux premières colonnes n'ont pas une convergence normale.

Si l'on a deux paires de racines commplexes conjuguées de même module,  $\text{Re}^{\pm ia}$  et  $\text{Re}^{\pm ib}$ , la suite des  $B_p$  a la signification suivante :

$$
2R(\cos a + \cos b), \quad 2R^2(1 + 2\cos a \cos b), \quad 2R^3(\cos a + \cos b), \quad R^4
$$
  

$$
B_j + 1 \qquad B_{j+1} \qquad B_{j+2} \qquad B_{j+3}
$$

On a donc le carré du module  $\mathbb{R}^2$  par  $B_{j+2}/B_j$  et le carré du module de la racine du polynôme donné par

$$
r^2 = \sqrt[m]{B_{j+2}/B_j}.
$$
 (44)

Remarquons qu'on a aussi  $B_{j+3}/B_{j-1} = \mathbb{R}^4$ .

Remarque 10. D'une manière générale, si l'on a q paires de racines conjuguées ayant le même module, on est amené à résoudre une équation de degré 2q et le rapport des coefficients extrêmes de cette équation donne encore  $\mathbb{R}^{2q}$  (et on trouve donc  $\mathbb{R}$ ). On peut

aussi avoir une racine réelle qui ait le même module qu'une racine complexe, soit R et Re $\pm$ ia; la signification des coefficients  $B_j$  est alors

 $B_j$   $B_{j+1}$   $B_{j+2}$  $R(1 + 2\cos a)$   $R^2(1 + 2\cos a)$   $R^3$ 

On a donc encore R égal au quotient  $B_{j+1}/B_j$ . Pour des équations de degré élevé, on rencontre des cas encore plus compliqués et la méthode de Graeffe est à déconseiller<sup>10</sup>.

Détermination des phases des racines. En principe, quand on a déterminé les modules  $R_j$  et les phases  $\Phi_j$  de l'équation (21), avec (22) on en déduit les modules  $r_j$  et les phases  $\phi_j$  de l'équation (20) par

$$
r_j = \sqrt[m]{\mathrm{R}_j}, \qquad \phi_j = \frac{2p\pi + \Phi_j}{m}, \tag{45}
$$

avec  $p = 0, 1, 2, \ldots, (m - 1)$ .

Au lieu d'une valeur de  $\phi_j$ , on en trouve donc  $m = 2^k$ ; c'est parce que les élevations au carré ont introduit toutes ces racines parasites dont il faut maintenant se débarrasser. Pour cela, on peut séparer la partie réelle de (20) qui s'écrit

$$
r^n a_0 \cos(n\phi) + r^{n-1} a_1 \cos((n-1)\phi) + r^{n-2} a_2 \cos((n-2)\phi) + \dots + a_n = 0
$$
\n(46)

et voir laquelle de toutes les valeurs (5.2) de  $\phi_i$  satisfait cette équation (46). C'est là un travail particulièrement long et fastidieux pour les équations de degré élevé ; dans ce cas la méthode de Graeffe ne sera pas recommandée.

Néanmoins, il y a des méthodes générales qui permettent de diminuer le nombre des essais. En voici deux qui ont été indiquées par Graeffe et Carvallo.

1. Il s'agit de calculer  $\cos \phi$  quand on connaît  $\cos(m\phi)$ ; or on a la relation de récurrence

$$
\cos(2^{k-1}\phi) = \pm \sqrt{\frac{1 + \cos(2^k \phi)}{2}}\tag{47}
$$

ou bien,

$$
\cos\left(\frac{m}{2}\phi\right) = \pm\sqrt{\frac{1+\cos(m\phi)}{2}}.\tag{48}
$$

<sup>10</sup> Cependant, pour les équations que l'on rencontre dans la pratique, des complications de ce genre sont assez rares.

Comme  $r^{1/2}\cos(m/2)$  doit être une solution de l'équation avec  $\text{les } B_i^{k-1}$  $j_j^{k-1}$  on peut choisir le signe de (48). De proche en proche, on calculera donc  $\cos \phi$  puis  $\sin \phi$  et  $x = r \cos \phi$ ,  $y = r \sin \phi$ . Cette méthode diminue le nombre des essais, qui était de  $m = 2<sup>k</sup>$  avec la formule (5.2), à seulement k, ce qui est une simplification considérable.

2. En séparant les parties paires et impaires, l'équation (30) s'écrit

$$
\sum_{j} B_{2j}^{(k-1)} X_{(k-1)}^{2j} = X_{k-1} \sum_{j} B_{2j+1}^{(k-1)} X_{(k-1)}^{2j}, \qquad (49)
$$

mais  $X_{(k-1)}^2 = X_{(k)}$ . La relation (49) s'écrit donc

$$
X_{(k-1)} = \frac{\sum_{j} B_{2j}^{(k-1)} X_{(k)}^{j}}{\sum_{j} B_{2j+1}^{(k-1)} X_{(k)}^{j}};
$$
\n(50)

(50) est une relation de récurrence qui permet de proche en proche de passer de  $X_{(k)}$  à  $X_{(0)}$ , c'est-à-dire à x. La formule (50) est plus simple, mais moins précise que la formule (48), car les extractions de racines successives ne produisent pas d'accumulation d'erreurs dues aux arrondis.

### Avantages et inconvénients de la méthode de GRAEFFE.

Cette méthode posséde l'avantage de déterminer simultanément toutes les racines sans qu'il soit nécessaire d'avoir à estimer des valeurs de départ. La convergence est assez rapide car c'est l'équivalent d'un processus du second ordre et chaque nouvelle élevation au carré double le nombre des chiffres exacts des racines comme nous l'avons vu dans les exemples précédents. On peut aussi séparer facilement des racines très voisines <sup>11</sup>. Pour ce qui est des inconvénients :

- Toute erreur à une étape fausse tous les résultats. Par exemple des erreurs de signe ou de positionnement de la virgule qui sont très facile à commettre. Les méthodes itératives, au contraire, voient leur convergence diminuer dans les mêmes conditions mais le résultat est quand même exact.
- L'élimination de toutes les racines parasites introduites, quand il y a des racines complexes, est toujours une opération laborieuse et il faut examiner à part tous les cas particuliers. Dans le cas des racines réelles, il faut encore vérifier les résultats obtenus en les portant dans le polynôme pour choisir entre le signe (+) et le signe (−).

On peut utiliser conjointement cette méthode avec les méthodes itératives. On ne lui demande alors que des valeurs de départ et on ne fait qu'une ou deux élevations au carré. Ces valeurs de départ sont ensuite améliorées par itération. On peut aussi séparer davantage les racines par une ou deux élevations au carré et utiliser ensuite la méthode de Bernoulli qui se trouve alors dans de bonnes conditions de convergence.

## 5.3 Exemples : Calcul numérique versus calcul formel

Dans les exemples qui suivent, On vérifie non seulement la convergence de la méthode de Dandelin-Graeffe, mais aussi son comportement suivant que l'on utilise un logiciel de calcul formel ou numérique.

### Exemple 1

Considérons le polynôme  $p = x^3 - 6x^2 + 11x - 6$  de racines 1, 2 et 3. Nous allons regrouper les résultats obtenus grâce à deux logiciels un de calcul formel (Maple) et le second de calcul numérique (Scilab) dans le tableau

<sup>11</sup> Lorsque les racines sont voisines au départ, après plusieurs élevations au carré, elles deviennent nettement séparées.

suivant :

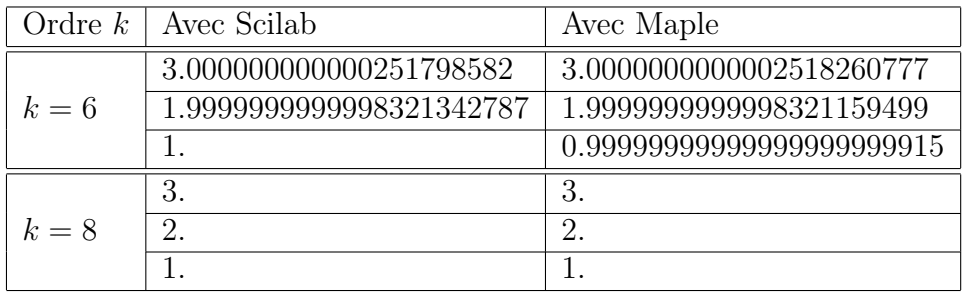

Pour les polynômes de degré inférieur à 4, les tests donnent les mêmes résultats jusqu'aux environs de 15 digits. Par comparaison aux racines approchées avec la commande "polroots" du logiciel pari-GP<sup>12</sup>.

## Exemple 2

Soit le polynôme  $p$  de degré 4 suivant  $p = x^4 - x + 1$ .

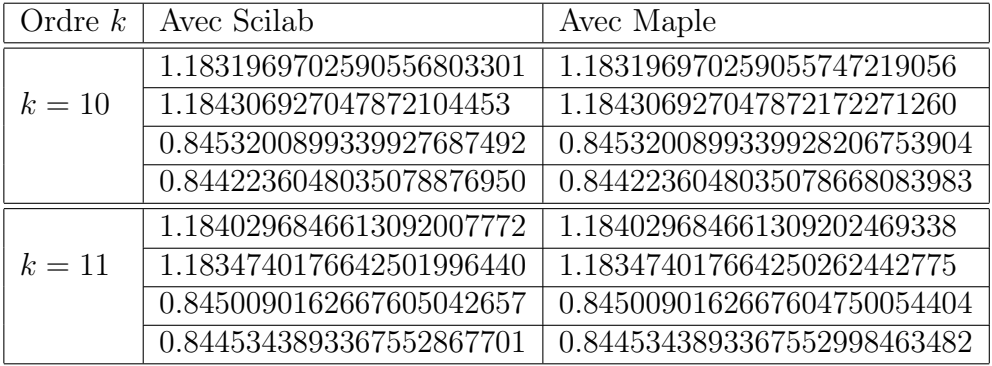

Ici, les racines diffèrent à partir du  $18^{\rm \`eme}$  digit. Grâce, aux résultats obtenus avec pari-GP, on constate que Maple l'emporte légèrement sur Scilab. Prenons maintenant un polynôme de degré supérieur à 4.

<sup>12</sup>Ces racines sont approximativement les mêmes que celles données par Maple (avec la commande solve).

## Exemple 3

Soit  $p = x^7 + 5x^2 + 3x + 1$ .

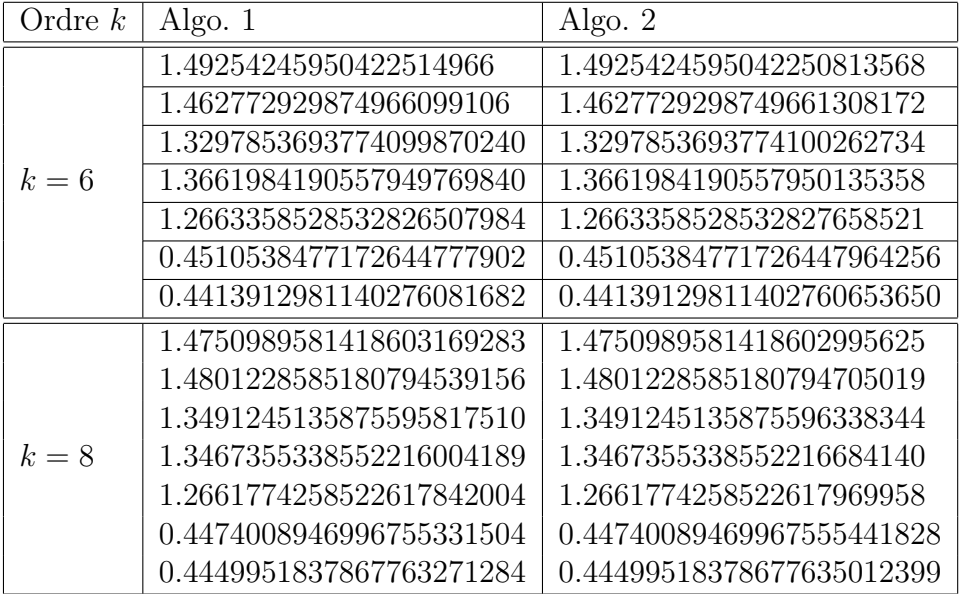

Nous constatons à nouveau que les racines ne diffèrent qu'à partir du  $15^{\text{eme}}$ digit en moyenne pour les deux logiciels. Cependant, Maple s'avère être plus efficace que Scilab par rapport à pari-GP (comme référence).

On remarquera ces deux logiciels donnent des approximations beaucoup plus précises pour les racines réelles. Par exemple, pour le polynôme p ci-dessus,la racine réelle obtenue à l'aide de pari-GP montre que les 10 premiers digits des racines obtenues avec ces deux logiciels sont corrects. Tandis que pour les modules des racines complexes, 3 digits seulement sont corrects.

Examinons le cas de certains polynômes particuliers : les polynômes de WILKINSON et ceux de MIGNOTTE  $([12])$ .

### Exemple 4

Considérons le polynôme de WILKINSON  $p =$  $\frac{20}{1}$  $i=1$  $(x - i).$ 

Les calculs obtenus avec Scilab s'arrête à l'ordre  $k = 4$ , et la convergence est mauvaise. Par contre, "Maple " converge parfaitement à partir de l'ordre  $k = 7$ .

## Définitions

On appelle polynôme de MIGNOTTE 1, les polynômes de la forme

$$
P(x) = xn - (ax + 1)m, \qquad n \gg m > 1, \quad |a| > 1.
$$

Le polynôme

$$
Q(x) = x^{n} P\left(\frac{1}{x}\right),
$$

est dit polynôme de MIGNOTTE réciproque.

Remarque : Ces polynômes sont construits exprès pour posséder  $m$  racines très proches de  $-1/a$ .

## Exemple 5

Ici on considère le polynôme de Mignotte pour  $n = 20$ ,  $n = 3$  et  $a = −3$ , soit  $p(x) = x^{20} + 27x^3 - 27x^2 + 9x - 1$ .

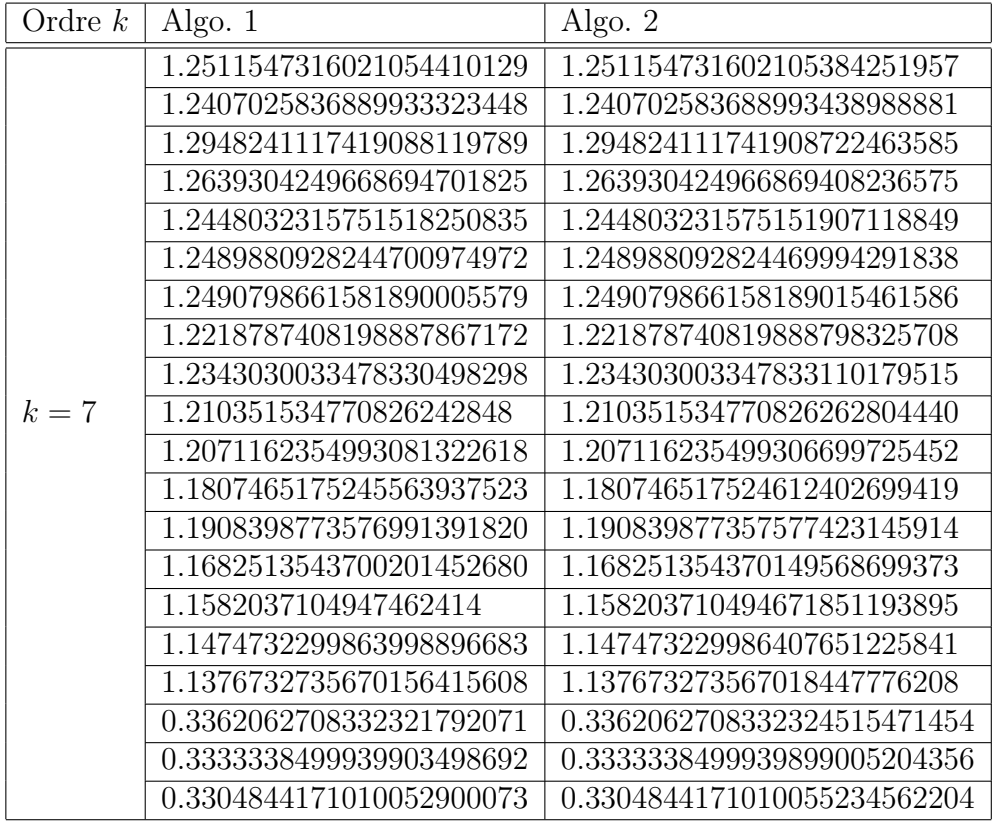

Jusqu'à l'ordre 7, les conclusions précédentes restent valables. De plus, pour  $k > 7$ , scilab atteint ses limites (affiche l'infini ou NAN, il en est de même pour Matlab qui est la vesion commerciale) alors que Maple continue de donner des racines approchées de plus en plus précises (au moins jusqu'à l'ordre 19 mais avec un temps de calcul relativement long).

## 6 La méthode de Bernoulli

La plupart des méthodes d'itérations sont efficaces lorsqu'on effectue une bonne approximation des valeurs initiales. Cependant, obtenir de telles valeurs s'avère être un problème délicat pour des équations sans "propriétés ou conditions spéciales".

Cependant, pour les polynômes, il existe des algorithmes qui peuvent fournir de telles valeurs en n'utilisant que les coefficients du polynôme. Deux algorithmes sont connus, l'un qui est classique est l'œuvre de bernoulli et l'autre, une extension ou variante du premier, est dû à RUTISHAUSER. La méthode de bernoulli, en particulier, est celle qui fournit toutes les racines  $dominantes<sup>13</sup> d'un polynôme.$ 

## 6.1 Une seule racine dominante

On sait que l'équation aux différences finies à coefficients constants peut être résolue de manière analytique en déterminant les racines du polynôme caractéristique associé. La méthode de bernoulli consiste en la procédure inverse.

Le polynôme dont les racines sont recherchées est considéré comme le polynôme caractéristique d'une certaine équation aux différences, et cette équation associée est résolue (de manière numérique) en résolvant la relation de récurrence induite par elle. A partir de cette solution, il est facile d'extraire des informations à propos des racines comme nous le verrons plus loin.

Pour commencer, considérons le cas le plus simple où le polynôme considéré de degré N,

$$
P(X) = a_0 X^N + a_1 X^{N-1} + \dots + a_N,
$$
\n(51)

admet N racines distinctes  $z_1, z_2, \ldots, z_N$ . En résolvant l'équation aux différences homogène

$$
a_0 X_n + a_1 X_{n-1} + \dots + a_N X_{n-N} = 0 \tag{52}
$$

dont le polynôme caractéristique est (51), la solution  $X = \{x_n\}$  doit être de la forme

$$
x_n = c_1 z_1^n + c_2 z_2^n + \dots + c_N z_N^n, \tag{53}
$$

où  $c_1, \ldots, c_N$  sont des constantes. Si de plus on suppose que :

(i) Le polynôme P admet une racine dominante, i.e si on la nomme  $|z_1|$ , on a :

$$
|z_1| > |z_k|, \qquad k = 2, 3, \dots, N. \tag{54}
$$

 $^{13}$ au sens du module

(ii) Les valeurs initiales sont telles que la racine dominante soit présente dans la relation (53), i.e on a :

$$
c_1 \neq 0. \tag{55}
$$

On considère maintenant le quotient de deux solutions consécutives de la suite X. On a la relation

$$
\frac{x_{n+1}}{x_n} = \frac{c_1 z_1^{n+1} + c_2 z_2^{n+1} + \dots + c_N z_N^{n+1}}{c_1 z_1^n + c_2 z_2^n + \dots + c_N z_N^n}.
$$

Par suite,

$$
\lim_{n \to \infty} \frac{x_{n+1}}{x_n} = z_1.
$$

D'où cette formulation de la méthode de BERNOULLI.

Algorithme 1. Choisissons arbitrairement les valeurs  $x_0, x_{-1}, \ldots, x_{-N+1}$ , et déterminons la suite  $\{x_n\}$  à partir de la relation de récurrence

$$
x_n = -\frac{a_1 x_{n-1} + a_2 x_{n-2} + \dots + a_N x_{n-N}}{a_0}, \qquad n = 1, 2, \dots
$$

Alors à partir de la suite des quotients,

$$
q_n = \frac{x_{n+1}}{x_n},\tag{56}
$$

on a donc prouvé :

#### Théorème 6.1.

Si le polynôme P donné par (51) admet une racine dominante, et si les valeurs initiales sont telles que  $(54)$  soit vérifiée, alors les quotients  $q_n$  sont bien définis et convergent vers la racine dominante de P.

Exemple 9. Considérons le polynôme

$$
P(X) = X^2 - X - 1.
$$

Appliquons la méthode de Bernoulli à ce polynôme, avec les valeurs initiales  $x_0 = 1, x_{-1} = 0$ , on obtient la suite de Fibonacci. En effet, ce polynôme est le polynôme caractéristique de l'équation

$$
x_n = x_{n-1} + x_{n-2}.
$$

On sait que les deux racines du polynôme caractéristique sont

$$
z_1 = \frac{1+\sqrt{5}}{2}
$$
,  $z_2 = \frac{1-\sqrt{5}}{2}$ .

Et donc deux solutions de notre équation aux différences sont données par :

$$
X^{(1)} = \left(\frac{1+\sqrt{5}}{2}\right)^n, \qquad X^{(2)} = \left(\frac{1-\sqrt{5}}{2}\right)^n
$$

.

Il est évident que le WRONSKIEN  $14$  de ces deux solutions est non nul, d'où la solution générale de l'équation aux différences est :

$$
x_n = c_1 z_1^n + c_2 z_2^n
$$
  
=  $c_1 \left( \frac{1 + \sqrt{5}}{2} \right)^n + c_2 \left( \frac{1 - \sqrt{5}}{2} \right)^n$ .

D'après les conditions initiales,  $c_1$  et  $c_2$  vérifient les relations

$$
c_1 + c_2 = 1,
$$
  

$$
c_1 \left(\frac{1+\sqrt{5}}{2}\right)^{-1} + c_2 \left(\frac{1-\sqrt{5}}{2}\right)^{-1} = 0.
$$

En résolvant ces deux équations, on trouve facilement que les valeurs

$$
c_1 = \frac{1+\sqrt{5}}{2\sqrt{5}},
$$
  $c_2 = \frac{1-\sqrt{5}}{2\sqrt{5}}.$ 

Par conséquent,

$$
x_n = \frac{1}{\sqrt{5}} \left[ \left( \frac{1 + \sqrt{5}}{2} \right)^{n+1} - \left( \frac{1 - \sqrt{5}}{2} \right)^{n+1} \right].
$$

Il est clair qu'ici  $(i)$  et  $(ii)$  sont satisfaits. Le quotient de deux termes consécutifs de la suite  $\{x_n\}$  nous donne :

$$
q_n = \frac{x_{n+1}}{x_n}
$$
  
= 
$$
\frac{\left(\frac{1+\sqrt{5}}{2}\right)^{n+2} - \left(\frac{1-\sqrt{5}}{2}\right)^{n+2}}{\left(\frac{1+\sqrt{5}}{2}\right)^{n+1} - \left(\frac{1-\sqrt{5}}{2}\right)^{n+1}}.
$$

Il s'ensuit la convergence exponentielle du quotient  $q_n$  vers la racine dominante de P :  $1 + \sqrt{ }$  $\sqrt{2}$ 

$$
\lim_{n \to \infty} q_n = \frac{1 + \sqrt{5}}{2} = z_1.
$$

14 ¯ ¯ ¯ ¯  $z_1^n$   $z_2^n$ <br>  $z_1^{n-1}$   $z_2^{n-1}$  $\boxed{=(z_1z_2)^{n-1}(z_1-z_2).}$  Exemple 10. Considérons le polynôme P de degré 4 suivant :

$$
P(X) = 70X^4 - 140X^3 + 90X^2 - 20X + 1.
$$

L'équation aux différences associée à P s'écrit

$$
x_n = \frac{140x_{n-1} - 90x_{n-2} + 20x_{n-3} - x_{n-4}}{70}.
$$

Prenons pour valeurs initiales, la suite suivante :

$$
x_0 = 1, \quad x_{-3} = x_{-2} = x_{-1} = 0.
$$

Remarque 11. Il est facile de vérifier que ce choix des valeurs initiales conduit toujours à  $c_1 \neq 0$  (notation ci-dessus).

Etudions la convergence de  $q_n$  vers la racine du polynôme P. Notons que le module de la racine dominante de ce polynôme est : 0.9305681558. Le tableau suivant donne les valeurs de  $x_n$  et de  $q_n$  suivant n.

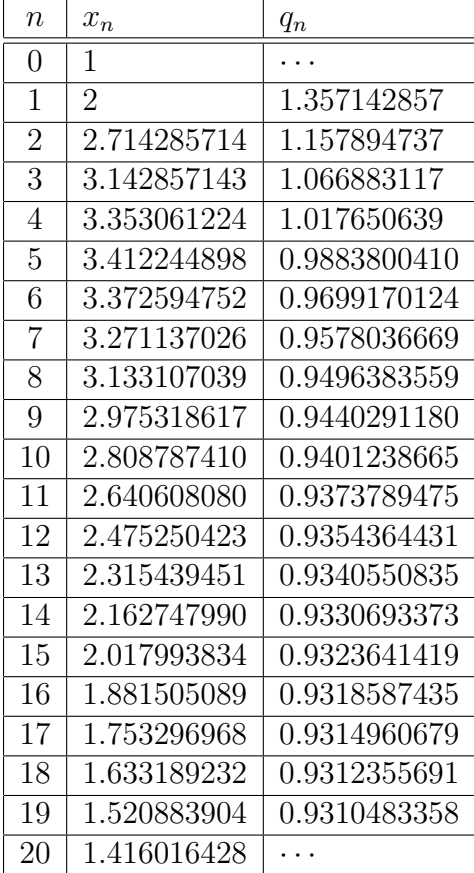

On voit bien que  $q_n$  converge vers la plus grande racine de P. Cependant, en observant les résultats, cette convergence est très lente car après plusieurs itérations, on s'approche difficilement (de manière précise) de la solution. Dans la section qui suit, nous allons voir comment accélérer cette convergence.

### 6.2 Amélioration de la vitesse de convergence

Même si les conditions de convergence de la méthode de Bernoulli sont satisfaites, la vitesse de convergence peut être lente. En d'autres termes, l'erreur de l'approximation de la plus grande racine  $z_1$  par  $x_{n+1}/x_n$ , soit

$$
e_n = \frac{x_{n+1}}{x_n} - z_1,
$$

tend lentement vers 0.

Il est possible d'accélérer cette convergence par un choix judicieux de la manière dont  $e_n$  tend vers 0. Dans le but d'y voir plus clair, examinons de plus près l'erreur en.

Nous supposons toujours que les conditions (i) et (ii) précédentes sont vérifiées. Supposons de plus que l'on a :

$$
|z_1| > |z_2| > |z_k|, \qquad k = 3, 4, \dots, N \tag{57}
$$

(la deuxième plus grande racine, étant unique par le module), donc

$$
c_2 \neq 0 \tag{58}
$$

dans l'expression (53). Sous ces hypothèses, l'erreur

$$
e_n = \frac{c_1 z_1^{n+1} + c_2 z_2^{n+1} + \dots + c_N z_N^{n+1} - z_1 (c_1 z_1^n + \dots + c_N z_N^n)}{c_1 z_1^n + c_2 z_2^n + \dots + c_N z_N^n}
$$
  
= 
$$
\frac{c_2 (z_2 - z_1) z_2^n + \dots + c_N (z_N - z_1) z_N^n}{c_1 z_1^n + c_2 z_2^n + \dots + c_N z_N^n}
$$

peut être écrite sous la forme

$$
e_n = At^n(1 + \varepsilon_n),\tag{59}
$$

où

$$
A = \frac{c_2(z_2 - z_1)}{c_1}, \qquad t = \frac{z_2}{z_1},
$$

et

$$
1 + \varepsilon_n = \frac{1 + \frac{c_3(z_3 - z_1)}{c_2(z_2 - z_1)} \left(\frac{z_3}{z_2}\right)^n + \dots + \frac{c_N(z_N - z_1)}{c_2(z_2 - z_1)} \left(\frac{z_N}{z_2}\right)^n}{1 + \frac{c_2}{c_1} \left(\frac{z_2}{z_1}\right)^n + \dots + \frac{c_N}{c_1} \left(\frac{z_N}{z_1}\right)^n}.
$$

En tenant compte des conditions (57), on voit que

$$
\left(\frac{z_2}{z_1}\right)^n \longrightarrow 0 \quad \text{et} \quad \left(\frac{z_k}{z_2}\right)^n \longrightarrow 0 \quad \text{lor square} \quad n \to \infty
$$

pour  $k = 3, 4, \ldots, N$ , et donc il s'ensuit :

$$
\lim_{n \to \infty} (1 + \varepsilon_n) = 1;
$$

autrement dit :

$$
\lim_{n \to \infty} \varepsilon_n = 0. \tag{60}
$$

Comme conséquence, on a :

$$
\frac{e_{n+1}}{e_n} = t \frac{1 + \varepsilon_{n+1}}{1 + \varepsilon_n} = t(1 + \delta_n),
$$

où

$$
\delta_n = \frac{\varepsilon_{n+1} - \varepsilon_n}{1 + \varepsilon_n} \longrightarrow 0 \quad \text{lorspace} \quad n \to \infty.
$$

Nous sommes donc dans les conditions d'utilisation du Théorème d'Aitken suivant.

### Théorème 6.2. THÉORÈME D'AITKEN

Soit  $\{x_n\}$  une suite convergeant vers une certaine limite l telle que la suite  $\{e_n\}$  définie par  $e_n = x_n - l$  vérifie :

$$
e_n \neq 0,
$$
  
\n
$$
e_{n+1} = (A + \epsilon_n)e_n,
$$
 pour tout *n*, (61)

où A est une constante telle que,  $|A| < 1$ , et  $\epsilon_n \longrightarrow 0$  lorsque  $n \longrightarrow \infty$ . On construit la suite  $\{x'_n\}$  à partir de  $\{x_n\}$  par la relation :

$$
x'_{n} = x_{n} - \frac{(x_{n+1} - x_{n})^{2}}{x_{n+2} - 2x_{n+1} + x_{n}}.
$$

Alors la suite  $\{x'_n\}$  est définie pour n suffisamment grand et converge plus rapidement vers l que la suite  $\{x_n\}$  en ce sens que :

$$
\frac{x'_n - l}{x_n - l} \longrightarrow 0, \quad \text{lor square} \quad n \to \infty. \tag{62}
$$

Démonstration. D'après (61), on a

$$
e_{n+2} = (A + \epsilon_{n+1})e_{n+1}
$$
  
=  $(A + \epsilon_{n+1})(A + \epsilon_n)e_n$ .

En utilisant l'opérateur  $\Delta$  sur  $x_n$  comme suit :  $\Delta x_n = x_{n+1} - x_n$ , on a

$$
\Delta^{2} x_{n} = x_{n+2} - 2x_{n+1} + x_{n}
$$
  
=  $e_{n+2} - 2e_{n+1} + e_{n}$   
=  $[(A - 1)^{2} + \epsilon'_{n}] e_{n}$ ,

où  $\epsilon'_n = A(\epsilon_n + \epsilon_{n+1}) - 2\epsilon_n + \epsilon_n \epsilon_{n+1}$ . Puisque  $\epsilon_n \to 0$ , alors on a

$$
\epsilon'_n \to 0, \quad \text{lorspace} \quad n \to \infty. \tag{63}
$$

Pour  $n$  suffisamment grand, disons à partir d'un certain rang  $n_0$ , on a :  $(A-1)^2 + \epsilon'_n \neq 0$ . Il s'ensuit  $\Delta^2 x_n \neq 0$  pour tout  $n > n_0$ . Donc la suite

$$
x'_n = x_n - \frac{(\Delta x_n)^2}{\Delta^2 x_n} \tag{64}
$$

est définie pour tout  $n > n_0$ . On a

$$
\Delta x_n = \Delta e_n = (A + \epsilon_n - 1)e_n.
$$

En soustrayant l de part et d'autre de l'égalité dans (64), on a

$$
x'_{n} - l = e_{n} - \frac{(\Delta x_{n})^{2}}{\Delta^{2} x_{n}}
$$
  
=  $e_{n} - \frac{(A - 1 + \epsilon_{n})^{2} e_{n}}{(A - 1)^{2} + \epsilon'_{n}}$   
=  $\frac{\epsilon'_{n} - 2\epsilon_{n}(A - 1) - \epsilon_{n}^{2}}{(A - 1)^{2} + \epsilon'_{n}} e_{n}.$ 

Ainsi, du fait que  $\epsilon_n \to 0$  et  $\epsilon'_n \to 0$ , on a

$$
\frac{x_n'-l}{e_n}=\frac{\epsilon_n'-2\epsilon_n(A-1)-\epsilon_n^2}{(A-1)^2+\epsilon_n'}\longrightarrow 0,
$$

d'où le résultat recherché i.e (62).

### Théorème 6.3.

Sous les hypothèses précédentes, la suite  $\{q_n'\}$ , obtenue à partir de  $q_n$  comme construit dans le Théorème d'Aitken

$$
q_n'=q_n-\frac{(\Delta q_n)^2}{\Delta^2 q_n},
$$

converge plus rapidement vers la racine dominante  $z_1$  que la suite  $\{q_n\}$ .

 $\Box$ 

| $\eta$         | $x_n$          | $q_n$        | $q'_n$       |
|----------------|----------------|--------------|--------------|
| 0              | 1              |              |              |
| 1              | $\overline{2}$ | 1.357142857  | 0.9903551902 |
| $\overline{2}$ | 2.714285714    | 1.157894737  | 0.9596351618 |
| 3              | 3.142857143    | 1.066883117  | 0.9454598390 |
| 4              | 3.353061224    | 1.017650639  | 0.9383758390 |
| 5              | 3.412244898    | 0.9883800410 | 0.9346949324 |
| 6              | 3.372594752    | 0.9699170124 | 0.9327508888 |
| $\overline{7}$ | 3.271137026    | 0.9578036669 | 0.9317197866 |
| 8              | 3.133107039    | 0.9496383559 | 0.9311736838 |
| 9              | 2.975318617    | 0.9440291180 | 0.9308854820 |
| 10             | 2.808787410    | 0.9401238665 | 0.9307339807 |
| 11             | 2.640608080    | 0.9373789475 | 0.9306546181 |
| 12             | 2.475250423    | 0.9354364431 | 0.9306131622 |
| 13             | 2.315439451    | 0.9340550835 | 0.9305915543 |
| 14             | 2.162747990    | 0.9330693373 | 0.9305803098 |
| 15             | 2.017993834    | 0.9323641419 | 0.9305744651 |
| 16             | 1.881505089    | 0.9318587435 | 0.9305714296 |
| 17             | 1.753296968    | 0.9314960679 | 0.9305698540 |
| 18             | 1.633189232    | 0.9312355691 |              |
| 19             | 1.520883904    | 0.9310483358 |              |
| 20             | 1.416016428    |              |              |

Exemple 11. Reprenons l'exemple précédent. Rajoutons la colonne  $q'_n$ . On a :

Dans ce tableau, on constate la convergence rapide de la suite  $\{q_n'\}$  vers le module de la plus grande racine, i.e 0.9305681558, contrairement à la suite  ${q_n}$ . Si on observe de plus près ce tableau, on a  $q'_8$  (i.e pour  $n = 8$ ) est meilleure que la valeur de  $\{q_n\}$  au rang  $n = 18$ . On remarque que  $q'_{17}$  est déjà assez proche de la plus grande racine.

## 6.3 Cas de racines multiples

.

Si le polynôme P possède des racines multiples non dominantes parmi  $z_2, \ldots, z_N$ , alors la formule (53) de la solution générale de l'équation aux différences (52) contient des termes de la forme  $n^k z_2^n$ . Par conséquent l'expression du quotient  $x_{n+1}/x_n$  précédent contient des termes de la forme  $n^k (z_2/z_1)^n$ en plus des  $(z_2/z_1)^n$ .

Cependant, ces termes ne perturbent pas la convergence de la méthode,

puisque si  $|q| < 1$ , on a non seulement  $q^n \to 0$  lorsque  $n \to \infty$  mais aussi  $n^k q^n \to 0$  pour toute valeur fixée de k (convergence exponentiellement rapide).

La situation est différente si la racine dominante a une multiplicité supérieure strictement à 1. Pour se fixer les idées, nous allons supposer qu'il n'y a qu'une seule racine dominante et qu'elle est de multiplicité 2. La relation (53) prend la forme suivante :

$$
x_n = c_1 n z_1^n + c_2 z_1^n + c_3 z_3 + \cdots,
$$

où  $|z_3| < |z_1|$ . Et donc on a (en supposant toujours  $c_1 \neq 0$ )

$$
\frac{x_{n+1}}{x_n} = \frac{c_1(n+1)z_1^{n+1} + c_2 z_1^{n+1} + c_3 z_3^{n+1} + \cdots}{c_1 n z_1^n + c_2 z_1^n + c_3 z_3^n + \cdots}
$$
\n
$$
= z_1 \frac{(n+1)c_1 + c_2}{nc_1 + c_2} \frac{1 + \frac{c_3}{(n+1)c_1 + c_2} \left(\frac{z_3}{z_1}\right)^{n+1} + \cdots}{1 + \frac{c_3}{nc_1 + c_2} \left(\frac{z_3}{z_1}\right)^n + \cdots}.
$$
\n(65)

On a toujours la convergence mais à un facteur près. Ce facteur,

$$
\frac{(n+1)c_1 + c_2}{nc_1 + c_2} = 1 + \frac{1}{n + \frac{c_2}{c_1}},
$$

ralentit la convergence. L'erreur commise après  $n$  étapes est de l'ordre de  $1/n$ contrairement à  $(z_2/z_1)^n$  dans le cas où la multiplicité de la racine dominante est de 1. Pour améliorer cette convergence très lente, le choix des valeurs initiales sera déterminant.

## 6.4 Choix des valeurs initiales

Une des conditions de convergence de la méthode de Bernoulli est  $c_1 \neq 0$ . On montre en algèbre linéaire que cette condition est satisfaite lorsque les valeurs initiales sont choisies comme suit :

$$
x_{-N+1} = x_{-N+2} = \dots = x_{-1} = 0, \quad x_0 = 1.
$$
 (66)

Un choix différent et plus sophistiqué est défini dans l'algorithme suivant :

### Algorithme 2.

Etant donné les coefficients  $a_0, a_1, \ldots, a_N$ , on calcule  $x_0, x_1, \ldots, x_{N-1}$  par les formules suivantes :

$$
x_0 = -\frac{a_1}{a_0},
$$
  
\n
$$
x_1 = -\frac{1}{a_0}(2a_2 + a_1x_0),
$$
  
\n
$$
x_2 = -\frac{1}{a_0}(3a_3 + a_2x_0 + a_1x_1),
$$

et plus généralement, pour  $k = 1, 2, ..., N - 1$ ,

$$
x_k = -\frac{1}{a_0} \left[ (k+1)a_{k+1} + a_k x_0 + a_{k-1} x_1 + \dots + a_1 x_{k-1} \right],\tag{67}
$$

Les valeurs initiales générées par cet algorithme ont la propriété suivante qui s'avère très pratique.

### Théorème 6.4.

Considérons le polynôme  $P(X) = a_0 X^N + a_1 X^{N-1} + \cdots + a_N$  dont les racines  $z_1, z_2,..., z_M$  ( $M \le N$ ) sont toutes distinctes. Supposons que la multiplicité de  $z_i$  soit  $m_i$  pour tout  $i = 1, 2,..., M$ .

Si les valeurs initiales de la méthode de Bernoulli sont données par l'algorithme (2), alors la relation (53) prend la forme

$$
x_n = m_1 z_1^{n+1} + m_2 z_2^{n+1} + \dots + m_M z_M^{n+1}, \quad n = 0, 1, \dots
$$
 (68)

La preuve de ce théorème sera omise ici car s'établit assez facilement en algèbre linéaire.

La relation  $(68)$  est remarquable dans le sens où aucune puissance de n n'apparaît et ceci malgré la présence de racines de multiplicité plus grande que 1. Ainsi la difficulté mentionnée dans (53) peut être évitée par un choix approprié des valeurs initiales. Le quotient  $x_{n+1}/x_n$  converge alors à une vitesse dépendant uniquement du quotient des modules des deux plus grandes racines.

Exemple 12. Nous allons comparer les suites  $\{q_n\}$  associées au polynôme

$$
P(X) = (X - 3)^2(x + 1)^2 = X^4 - 4X^3 - 2X^2 + 12X + 9,
$$

générées par les valeurs initiales données dans (66) et dans l'algorithme 2.

Dans les deux cas, la relation de récurrence est

| Range | Methode (66) | Algorithme 2  |         |               |
|-------|--------------|---------------|---------|---------------|
| $n$   | $x_n$        | $q_n$         | $x_n$   | $q_n$         |
| $-3$  | 0            | $x_n$         | $q_n$   |               |
| $-2$  | 0            | $1$           | $4$     |               |
| $0$   | 1            | $4$           | $20$    |               |
| $0$   | 1            | $4$           | $20$    |               |
| $1$   | $4$          | $20$          |         |               |
| $2$   | 18           | $4,500000000$ | $52$    |               |
| $3$   | $68$         | $3.77777778$  | $164$   | $2.951219512$ |
| $3$   | $68$         | $3.537848606$ | $1460$  | $2.994520548$ |
| $6$   | $3076$       | $3.463963964$ | $4372$  | $3.001829826$ |
| $7$   | $10456$      | $3.353194338$ | $39364$ | $3.000203231$ |
| $10$  | $381$        |               |         |               |

$$
x_n = 4x_{n-1} + 2x_{n-2} - 12x_{n-3} - 9x_{n-4}.
$$

On voit clairement que dès les premières valeurs, avec l'algorithme (2), on s'approche de la limite. Avec les choix de la méthode (66), la suite  $\{q_n\}$ converge très très lentement vers la solution. Ce n'est qu'à l'ordre 50 qu'on a quelque chose qui se rapproche mais difficilement de 3. Cette valeur qui vaut,  $q_{50} = 3.0594059405940594060$ , montre combien cette convergence est mauvaise.

Avec les valeurs initiales  $\{x_i\}_{i\in [0,N-1]}$  obtenues dans le tableau ci-dessus grâce à l'algorithme (2), on vérifie que la relation (68) est correcte. En effet,

 $m_1 = m_2 = 2, z_1 = 3$  et  $z_2 = -1$ . En évaluant la relation (68) successivement pour  $n = 0, 1, 2$  et 4, on a :

$$
x_0 = 2 \cdot 3^1 + 2 \cdot (-1)^1 = 6 - 2 = 4
$$
  
\n
$$
x_1 = 2 \cdot 3^2 + 2 \cdot (-1)^2 = 18 + 2 = 20
$$
  
\n
$$
x_2 = 2 \cdot 3^3 + 2 \cdot (-1)^3 = 54 - 2 = 52
$$
  
\n
$$
x_3 = 2 \cdot 3^4 + 2 \cdot (-1)^4 = 162 + 2 = 164.
$$

Ce qui correspond parfaitement aux valeurs obtenues dans l'exemple précédent.

Remarque 12. Considérons un polynôme  $P(X) = a_0 X^N + a_1 X^{N-1} + \cdots + a_N$ quelconque de racines  $z_1, z_2, \ldots, z_N$ . En utilisant les relations de Viète, on vérifie facilement la formule (68). A titre d'exemple, vérifions-le ici pour  $n = 0$  et  $n = 1$ . On a

$$
x_0 = \sum_{i=1}^{N} z_i^{0+1},
$$
  
i.e 
$$
-\frac{a_1}{a_0} = \sum_{i=1}^{N} z_i,
$$
  
d'où 
$$
a_1 = -a_0 \sum_{i=1}^{N} z_i,
$$

qui correspond bien à la première formule dans les relations de Viète (c.f.§ 2.1). Et pour  $n = 1$ , on a d'après (68),

$$
x_1 = \sum_{i=1}^N z_i^{1+1},
$$
  
\n
$$
2a_2 = -a_1 x_0 - a_0 \sum_{i=1}^N z_i^2
$$
  
\n
$$
= \frac{a_1^2}{a_0} - a_0 \sum_{i=1}^N z_i^2
$$
  
\n
$$
= a_0 \left[ \left( \sum_{i=1}^N z_i \right)^2 - \sum_{i=1}^N z_i^2 \right],
$$
  
\nd'où  $a_2 = a_0 \sum_{1 \leq i < j \leq N} z_i z_j,$ 

qui correspond à la deuxième relation des formules de Viète (c.f.§ 2.1).

Bon courage pour  $n \geqslant 2!!$ 

## 6.5 Deux racines complexes conjuguées dominantes

La théorie développée précédemment reste valable lorsque les coefficients du polynôme P sont réels ou complexes. Cependant, jusque-là, nous avions toujours supposé que  $z_1$  était l'unique racine dominante de  $P$ . Maintenant, nous allons considérer le cas où  $P$  est un polynôme à coefficients réels admettant deux racines dominantes complexes conjuguées :  $z_1$  et  $z_2 = \bar{z}_1$  (tous les deux de multiplicité égale à 1). Les autres racines vérifient par conséquent

$$
z_k < z_1, \qquad k \in [3, N]. \tag{69}
$$

Pour simplifier, nous supposerons aussi que les racines non dominantes sont simples (quoique cela ne soit pas essentiel pour les résultats obtenus).

Si les valeurs initiales de la suite  $\{x_n\}$  sont réelles, alors l'équation (53) prend la forme

$$
x_n = c_1 z_1^n + \bar{c}_1 \bar{z}_1^n + c_3 z_3^n + \dots + c_N z_N^n.
$$

En représentant les nombres complexes  $c_1$  et  $z_1$  sous forme trigonométrique, on écrit

$$
z_1 = re^{i\varphi}
$$
,  $c_1 = ae^{i\delta}$ ,  $r > 0$  et  $a > 0$ .

Supposons de plus que  $z_1$  soit la racine située dans le demi-plan supérieur i.e que  $0 < \varphi < \pi$ . L'expression de  $x_n$  devient alors

$$
x_n = 2ar^n \cos(n\varphi + \delta) + c_3 z_3^n + \dots + c_N z_N^n,
$$

ce qui peut s'écrire encore

$$
x_n = 2ar^n \left[ \cos(n\varphi + \delta) + \theta_n \right],\tag{70}
$$

où

$$
\theta_n = \frac{c_3}{2a} \left(\frac{z_3}{r}\right)^n + \dots + \frac{c_N}{2a} \left(\frac{z_N}{r}\right)^n.
$$

Par conséquent, pour une constante C convenable, on a

$$
|\theta_n| \leqslant Ct^n,
$$

où t représente le maximum des quotients  $|z_k/r|$ ,  $k = 3, ..., N$ . Et d'après  $(69)$ , la quantité t est plus petite que 1, d'où

$$
\lim_{n \to \infty} \theta_n = 0. \tag{71}
$$

Notre objectif est de retrouver les quantités r et  $\varphi$  à partir de la suite  ${x_n}$ . Pour trouver leurs solutions, supposons d'abord que  $\theta_n = 0$ . Rappelons que la suite  $\{x_n\}$  d'éléments

$$
x_n = 2ar^n \cos(n\varphi + \delta)
$$

est une solution de l'équation aux différences

$$
x_n + Ax_{n-1} + Bx_{n-2} = 0,\t\t(72)
$$

où  $B = r^2$ ,  $A = -2r \cos \varphi$ . Pour déterminer les coefficients A et B à partir de la solution de  $\{x_n\}$ , on remarque que l'équation (72), qui équivaut à l'ordre  $n+1$  à

$$
x_{n+1} + Ax_n + Bx_{n-1} = 0,
$$

représente un système de deux équations linéaires à deux inconnues A et B. Le déterminant  $\overline{a}$  $\overline{a}$ 

$$
D_n = \begin{vmatrix} x_{n-1} & x_{n-2} \\ x_n & x_{n-1} \end{vmatrix}
$$
 (73)

équivaut, d'après une identité trigonométrique, à

où

$$
4a^2r^{2n-2}\left\{\cos^2\left[(n-1)\varphi+\delta\right]-\cos(n\varphi+\delta)\cos\left[(n-2)\varphi+\delta\right]\right\}=4a^2r^{2n+2}\sin^2\varphi,
$$

et par conséquent est différent de zéro puisque  $0 < \varphi < \pi$ . On peut donc trouver  $A$  et  $B$  par

$$
A = -\frac{E_n}{D_n}, \quad B = \frac{D_{n+1}}{D_n},
$$

$$
E_n = \begin{vmatrix} x_n & x_{n-2} \\ x_{n+1} & x_{n-1} \end{vmatrix}.
$$
(74)

Ainsi, les quantités recherchées r et  $\varphi$  peuvent s'exprimer par

$$
r = \sqrt{B} = \sqrt{\frac{D_{n+1}}{D_n}}, \quad \cos \varphi = -\frac{A}{2r} = \frac{E_n}{\sqrt{2D_n D_{n+1}}}.
$$
 (75)

La relation (75) résout notre problème si la suite  $\{x_n\}$  est une solution de l'équation aux différences (52),  $\theta_n \neq 0$  en général; en utilisant (71), il n'est pas difficile de montrer que

$$
\frac{D_{n+1}}{D_n} \to r^2, \quad \frac{E_n}{2D_n} \to r\cos\varphi \quad \text{lorspace } n \to \infty. \tag{76}
$$

On obtient ainsi la convergence de l'algorithme suivant pour la détermination d'une paire de racines complexes conjuguées dominantes.

Algorithme 3. A partir de la solution  $\{x_n\}$  de l'équation aux différences (52), on calcule les déterminants  $D_n$  et  $E_n$  définis dans (73) et (74). On forme ainsi la suite des quotients  $D_{n+1}/D_n$  et  $E_n/2D_n$ .

Le théorème de la convergence correspondante est le suivant :

### Théorème 6.5.

Considérons le polynôme défini dans (51). Supposons qu'il admette exactement 2 racines dominantes complexes conjuguées  $z_1 = \bar{z}_2 = re^{i\varphi}$ , toutes les deux étant de multiplicité 1, où  $0 < \varphi < \pi$ . Si la solution de l'équation aux différences (52) est telle que  $c_1 \neq 0$  dans la relation (53) alors les convergences dans (76) sont justifiées :

$$
\frac{D_{n+1}}{D_n} \to r^2, \quad \frac{E_n}{D_n} \to 2 r \cos \varphi \quad \text{lorspace } n \to \infty.
$$

Exemple 13.

Considérons le polynôme

$$
P(X) = 81X^4 - 108X^3 + 24x + 20.
$$

(Les racines dominantes sont exactement  $z_1 = 1 + i/3$  et  $z_2 = 1 - i/3$ ).

Les calculs étant produits par le programme (\*) les résultats sont présentés dans le tableau ci-après.

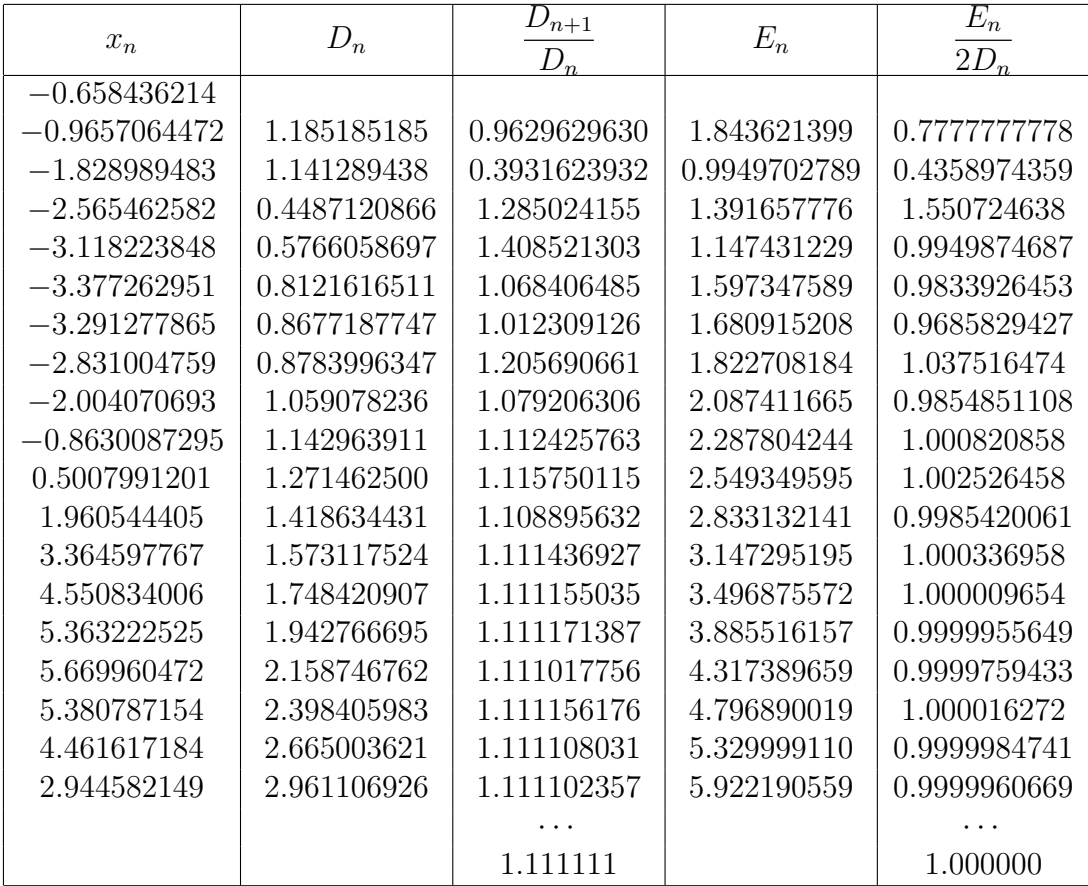
#### Oscillation de signes

La formule (70) montre qu'en présence d'une paire de racines complexes conjuguées dominantes, les éléments de la suite {xn} se présente sous la forme

$$
x_n = 2ar^n \cos(n\varphi + \delta).
$$
 (77)

Cette équation montre en particulier que le signe de  $x_n$  oscille. De plus, en regardant la fréquence avec laquelle ces oscillations se produisent, on pourra poser une condition sur  $\varphi$ . Plus précisément, lorsque  $\varphi$  est petit, les oscillations sont allongées, et lorsque $\varphi$  est proche de  $\pi,$  elles sont courtes. Dans le cas extrême où  $\varphi = \pi$ , alors les signes "+" et "−" alternent strictement.

Pour des soucis de clarté, voyons d'abord le cas d'un polynôme P de degré 2. L'équation (77) peut s'écrire sous la forme

$$
x_n = 2ar^n \sin\left(n\varphi + \delta + \frac{\pi}{2}\right). \tag{78}
$$

Lorsque n varie, le signe de  $x_n$  alterne de "−" à "+" à chaque fois que

$$
n\varphi + \delta + \frac{\pi}{2} = 2k\pi,
$$

où k est un entier quelconque. Soit  $n_k$ , le premier entier qui vient après k changements de signes de "−" et "+" de la fonction sinus dans la relation (78), i.e soit

$$
n_k = \frac{2k\pi - \delta + \frac{\pi}{2}}{\varphi} + \theta_k,\tag{79}
$$

où  $0 \le \theta_k < 1$ . Ce qui signifie que pour tout entier positif k,

$$
sign(x_{n_k-1}) = -1
$$
,  $sign(x_{n_k}) = 1$ .

Remplaçons maintenant dans (79) la relation correspondante à  $k = 0$ . On obtient

$$
n_k - n_0 = \frac{2k\pi}{\varphi} + \theta_k - \theta_0,
$$
  

$$
\frac{n_k - n_0}{k} = \frac{2\pi}{\varphi} + \frac{\theta_k - \theta_0}{k}.
$$

Puisque les  $\theta_k$  sont des nombres compris entre 0 et 1, à la limite on a alors

$$
\lim_{k \to \infty} \frac{\theta_k - \theta_0}{k} = 0,
$$

et donc la limite

$$
T = \lim_{k \to \infty} \frac{n_k - n_0}{k}
$$

existe et vaut  $2\pi/\varphi$ . Ainsi on trouve

$$
\varphi = \frac{2\pi}{T}.\tag{80}
$$

Voici quelques problèmes de recherche posés par Henrici.

Problème 1. Comment la présence de plus de deux racines dominantes se manifeste au niveau des signes de la suite  $\{x_n\}$ , et comment peut-on retrouver les arguments ?

Le problème qui suit est un autre problème de recherche posé par HENRICI et résolu par M.MIGNOTTE.

Problème 2. Supposons qu'un polynôme admette exatement trois racines dominantes, une réelle et deux complexes conjuguées. Concevoir une modification de la méthode de Bernoulli qui prend en compte cette situation.

#### 6.6 Solution du Problème 2 par M. MIGNOTTE

Soit une polynôme à coefficients complexes

$$
P(X) = a_0 X^d + a_1 X^{d-1} + \dots + a_d, \quad a_0 \neq 0,
$$
\n(81)

de racines distinctes  $z_1, \ldots, z_k$ , où  $z_i$  est de multiplicité  $m_i$ , et où on a la relation  $|z_1| \geqslant \cdots \geqslant |z_k|$ .

On montre d'abord qu'il est toujours possible de calculer  $|z_1|$  par la méthode de Bernoulli.

#### 6.6.1 Calcul de  $|z_1|$

Nous considérons les deux suites  $(u_n)$  et  $(v_n)$  vérifiant la relation de récurrence

$$
a_0 x_{n+d} + a_1 x_{n+d-1} + \cdots + a_d x_n = 0
$$
 pour  $n \ge 0$ ,

et définies par les conditions initiales

$$
u_i = -\frac{1}{a_0} [(j+1)a_{j+1} + a_j u_0 + a_{j-1} u_1 + \dots + a_1 u_{j-1}] \quad j \in [0, d-1]
$$
  

$$
v_0 = \dots = v_{d-2} = 0, \quad v_{d-1} = 1.
$$

On pose

$$
U_n = \max_{k \le n} |u_k|^{1/k}, \quad V_n = \max_{k \le n} |v_k|^{1/k}.
$$
 (82)

Le résultat suivant fournit un encadrement de  $|z_1|$ .

**Théorème 6.6.** Soit P un polynôme défini par  $(81)$ . Alors  $z_1$  vérifie les inégalités

$$
U_n d^{-1/n} \leq |z_1| \leq V_n \left( \frac{\| P \|}{|a_0|} + 2 \right)^{2d/n} \quad (\text{avec } \| P \| = \max |a_i|).
$$

Démonstration. On vérifie facilement la relation

$$
z_1^i = \sum_{i=0}^{d-1} z_1^{d-i-1} v_{i+j} \quad j \ge 0.
$$

Il en résulte

$$
\max_{0 \leq i \leq d-1} |v_{i+n}| \geq |z_1|^n \left(1 + |z_1| + \dots + |z_1|^{d-1}\right)^{-1} \geq |z_1|^n \left(|z_1| + 1\right)^{1-d}.
$$

D'où l'inégalité de droite, grâce à l'inégalité bien connue

$$
|z_1|=1+\left(\frac{\parallel P\parallel}{a_0}\right).
$$

D'autre part, l'inégalité de gauche provient de la relation (68),

$$
u_n = \sum_i m_i z_i^n, \quad n \ge 0. \tag{83}
$$

 $\Box$ 

**Remarque 13.** En fait,  $U_n$  et  $V_n$  tendent vers  $|z_1|$ . Pour le voir, on utilise respectivement le théorème de Dirichlet sur l'approximation simultanée des nombres réels par des rationnels (appliqué aux arguments des  $z_i$ ) et l'expression de  $v_n$  comme polynôme exponentiel. En particulier, on a

$$
V_n - |z_1| = O(\log n/n) \tag{84}
$$

et même  $O(1/n)$  si les racines de module  $|z_1|$  sont simples.

#### Sur le problème

On suppose donc  $z_1$  réel positif,  $z_3 = \bar{z}_2$ ,  $m_1 = m_2 = 1$ ,  $z_1 = |z_2| > |z_4|$ . Posons  $w_n = u_n - V_n u_{n-1}$ . Des relations (83) et (84), on déduit (en posant  $r = |z_1|, z_2 = re^{i\varphi}$ 

$$
w_n = 2r^n(\cos n\varphi - \cos(n-1)\varphi + O(1/n))
$$
  
=  $4r^n \left( \sin \left( \frac{2n-1}{2} \varphi \right) \sin \frac{\varphi}{2} + O(1/n) \right).$ 

Par conséquent,

$$
D_n = \begin{vmatrix} w_n & w_{n-1} \\ w_{n+1} & w_n \end{vmatrix} = 16r^{2n} \left( \sin^2 \varphi \sin^2 \frac{\varphi}{2} + O(1/n) \right)
$$

et

$$
E_n = \begin{vmatrix} w_n & w_{n-2} \\ w_{n+1} & w_{n-1} \end{vmatrix} = 16r^{2n-1} \left( 2\sin^2 \varphi \cos \varphi \sin^2 \frac{\varphi}{2} + O(1/n) \right).
$$

Ce qui montre que

$$
\frac{D_{n+1}}{D_n} \to r^2, \qquad \frac{E_n}{D_{n-1}} \to 2r \cos \varphi.
$$

D'où la détermination de $z_1,\,z_2$  et  $z_3.$  Cette méthode s'étend assez facilement au cas où  $z_1$  et  $z_2$  sont des racines multiples.

## 7 Utilisation de la méthode de baker

#### 7.1 Notation et définitions

Une suite  $\mathcal{U} = (U_n)_{n \geq 0}$  de nombres est dite récurrente s'il existe un entier h, et des nombres  $q_1, q_2, ..., q_h$   $(q_h \neq 0)$  tels que

$$
U_{n+h} = q_1 U_{n+h-1} + \dots + q_h U_n, \qquad \text{si} \quad n \geq 0. \tag{85}
$$

On ne considérera que le cas où les  $q_i$  et  $U_n$  sont des entiers. Posons

$$
\mathcal{U}_n = \begin{pmatrix} U_n \\ U_{n+1} \\ \vdots \\ U_{n+h-1} \end{pmatrix} \quad \text{pour} \quad n \geq 0 \quad \text{et} \quad \mathcal{Q} = \begin{pmatrix} 0 & 1 & 0 & \dots & 0 \\ 0 & 0 & 1 & 0 & \dots & 0 \\ \vdots & \vdots & \ddots & \ddots & \vdots \\ 0 & \dots & \dots & \dots & 0 & 1 \\ q_h & \dots & \dots & \dots & q_1 \end{pmatrix}.
$$

Exprimée sous forme matricielle, la relation (85) devient

$$
\mathcal{U}_{n+1} = \mathcal{Q} \mathcal{U}_n = \mathcal{Q}^{n+1} \mathcal{U}_0, \quad \text{pour} \quad n \geqslant 0. \tag{86}
$$

Le polynôme caractéristique associé à  $\mathcal{U}$  est

$$
P(X) = X^{h} - q_{1}X^{h-1} - q_{2}X^{h-2} - \cdots - q_{h} = (X - \alpha_{1})^{k_{1}} \cdots (X - \alpha_{r})^{k_{r}},
$$

où les  $\alpha_i$  sont distincts. En utilisant par exemple la décomposition de Jordan de  $\mathcal{Q}$ , on voit qu'il existe des polynômes  $R_1, \ldots, R_r$ , de degré au plus  $k_1$  −  $1, \ldots, k_r - 1$  respectivement, de sorte que l'on ait

$$
U_n = R_1(n)\alpha_1^n + \dots + R_r(n)\alpha_r^n, \qquad \text{si} \quad n \geqslant 0. \tag{87}
$$

**Definition 7.1.** On dira qu'une suite  $U$  vérifiant  $(85)$ , est d'ordre au plus égal à h ; elle sera dite d'ordre h si elle ne vérifie aucune relation d'ordre plus petit. Dans ce cas, les  $R_j(t)$ ;  $j = 1, \ldots, r$ , sont de degré  $k_j - 1$ .

Inversement, une suite  $U$ , définie par  $(87)$  vérifie  $(85)$ .

Si U vérifie (85), et si on considère la suite  $\mathcal{V} = (V_n)_{n \geq 0}$  définie par

$$
V_n = U_{nT+m}, \quad n \ge 0 \quad (T > 0, \quad m \ge 0 \quad \text{entiers fixés}).
$$

La relation (87) montre que l'on a

$$
V_n = \sum_{j=1}^{r} \alpha_j^m R_j (nT + m)(\alpha_j^T)^n.
$$
 (88)

On en déduit que  $V$  vérifie la relation de récurrence d'ordre  $\leq h$  et que cette relation ne dépend que de T.

#### 7.2 Application de la méthode de baker

#### 7.2.1 Minoration du terme général

Théorème 7.1. Soit U une suite récurrente à valeurs entières telle que le polynôme caractéristique P associé possède au plus 3 racines de module maximal et que ces racines  $\alpha_1, \ldots, \alpha_l$  ( $l \leq 3$ ) soient simples. Alors, il existe des constantes effectives  $C_1, C_2, C_3$  telles que si,

$$
U_n = R_1 \alpha_1^n + \dots + R_l \alpha_l^n + R_{l+1}(n) \alpha_{l+1}^n + \dots + R_r(n) \alpha_r^n,
$$

avec  $R_1, \ldots, R_l$  constantes, et

$$
U'_n = R_1 \alpha_1^n + \dots + R_l \alpha_l^n,
$$

on ait

$$
|U_n| > C_1 |\alpha_1|^n n^{-C_2} \qquad \text{si} \quad U'_n \neq 0 \quad \text{et} \quad n \geq C_3.
$$

Démonstration. D'après les hypothèses, il existe  $\lambda$  positif tel que l'on ait

$$
U_n = U'_n + O(|\alpha_1|^n e^{-\lambda n}).
$$

Il suffit donc de démontrer l'existence des constantes effectives  $C_1', C_2', C_3'$ telles que  $\overline{a}$ ´

$$
(U'_n \neq 0) \Rightarrow \left(U'_n \geq C'_1 |\alpha_1|^n n^{-C'_2} \quad \text{si} \quad n \geq C'_3\right).
$$

On supposera  $R_1 \neq 0$ .

– Si  $R_2 = R_3 = 0$ ,

$$
U'_n = R_1 \alpha_1^n + R_2 \alpha_2^n + R_3 \alpha_3^n = R_1 \alpha_1^n, \text{ trivial.}
$$

– Pour simplifier et mieux voir ce qui se passe, supposons d'abord que  $l = 2$ ,

$$
U'_n = R_1 \alpha_1^n + R_2 \alpha_2^n \quad \text{avec} \quad R_1 = \overline{R}_2, \quad \alpha_2 = \overline{\alpha}_1.
$$

En utilisant la notation exponentielle, on peut écrire :

$$
R_1 = |R_1| e^{i\theta}, \quad \alpha_1 = |\alpha_1| e^{i\varphi}.
$$

Par suite, on a :

$$
U'_{n} = |R_{1}| e^{i\theta} |\alpha_{1}|^{n} e^{in\varphi} + |R_{1}| e^{-i\theta} |\alpha_{1}|^{n} e^{-in\varphi}.
$$

D'où

$$
U'_n = 2 |R_1 \alpha_1^n| \cos(\theta + n\varphi), \quad \theta, \varphi \in ]-\pi, \pi]
$$

or,  $\cos(\theta + n\varphi)$  petit  $\Leftrightarrow \theta + n\varphi - k\pi/2$  petit pour un certain  $k \in \mathbb{Z}$ . On sait que  $\cos(\theta + n\varphi) = \sin(\theta + n\varphi + \pi/2)$ . On sait aussi que

$$
|\sin(x)| \ge \frac{|x|}{2}
$$
 pour  $|x| \le \pi/4$ ,

Donc, il convient de distinguer deux cas :  $1<sup>er</sup>$  cas :  $|\theta + n\varphi - \pi/2| \ge \pi/4 \mod \pi/2$  alors

$$
|\sin (\theta + n\varphi - k\pi/2)| \geqslant \frac{\sqrt{2}}{2} \quad \text{Ok!}
$$

 $2^{\epsilon m e}$  cas :  $|\theta + n\varphi - \pi/2| \leq \pi/4 \mod \pi/2$  alors

$$
|\cos(\theta + n\varphi)| \geqslant \frac{1}{2} \left| \theta + n\varphi - k\frac{\pi}{2} \right|.
$$

En appliquant la méthode de Baker à la forme linéaire de logarithmes  $i\theta + in\varphi - ik\pi/2$ , on obtient

$$
|\theta + n\varphi - k\pi/2| \geqslant C_1 n^{-C_2},
$$

ce qui implique

$$
|U'_n| \geq 2 |R_1 \alpha_1^n| \frac{1}{2} C_1 n^{-C_2} = C'_1 |\alpha_1|^{n} n^{-C_2}.
$$

- Si  $l = 3$ , quitte à diviser par  $|\alpha_3|^n$ , on peut se ramener à l'étude d'une expression du type

$$
U'_n = R_1 a_1^n + \bar{R}_1 \bar{a}_1^n + R_3;
$$

avec  $R_1, \, a_1$  algébriques,  $R_1 \neq 0, \, |a_1| = 1, \, R_3 = 0$  ou 1. Il est clair qu'il suffit de considérer le cas $R_3 \leqslant 2 |R_1|.$  Posons alors

$$
U_1 = |R_1|e^{i\theta}, \quad a_1 = e^{i\varphi}, \quad R_3|R_1|^{-1} = -2\cos\psi;
$$

où  $\theta, \varphi, \psi \in ]-\pi, \pi]$ . On a

$$
U'_{n} = |R_{1}|e^{i\theta}e^{in\varphi} + |R_{1}|e^{-i\theta}e^{-in\varphi} - 2|R_{1}|\cos\psi
$$
  
= 2|R\_{1}| (cos(\theta + n\varphi) - cos\psi)  
= 4|R\_{1}| (sin\frac{\theta + n\varphi - \psi}{2}sin\frac{\theta + n\varphi + \psi}{2}).

D'où

$$
|U'_n| = 4|R_1| \left| \sin \frac{\theta + n\varphi - \psi}{2} \sin \frac{\theta + n\varphi + \psi}{2} \right|.
$$

- Si  $\psi = 0$ , cette méthode se ramène au cas précédent. En effet minorer  $\sin^2$  revient à minorer  $|\sin|$ .
- Si  $\psi \neq 0$  alors

$$
\sin(\theta + n\varphi + \varepsilon\psi) \text{ petit} \iff \theta + n\varphi + \varepsilon\psi + m\pi \text{ petit}, \ (\varepsilon = \pm 1),
$$

pour un certain entier m. Puisque

$$
|\sin(\theta + n\varphi + \varepsilon\psi + m\pi)| \geq \frac{|\theta + n\varphi + \varepsilon\psi + m\pi|}{2}
$$

lorsque  $|\theta + n\varphi + \varepsilon \psi + m\pi| \leq \pi/4$ , on se retrouve dans l'étude de cas faite pour  $l = 2$ .

Remarque 14. Pour plus de détails sur les formes linéaires de logarithmes, voir [1].

Sous des conditions plus générales, on obtient encore une minoration effective du terme général ${\cal U}_n$  donnée dans le théorème suivant :

Théorème 7.2. Supposons toujours  $l \leq 3$ , mais avec des racines éventuellement multiples. Supposons de plus qu'au moins une des quantités  $\frac{\alpha_i}{\alpha}$  $\alpha_j$ avec  $1 \leq i < j \leq l$  ne soit pas racine de l'unité. Alors il existe des nombres  $C_1 > 0$ et  $C_2 > 0$  calculables dépendant uniquement de la suite  $\mathcal U$  tels que

$$
|U_n| \ge |\alpha_1|^n \exp\left(-C_1(\log m)^2\right) \tag{89}
$$

dès que  $n \geq C_2$ .

Démonstration. Voir M.S.T.

#### 7.2.2 Conséquences

Théorème 7.3. Sous les hypothèses (arithmétiques) du théorème 7.1, on a

$$
\liminf |U_n|^{1/n} \geqslant |\alpha_1|.
$$

On a d'office l'inégalité

 $\limsup |U_n|^{1/n} \leqslant |\alpha_1|,$ 

et cela sans hypothèse aucune.

Démonstration. Triviale.

 $\Box$ 

 $\Box$ 

 $\Box$ 

Corollaire 7.1. Sous les hypothèses (arithmétiques) du théorème 7.1, on a la convergence de  $|U_n|^{1/n}$  vers  $|\alpha_1|$ :

$$
\lim_{n \to \infty} |U_n|^{1/n} = |\alpha_1|.
$$

Corollaire 7.2. Soit  $U$  une suite récurrente à valeurs entières telle que le polynôme caractéristique associé P possède au plus trois racines de module maximal et que ces dernières soient simples. Supposons qu'au moins une des quantités  $\alpha_i/\alpha_j$ ,  $1 \leq i < j \leq 3$ , ne soit pas racine de l'unité.

Alors le module de la racine dominante peut être obtenu par la méthode de Graeffe traditionnelle.

Démonstration. Notons d'abord que la méthode de Graeffe fait apparaître des suites récurrentes linéaires, données par les coefficients des polynômes successifs dont les racines sont les puissances d'ordre  $2<sup>i</sup>$  des racines du polynôme initial. En particulier la suite  $\mathcal U$  des coefficients du second terme vérifie les hypothèses du théorème 7.2 lorsque les conditions de l'énoncé du corollaire sont satisfaites. D'où la conclusion.  $\Box$ 

Remarque 15. Le point important et original de ce corollaire est qu'il concerne la méthode de Graeffe. Nous avions en effet montré, grâce au théorème élémentaire de Dirichlet, la convergence de la méthode de Bernoulli mais pas celle de Graeffe. En effet, dans le cas de la méthode de Bernoulli, on parcourt tous les termes d'une certaine suite récurrente linéaire et grâce au théorème de Dirichlet, on sait que certains d'entre eux sont "bons". Par contre, la méthode de Graeffe est l'analogue de la méthode de Bernoulli mais, cette fois, on ne parcourt que les termes dont les indices sont des puissances de deux et, pour de tels indices, le théorème de Dirichlet ne peut être appliqué  $15$  (même si le résultat est vrai); la seule méthode possible est celle de Baker [en effet, nous avons vu que l'estimation donnée équivaut exactement à une minoration d'une certaine forme linéaire de "logarithmes de nombres algébriques"]. De plus il est important de montrer que les hypothèses "arithmétiques" utilisées ci-dessus ne peuvent être supprimées. Si elles ne sont pas vérifiées, on peut construire des suites pour lesquelles le résultat précédent est faux, l'idée est d'utiliser des nombres transcendants de Liouville convenables.

#### 7.3 Exemples

Bien que le théorème précédent ait un caractère beaucoup plus théorique que pratique, nous donnons ici quelques exemples numériques. La raison principale est la suivante : les estimations sur les formes linéaires de logarithmes

<sup>15</sup> Dit de manière informelle, il n'y a aucune raison que les puissances de deux soient de "bons" indices pour le théorème de Dirichlet.

font à ce jour apparaître des constantes astronomiques, mais sur des exemples le comportement effectif est bien meilleur que ce que donne la théorie, comme nous allons le voir dans les calculs qui suivent.

Exemple 14. Considérons le polynôme P de degré 5 suivant admettant deux racines de module maximal (cette valeur étant égale à 2) :

$$
P(x) = x^5 + x^4 + 3x^3 + 5x^2 - 4x + 4.
$$

A l'aide de Maple, on construit les polynômes  $P_k$  décrits dans le théorème de  $Dandelin-Graeffe. Puis on détermine le coefficient  $a_1^{(k)}$  afin d'obtenir une ap$ proximation du module de la plus grande racine  $|z_1|$ . Regroupons les résultats dans le tableau ci-dessous.

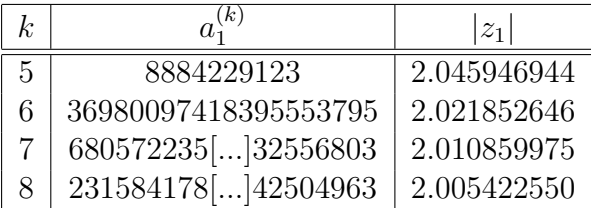

En fait,

$$
P(x) = (x + 2i)(x - 2i)(x + 1.839)(x - 0.420 + 0.606i)(x - 0.420 - 0.606i).
$$

On observe une convergence tardive et lente, on ne gagne qu'un bit à chaque itération. Remarquons que ce n'est pas le cas pour une racine dominante simple.

Exemple 15. On considère ici le polynôme Q de degré 7 suivant possédant trois racines de module maximal (cette valeur maximale étant 3) :

$$
Q(x) := x^7 - 2x^6 + 5x^5 - 14x^4 - 40x^3 + 39x^2 - 36x + 27.
$$

On obtient ainsi le tableau suivant

| $k_{\cdot}$ | $a^{(k)}$              | $ z_1 $     |
|-------------|------------------------|-------------|
| 5           | 5559061885623618       | 3.104783324 |
| 6           | 1030105146[]2801961474 | 3.051941989 |
| $7^{\circ}$ | 3537055373[]3701378562 | 3.025859542 |
| 8           | 4170253571[]1284624898 | 3.012902027 |
| 9           | 5797004949[]7250061314 | 3.006444093 |

Ici aussi, la convergence est lente, plus lente que dans l'exemple précédent. Cela est dû au fait qu'il y a trois racines de module maximal et un degré plus élevé (7). On gagne environ un bit après 3 itérations.

# 8 Valeurs propres d'une matrice

#### 8.1 Définitions et notations

Soit un système de n équations linéaires homogènes du type

$$
AX = \lambda X \qquad \text{ou} \qquad a_{ij}x^j = \lambda x_i,\tag{90}
$$

où A est une matrice carrée, X une matrice colonne et  $\lambda$  un scalaire. Cela s'écrit aussi

$$
(A - \lambda U)X = 0 \qquad \text{ou} \qquad (a_{ij} - \lambda \delta_{ij}) x^{j} = 0,
$$
\n(91)

où U est la matrice unité d'ordre n. Un tel système admet toujours la solution  $X = 0$  qui ne présente aucun intérêt. Pour qu'il admette d'autres solutions non nulles, il faut que le déterminant des inconnues soit nul, d'où

$$
\parallel A - \lambda U \parallel = 0 \qquad \text{ou} \qquad \parallel a_{ij} - \lambda \delta_{ij} \parallel = 0, \tag{92}
$$

soit

$$
\begin{vmatrix} a_{11} - \lambda & a_{12} & a_{13} & \cdots & a_{1n} \\ a_{21} & a_{22} - \lambda & a_{23} & \cdots & a_{2n} \\ a_{31} & a_{32} & a_{33} - \lambda & \cdots & a_{3n} \\ \cdots & \cdots & \cdots & \cdots & \cdots \\ a_{n1} & a_{n2} & a_{n3} & \cdots & a_{nn} - \lambda \end{vmatrix} = 0.
$$
 (93)

Le développement de ce déterminant conduit à un polynôme en  $\lambda$  de degré n qui s'écrit

$$
P(\lambda) = (-1)^n \left[ \lambda^n + a_1 \lambda^{n-1} + a_2 \lambda^{n-2} + \dots + a_{n-1} \lambda + a_n \right] = 0.
$$
 (94)

Par conséquent, seules les racines  $\lambda_i$  de ce polynôme, au nombre de n, réelles ou complexes, correspondent à des solutions non nulles de (90).

Le polynôme  $P(\lambda)$  est appelé le *polynôme caractéristique* et (94) est *l'équa*tion caractéristique de A. Les racines  $\lambda_i$  de  $P(\lambda)$  sont les valeurs propres<sup>16</sup> de la matrice A. A chaque valeur propre  $\lambda_i$  correspond une solution non nulle de  $(90)$  que nous désignons par  $X_i$  et que l'on appelle vecteur propre de A associé à  $\lambda_i.$  On a donc

$$
AX_i = \lambda_i X_i. \tag{95}
$$

 ${}^{16}$  On dit aussi valeurs latentes ou valeurs caractéristiques.

#### 8.2 Itération d'un vecteur

#### 8.2.1 Multiplication itérée d'un vecteur arbitraire par la matrice

#### a) Principe de la méthode

Soit A une matrice et  $X_i$  ses vecteurs propres. Si les  $X_i$  sont linéairement indépendants, c'est-à-dire si le déterminant  $\parallel X_1X_2 \ldots X_n \parallel$ n'est pas nul, un vecteur arbitraire  $V_1$  peut être développé suivant les  $X_i$ , ce qui donne <sup>17</sup>

$$
V_1 = a_1 X_1 + a_2 X_2 + \dots + a_n X_n. \tag{96}
$$

Si on multiplie m fois en avant l'expression  $(96)$  par A, on obtient, en vertu de  $AX_i = \lambda_i X_i$ 

$$
A^{m}V_{1} = a_{1}\lambda_{1}^{m}X_{1} + a_{2}\lambda_{2}^{m}X_{2} + \cdots + a_{n}\lambda_{n}^{m}X_{n}.
$$
 (97)

Si les  $\lambda_i$  sont réels et si  $|\lambda_1| > |\lambda_2| \geqslant \cdots \geqslant |\lambda_n|$  quand  $m \to \infty$  on a

$$
A^m V_1 \sim a_1 \lambda_1^m X_1,\tag{98}
$$

pourvu que  $a_1$  soit non nul. Si on pose

$$
V_{m+1} = A^m V_1,\tag{99}
$$

on a alors, d'après (98),

$$
\lambda_1 = \lim_{m \to \infty} \left( \frac{V_{m+1}}{V_m} \right). \tag{100}
$$

Le rapport qui figure dans (100) pouvant être calculé avec l'une quelconque des n composantes de  $V_{m+1}$  et la composante correspondante de  $V_m$ .

Remarque 16. Toujours d'après (98) (sous l'hypothèse  $a_1 \neq 0$ ),  $V_{m+1}$ converge vers le vecteur propre $X_1$ à un coefficient près  $a_1\lambda_1^m$  qui est sans importance puisque les vecteurs propres ne sont définis qu'à un facteur multiplicatif près.

$$
V_{m+1} \longrightarrow X_1, \quad \text{quad} \quad m \to \infty. \tag{101}
$$

<sup>&</sup>lt;sup>17</sup>Les coefficients  $a_i$  sont donnés par  $a_i = \frac{Y_i V_1}{V V}$  $\frac{T_i V_1}{Y_i X_i}$ , les  $Y_i$  étant les vecteurs propres lignes.

Exemple 16. Considérons la matrice A suivante :

$$
A = \begin{pmatrix} 5 & 4 \\ 4 & 5 \end{pmatrix} \tag{102}
$$

Les valeurs propres de A sont :  $\lambda_1 = 1$  et  $\lambda_2 = 9$ . Il est facile de trouver deux vecteurs propres associés à ces valeurs propres à savoir

$$
X_1 = \begin{pmatrix} 1 \\ -1 \end{pmatrix} \qquad \text{et} \qquad X_2 = \begin{pmatrix} 1 \\ 1 \end{pmatrix}.
$$

Les valeurs successives de  $V_m$  sont

| $V_1$ | $V_2$ | $V_3$ | $V_4$ | $V_5$ | $V_6$ | $V_7$  |
|-------|-------|-------|-------|-------|-------|--------|
| 1     | 5     | 41    | 365   | 3281  | 29525 | 265721 |
| 0     | 4     | 40    | 364   | 3280  | 29524 | 265720 |

Les valeurs des rapports de deux composantes successives sont

5 8.2 8.90 8.989 8.9988 8.99986 ∞ 10 9.10 9.011 9.0012 9.00014 (104)

Chacune des deux suites tend vers la valeur 9 qui est la valeur propre de plus grand module.

Remarque 17. Le raisonnement précédent suppose que le vecteur arbitraire  $V_1$  possède une composante non nulle suivant  $X_1$ , c'est-à-dire que  $a_1$  est différent de zéro. Si l'on avait  $a_1 = 0$ , on obtiendrait  $\lambda_i$ et  $X_i$  pour un certain  $i \geqslant 2$  (en fait le premier i tel que  $a_i \neq 0$ ).

#### b) Procédé :

C'est un processus qui est tout à fait analogue à la méthode de Bernoulli que nous avons déjà étudiée pour les racines d'un polynôme. La convergence est donc lente car le nombre de chiffres exacts augmente d'une même quantité à chaque itération (ou il faut un même nombre d'itérations pour avoir un chiffre exact supplémentaire) ; on est en présence d'une convergence linéaire.

Quand on ne possède aucune information a priori sur  $X_1$ , on part du vecteur  $V_1 = (1, 0, 0, \ldots, 0)$ , comme nous l'avons fait dans (103).

Si le coefficient  $a_1$  du développement (96) est petit, la convergence peut être lente. Elle est rapide dans le cas contraire. Mais parfois, une convergence rapide correspond à de mauvaises conditions pour obtenir les autres valeurs propres (du moins avec le même vecteur de départ  $V_1$ ).

Pour calculer la suite  $A^mV_1$ , on ne calcule pas la suite des puissances de A, mais on passe d'un vecteur itéré au suivant par

$$
V_{p+1} = AV_p. \tag{105}
$$

Le calcul de  $V_2$ ,  $V_3$ , ...,  $V_m$  exige donc dans ces conditions  $mn^2$  multiplications, alors qu'autrement il en faudrait n fois plus.

Au lieu de laisser croître l'ensemble des composantes de  ${\cal V}_m$  comme dans (103), on peut les normaliser ; cela peut se faire de plusieurs manières ; on peut diviser toutes les composantes de  $V_p$  par  $(V_p^t V_p^t)$  $\int^{1/2}$  si la matrice est symétrique. On peut aussi, ce qui est beaucoup plus simple et efficace, ramener à la valeur 1 l'une des composantes par exemple la plus grande. Ce dernier procédé a l'avantage que la composante correspondante du vecteur itéré suivant donne le rapport à la valeur précédente, c'est-à-dire tend vers la valeur propre de plus grand module.

Exemple 17.

$$
A = \begin{pmatrix} 7 & 6 & 2 \\ 1 & 2 & -2 \\ -1 & -1 & 2 \end{pmatrix} \qquad \lambda = 1, 2, 8. \tag{106}
$$

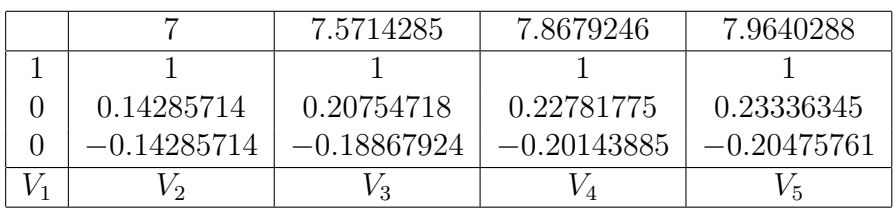

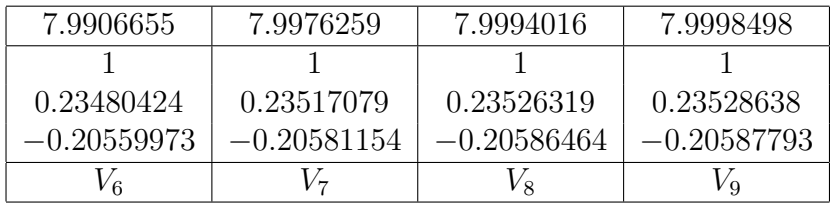

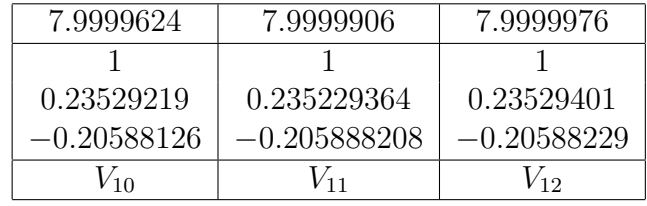

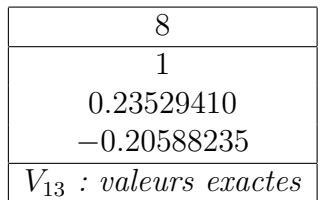

Remarque 18.  $\Diamond$  S'il y a des racines multiples et plusieurs vecteurs associés à un même  $\lambda$ , il arrive que l'on observe des oscillations d'un vecteur à un autre, ce qui est très gênant pour le test d'arrêt.

 $\circ$  Il est préférable de ne pas égaler à 1 systématiquement la première composante. En effet, si elle est nulle, les autres composantes deviennent énormes et ceci peut être gênant pour la suite des calculs (par exemple pour l'élimination de la racine). On cherche donc la plus grande des composantes et c'est elle que l'on égale à 1.

 $\Diamond$  Il faut tester toutes les composantes car certains rapports restent fixes très tôt (parfois même dès le début ; voir l'exemple suivant).

Exemple 18. Itérer le vecteur  $V' = (1, 0, 0)$  avec la matrice

$$
\begin{pmatrix} 9 & 1 & -2 \\ -4 & 6 & 2 \\ -2 & -1 & 9 \end{pmatrix} \qquad \lambda = 7, 8, 9.
$$

En itérant avec A, on a le tableau suivant

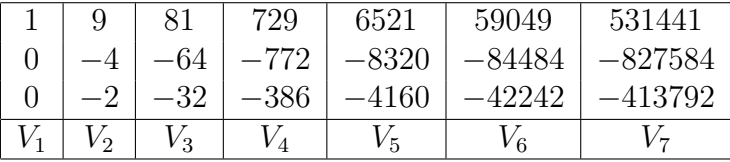

Les premières composantes des vecteurs successifs donnent 9 dès le début. On tend vers le vecteur  ${}^t X = (1, -2, -1)$ .

En itérant avec cette fois-ci A − 9Id (Id étant la matrice identité ou unitaire), on trouve  $\lambda = 7$  et  $^tX = (0, 4, 2)$ .

#### c) Itération d'un vecteur ligne.

Au lieu de partir d'un vecteur colonne arbitraire, on peut partir d'un vecteur ligne  $H_1$  et former les vecteurs itérés successifs  $H_1, H_2, ..., H_m$ par la relation

$$
H_p A = H_{p+1}.\tag{107}
$$

Tous les résultats précédents restent valables et on l'on peut obtenir le vecteur ligne  $Y_i$  associé à la valeur propre  $\lambda_i$  de plus grand module.

Exemple 19. Considérons la matrice

$$
A = \begin{pmatrix} 3 & 6 \\ 4 & 5 \end{pmatrix} \qquad o\dot{u} \quad \lambda_1 = -1, \quad \lambda_2 = 9, \tag{108}
$$

et les deux vecteurs

$$
X_1 = \begin{pmatrix} 1 \\ -1 \end{pmatrix}, \qquad X_2 = \begin{pmatrix} 1 \\ 1 \end{pmatrix}.
$$

Voici les résultats jusqu'à  $m = 7$  de l'itération d'un vecteur colonne  $V_1$ et d'un vecteur ligne  $H_1$ ; pour la commodité de l'écriture et pour avoir une disposition commune des deux tableaux, on a utilisé le vecteur transposé  ${}^tH_p$  de  $H_p$ , qui est un vecteur colonne.

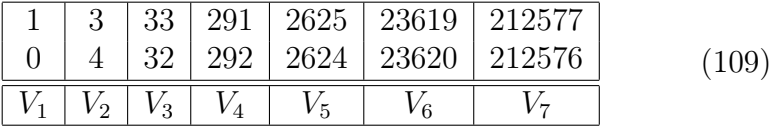

|            | 33 |                                 |           | 291   2625   23619   212577 |  |
|------------|----|---------------------------------|-----------|-----------------------------|--|
|            |    |                                 |           | 438   3936   35430   318864 |  |
| $+{}^tH_2$ |    | $_2$   $^tH_3$   $^tH_4$   $^-$ | ${}^tH_5$ |                             |  |

Les valeurs exactes des vecteurs propres lignes et colonnes de A sont

$$
\begin{array}{c|ccccc}\n\lambda \to & 9 & -1 & & \lambda_i \\
\hline\n1 & 3 & & \downarrow & & \\
1 & -2 & & 9 & 2 & 3 & \leftarrow Y_1 & \\
\uparrow & \uparrow & & & -1 & 1 & -1 & \leftarrow Y_2 & \\
X_1 & X_2 & & & & & \n\end{array}
$$
\n(111)

On voit que les suites (109) et (110) tendent vers les valeurs  $X_1$  et  $Y_1$ . Les rapports des deux premières composantes de  $V_7$  et de <sup>t</sup>H<sub>7</sub> aux mêmes composantes de  $V_6$  et  $H_6$  donnent 9.000254033 au lieu de 9.

#### d) Quotient de RAYLEIGH

Si on connaît les valeurs approchées de  $H_m$  et  $V_m$  respectivement du vecteur ligne Y et du vecteur colonne X correspondant à la valeur propre  $\lambda$  d'une matrice A, on peut calculer une valeur de  $\lambda$  qui a deux fois plus de chiffres exacts que les vecteurs à l'aide du quotient de Rayleigh qui s'écrit

$$
\frac{H_m A V_m}{H_m V_m} = \lambda_m. \tag{112}
$$

Soient  $E_m$  et  $F_m$  les erreurs sur les vecteurs  $V_m$  et  $H_m$ ,

$$
X - V_m = E_m, \qquad Y - H_m = F_m. \tag{113}
$$

Le quotient de Rayleigh donne

$$
\lambda_m H_m V_m = H_m A V_m,\tag{114}
$$

ce qui peut encore s'écrire

$$
(\lambda - \lambda_m) H_m V_m = H_m(\lambda U - A) V_m. \tag{115}
$$

Mais d'après

$$
Y(\lambda U - A) = 0, \qquad (\lambda U - A)X = 0 \tag{116}
$$

et en tenant compte de (113), la relation (115) prend la forme

$$
(\lambda - \lambda_m) H_m V_m = F_m(\lambda U - A) E_m.
$$
 (117)

Cette relation montre que l'erreur  $(\lambda - \lambda_m)$  sur  $\lambda$  est proportionnelle au produit de l'erreur sur  $V_m$  par l'erreur sur  $H_m$ . Elle est donc du second ordre par rapport aux erreurs sur les vecteurs.

Si l'on arrête le processus itératif à  $V_m$  et  $H_m$ , on a deux fois plus de chiffres exacts en calculant  $\lambda_m$  par (112) plutôt qu'en faisant le rapport de deux composantes analogues dans  $V_{m-1}$  et  $V_m$  (ou  $H_{m-1}$ ) et  $H_m$ ). On peut noter que (112) peut encore s'écrire

$$
\lambda_m = \frac{H_m V_{m+1}}{H_m V_m} = \frac{H_{m+1} V_m}{H_m V_m},\tag{118}
$$

ce qui simplifie beaucoup les calculs.

Exemple 20. Reprenons les suites (109) et (110). Elles donnent

$$
\lambda_6 = \frac{H_6 V_7}{H_6 V_6} = \frac{12552243843}{1394713761} = 8.9999999569804,\tag{119}
$$

avec 9 chiffres exacts alors que les rapports dans  $(104)$  avec  $(V_7/V_6)$ , on n'avait que 4 chiffres exacts.

Remarque 19. Si la matrice A est symétrique, il est inutile de calculer les vecteurs lignes puisque  $H_m = {}^tV_m$ . On a alors

$$
\lambda_m = \frac{t V_m V_{m+1}}{t V_m V_m}.\tag{120}
$$

Exemple 21. Reprenons la suite (103) ; d'après (104) on a

$$
\lambda_7 = \frac{15690529805}{1743392201} = 8.99999999770562, \tag{121}
$$

avec 9 chiffres exacts alors que les rapports dans (104) n'en donnaient que 4.

#### 8.3 Elimination d'une valeur propre par déflation

Dans les méthodes qui suivent, on calcule d'abord une valeur propre et son vecteur propre. Avant de passer au calcul de la seconde valeur propre, il faut éliminer la première et si possible réduire l'ordre de la matrice d'une unité. Cette opération est appelée la déflation. Il existe plusieurs procédés de déflation mais nous allons seulement exposer la méthode de Hotelling et la méthode de Wielandt que nous utiliserons plus tard.

#### 8.3.1 Méthode de HOTLELLING

Si l'on a trouvé une valeur propre  $\lambda_i$  d'une matrice A ainsi que ses vecteurs propres  $X_i$  et  $Y_i$  normalisés, soit

$$
Y_i X_i = 1,\t(122)
$$

la matrice B, de même ordre n que A, définie par

$$
B = A - \lambda_i X_i Y_i, \tag{123}
$$

possède les mêmes valeurs propres que A sauf la valeur propre  $\lambda_i$  qui est remplacée par zéro. Dans l'expression (123), le produit  $X_iY_i$  est une matrice carrée d'ordre n telle que  $(X_i Y_i)_{m,n} = x_{mi} y_{in}$ .

Pour établir les propriétés énoncées il suffit de multiplier (123) par  $X_k$ , ce qui donne

$$
BX_k = AX_k - \lambda_i X_i (Y_i X_k) = \lambda_k X_k - \lambda_i X_i (Y_i X_k).
$$
 (124)

Si  $i \neq k$ , on a  $Y_i X_k = 0$  et il reste

$$
(B - \lambda_k)X_k = 0.
$$
\n(125)

Ce qui prouve que  $\lambda_k$  est une valeur propre de B avec le même vecteur propre  $X_k$  que la matrice A.

Si  $i = k$  on a  $Y_i X_i = 1$  et il reste

$$
BX_i = 0.\t(126)
$$

Ceci prouve que  $X_i$  est aussi un vecteur propre de B mais avec la valeur propre zéro. ¢

pre zero.<br>Si la première valeur propre  $\lambda_1$  et ses vecteurs propres  $(X_1,Y_1)$ ont été obtenus par itération d'un vecteur arbitraire V , il n'est pas nécessaire de recommencer le processus itératif avec B car on peut calculer directement  $B^mV$ . On a en effet, la relation

$$
Bm = (A - \lambda_i X_i Y_i)m = Am - \lambda_im X_i Y_i.
$$
 (127)

Pour démontrer (127) vérifions que, si elle est vraie pour m, elle est encore vraie pour  $m + 1$ . On a en effet

$$
B^{m+1} = (A - \lambda_i X_i Y_i)(A^m - \lambda_i^m X_i Y_i) = A^{m+1} - \lambda_i^{m+1} X_i Y_i,
$$
 (128)

en tenant compte de  $Y_i X_i = 1$ , de  $AX_i = \lambda_i A$  et  $Y_i A^m = \lambda_i^m Y_i$ . Comme la propriété se vérifie immédiatement pour m = 1, elle est générale.

De (127) on déduit

$$
B^{m}V = A^{m}V - \lambda_{1}^{m}X_{1}Y_{1}V = V_{m} - \lambda_{1}^{m}(Y_{1}V)X_{1}.
$$
 (129)

Comme on a calculé  $V_m$ ,  $X_1$ ,  $Y_1$  dans les itérations avec A on a directement  $B^{m}V$  par (129) ce qui permet de calculer  $B^{m+1}V$  puis  $\lambda_2$  et  $X_2$ . On aurait de même avec un vecteur ligne initial arbitraire L

$$
LB^{m} = L_m - \lambda_1^{m} (LX_1)Y_1.
$$
 (130)

Il faut cependant noter que, dans (129), le vecteur  $B^mV$  est donné par la différence de deux termes assez voisins et il y a beaucoup de chiffres significatifs qui disparaissent. L'erreur relative sur  $B^mV$  est donc assez grande. Néanmoins (129) conduit à une assez bonne valeur de départ pour  $\lambda_2$  et  $X_2$ . On peut l'améliorer ensuite par d'autres méthodes.

L'avantage de la méthode de Hotelling sur celle qui consiste à calculer  $\lambda_2$ avec un vecteur initial orthogonal à  $X_1$ , c'est que  $\lambda_1$  et  $X_1$  ne tendent pas à reparaître au cours des itérations ultérieures.

#### Exemple 22.

$$
A = \begin{pmatrix} 7 & 6 & 2 \\ 1 & 2 & -2 \\ -1 & -1 & 2 \end{pmatrix}, \qquad Y_1 = (1, 1, 0), \qquad X_1 = \begin{pmatrix} -34 \\ -8 \\ 7 \end{pmatrix}.
$$

La matrice A possède la valeur propre  $\lambda_1 = 8$  et les vecteurs propres  $X_1$  et  $Y_1$  (les deux autres valeurs propres sont 1 et 2). On a  $\overline{ }$  $\mathbf{r}$ 

$$
\frac{X_1 Y_1}{Y_1 X_1} = \frac{1}{42} \begin{pmatrix} 34 & 34 & 0 \\ 8 & 8 & 0 \\ -7 & -7 & 0 \end{pmatrix}
$$

et la matrice B donnée par (123) s'écrit

$$
B = \left(A - 8\frac{X_1 Y_1}{Y_1 X_1}\right) = \begin{pmatrix} \frac{11}{21} & \frac{-10}{21} & 2\\ -\frac{11}{21} & \frac{10}{21} & -2\\ \frac{1}{3} & \frac{1}{3} & 2 \end{pmatrix}.
$$

Il est facile de vérifier qu'elle admet les valeurs propres 0, 1, 2, soit

$$
||B|| = 0, \t ||B - U|| = 0, \t ||B - 2U|| = 0.
$$

La matrice B a l'avantage d'avoir les mêmes valeurs propres que A, mais en contrepartie elle est toujours d'ordre n au lieu d'être réduite d'une unité comme dans les autres méthodes de déflation. Elle oblige à calculer le vecteur ligne Y après avoir calculé le vecteur colonne, ce qui allonge la durée des calculs et complique le programme. Cette difficulté disparaît si la matrice est symétrique puisque  $Y = {}^t X$ ; elle est atténuée si A est le produit BC de deux matrices symétriques puisque dans ce cas on a  ${}^tY = CX$ .

La méthode de Hotelling est surtout intéressante pour les matrices symétriques car elle conserve la symétrie. On peut donc appliquer à la matrice B la même méthode qu'à la matrice A.

Remarque 20. La formule (123) peut s'écrire

$$
B = (U - X_i Y_i)A. \t(131)
$$

Si on a déterminé p valeurs propres de la matrice A et les vecteurs propres X et Y correspondants, on peut les éliminer en formant la matrice

$$
C = (U - X_p Y_p) \cdots (U - X_2 Y_2)(U - X_1 Y_1) A. \tag{132}
$$

La matrice C possède les autres valeurs propres de A et p fois la racine zéro. En particulier si l'on a obtenu un couple de valeurs propres conjuguées et leurs valeurs, on les élimine en formant

$$
C = (U - X^*Y^*)(U - XY)A.
$$
\n(133)

Comme  $Y^*X = 0$ , on peut aussi écrire

$$
C = (U - X^*Y^* - XY)A = A - \lambda^* X^* Y^* - \lambda XY.
$$
 (134)

La matrice C est donc réelle.

Remarque 21. La méthode de Hotelling s'applique sans difficulté quand il y a des valeurs propres multiples correspondant à des diviseurs élémentaires linéaires. Par contre, elle ne fonctionne plus lorsque la valeur propre correspond à un diviseur élémentaire non linéaire. Dans ce cas, en effet on ne peut  $faire^{18}$ 

 $Y_iX_i = 1$  car on a  $Y_iX_i = 0$ .

#### 8.3.2 Méthode de WIELANDT

Dans cette méthode il est question d'élimination de racine et de réduire l'ordre de la matrice d'une unité.

a) Formules générales. Supposons que l'on ait déterminé une valeur propre  $\lambda_k$  et le vecteur propre colonne correspondant  $X_k$  d'une matrice A d'un type quelconque ; considérons la matrice B définie par

$$
B = A - \lambda_k X_k L \tag{135}
$$

avec

$$
LX_k = 1,\t(136)
$$

où L est un vecteur ligne uniquement soumis à la condition (136). Le produit  $X_k$ L est une matrice carrée alors que l'expression  $LX_k$  est le produit scalaire de deux vecteurs ligne et colonne, soit un scalaire.

En multipliant (135) par  $X_k$  et en tenant compte de (136), on a

$$
BX_k = 0.\t(137)
$$

Ceci montre que  $X_k$  est aussi un vecteur propre de B avec la valeur propre zéro.

Considérons le vecteur propre  $Z_i$  défini par

$$
Z_i = X_i - \frac{\lambda_k}{\lambda_i} X_k(LX_i) \qquad \text{avec} \quad i \neq k. \tag{138}
$$

Il est facile de voir que  $Z_i$  est un vecteur propre de B avec la valeur propre  $\lambda_i$ ; on a, en effet, d'après (138) et (135)

$$
BZ_i = AX_i - \frac{\lambda_k}{\lambda_i} \underbrace{(AX_k)(LX_i)} + \frac{\lambda_k^2}{\lambda_i} X_k \underbrace{(LX_k)(LX_i)},
$$

<sup>18</sup>Considérez par exemple la matrice  $A =$  $\overline{1}$ 4 −1 1 1 3 −1 0 1 1  $\vert$ . ce qui, d'après (136) et du fait que  $AX_k = \lambda_k X_k$ , s'écrit simplement

$$
BZ_i = \lambda_i Z_i; \tag{139}
$$

c'est ce que nous voulions démontrer.

De (137) et (139) il résulte que la matrice B a les mêmes valeurs propres que la matrice A, sauf la valeur propre  $\lambda_k$  qui a été remplacée par la valeur propre zéro.

Les vecteurs propres de A et B sont reliés par les expressions (138) quand  $i \neq k$ . Il est utile de pouvoir remonter des vecteurs de B à ceux de A. Pour cela, nous multiplions  $(138)$  en avant par L; ceci donne

$$
LX_i = \frac{\lambda_i}{\lambda_i - \lambda_k} (LZ_i). \tag{140}
$$

En portant cette expression (140) dans (138), on obtient la relation cherchée

$$
X_i = Z_i + \frac{\lambda_k}{\lambda_i - \lambda_k} (LZ_i) X_k,
$$
\n(141)

qui permet de calculer le vecteur  $X_i$  associé à A une fois que l'on a déterminé  $Z_i$  associé à  $B$ .

**Remarque 22.** On notera que si  $L = Y_k$  ( $Y_k$  est le vecteur ligne associé à  $\lambda_k$ ) la méthode de Wielandt devient identique à la méthode de Hotelling; on a alors  $LX_i = 0$  et (140) montre que  $LZ_i = 0$ ; la formule (141) se réduit donc à  $X_i = Z_i$ .

b) Choix du vecteur L. Supposons que le vecteur  $X_k$  soit normé sur sa composante de plus grand module ; on a donc

$$
{}^{t}X_{k} = (x_{1k}, x_{2k}, \dots, x_{(j-1)k}, 1, x_{(j+1)k}, \dots, x_{nk}), \qquad (142)
$$

si c'est la composante  $j$  qui a le plus grand module.

Dans ces conditions, le vecteur  $L$  le plus commode que l'on puisse considérer est le vecteur Aj∗, formé par la j-ème ligne de la matrice A dont toutes les composantes ont été divisées par  $\lambda_k$ , soit

$$
\lambda_k L = A_{j*}.\tag{143}
$$

On a en effet avec (143),

$$
LX_k = \frac{1}{\lambda_k} A_{j*} X_k = x_{jk} = 1.
$$
 (144)

Avec (143), les formules fondamentales (135) et (141) prennent la forme simple

$$
B = A - X_k A j*,\tag{145a}
$$

$$
X_i = Z_i + \frac{A_{j*}Z_i}{\lambda_i - \lambda_k} x_k.
$$
\n(145b)

Puisque  $x_{jk} = 1$ , la formule (145a) montre que la  $j^{i\`eme}$  ligne de la matrice B est nulle, soit

$$
B_{j*} = 0.\t(146)
$$

Grâce à la formule (143), la formule (138) s'écrit

$$
Z_i = X_i - x_{ji} X_k. \tag{147}
$$

Elle nous montre que la  $j^{i\`eme}$  composante de  $Z_i$  est nulle, toujours à cause de la relation  $x_{jk} = 1$ ; d'où l'égalité

$$
z_{ji} = 0.\t\t(148)
$$

Grâce aux relations (146) et (148), on peut utiliser à la place de la matrice B, la matrice d'ordre  $(n-1)$  obtenue en supprimant dans B la ligne j (déjà nulle) et la colonne j. Cette matrice d'ordre  $(n-1)$  possède les mêmes valeurs propres que  $B$  (sauf la valeur propre zéro) et des vecteurs propres qui ont les mêmes composantes que les vecteurs propres de B, sauf la  $j^{i\`eme}$  (qui avait la valeur zéro dans les vecteurs propres de B). En définitive, on a éliminé la valeur propre  $\lambda_k$  et réduit l'ordre de la matrice. Sur la matrice obtenue, on peut recommencer le processus et arriver ainsi de proche en proche à une matrice d'ordre 1.

Remarque 23. Au lieu d'utiliser la notation  $A_{i*}$ , on pourrait introduire le vecteur ligne  $E_j'$ 

$$
E'_{j} = (0 \ 0 \dots 0 \ 1 \ 0 \dots 0), \tag{149}
$$

qui a sa j<sup>ième</sup> composante égale à 1 et toutes les autres nulles. On a alors

$$
E_j'A = A_{j*}.\tag{150}
$$

Ainsi, les formules (145a) et (147) s'écrivent

$$
B = (U - X_k E'_j) A, Z_i = (U - X_k E'_j) X_i,
$$
\n(151)

où U est la matrice unité d'ordre n.

Exemple 23. Considérons par exemple la matrice A ci dessous qui admet pour valeurs propres : 1, 2, 3 et 4.

$$
A = \begin{pmatrix} -2 & 1 & -3 & 2 \\ 1 & 1 & 1 & 0 \\ 4 & -2 & 5 & -3 \\ 5 & -1 & 5 & 6 \end{pmatrix} \qquad X_4 = \begin{pmatrix} 22 \\ -3 \\ -31 \\ 21 \end{pmatrix}.
$$

On trouve d'abord  $\lambda_4 = 4$  et le vecteur  $X_4$  ci-dessus. La plus grande<sup>19</sup> composante de ce vecteur est −31 ; on divise donc toutes les composantes par ce nombre, ce qui donne

$$
X_4' = \left(-\frac{22}{31} \frac{3}{31} 1 - \frac{21}{31}\right).
$$

On a donc ici  $j = 3$ . On trouve aisément

$$
X_4 A_3 = \begin{pmatrix} -\frac{88}{31} & \frac{44}{31} & -\frac{110}{31} & \frac{66}{31} \\ \frac{12}{31} & -\frac{6}{31} & \frac{15}{31} & -\frac{9}{31} \\ 4 & -2 & 5 & -3 \\ -\frac{84}{31} & \frac{42}{31} & -\frac{105}{31} & \frac{63}{31} \end{pmatrix}.
$$

On en déduit B par

$$
B = A - X_4 A_{3*} = \frac{1}{31} \begin{vmatrix} 26 & -13 & 17 & -4 \\ 19 & 37 & 16 & 9 \\ 0 & 0 & 0 & 0 \\ 239 & -73 & 260 & 123 \end{vmatrix}.
$$

En supprimant la troisième ligne et la troisième colonne, on obtient la matrice C d'ordre 3 suivante

$$
C = \begin{vmatrix} 26 & -13 & -4 \\ 19 & 37 & 9 \\ 239 & -73 & 123 \end{vmatrix}.
$$

Cette matrice admet la valeur propre  $\lambda = 3$  et le vecteur propre  $W_3$  tel que

$$
W_3' = (11 - 17 - 129).
$$

<sup>19</sup>au sens de la valeur absolue bien évidemment.

Le vecteur propre correspondant  $Z_3$  de B est tel que

$$
Z_3' = (11 - 170 - 129).
$$

 $0n a A_{3*}Z_3 = 465, (\lambda_3-\lambda_4) = -1$ ; dans ces conditions, la formule (145b) donne le vecteur propre  $X_3$  de A, soit

$$
X_3 = \begin{pmatrix} 341 \\ -62 \\ -465 \\ 186 \end{pmatrix}
$$
 out out simplement, 
$$
X_3 = \begin{pmatrix} 11 \\ -2 \\ -15 \\ 6 \end{pmatrix}.
$$

Remarque 24. L'avantage de la méthode de Wielandt sur celle de Hotelling, c'est qu'il n'est pas nécessaire de calculer le vecteur Y et qu'elle réduit d'une unité l'ordre de la matrice.

En contrepartie, les vecteurs propres des matrices "déflationnées" ne sont pas les mêmes que les vecteurs propres de la matrice A. Il y a donc un calcul de remontée<sup>20</sup> qui est assez compliqué. Elle n'est pas indiquée pour les matrices symétriques car elle détruit la symétrie ; ceci dans la mesure où l'on veut utiliser des méthodes de calcul spéciales aux matrices symétriques.

#### 8.4 Analogie avec la méthode de BERNOULLI

La formule (91) étant semblable à celle rencontrée dans la méthode de Bernoulli (53), on en déduit qu'il doit exister une formule de récurrence à  $n + 1$  termes du type de la formule définie dans (Algorithme 1). Les méthodes deviennent même identiques si la matrice est sous la forme standard de Frobenius. Soit en effet

$$
\begin{pmatrix}\n-p_1 & -p_2 & -p_3 & \cdots & \cdots & \cdots & -p_n \\
1 & 0 & 0 & \cdots & \cdots & 0 \\
1 & 0 & \cdots & \cdots & \cdots & 0 \\
1 & \cdots & \cdots & \cdots & 0 \\
\vdots & \vdots & \ddots & \ddots & \vdots \\
\vdots & \vdots & \ddots & \ddots & \vdots \\
1 & 0\n\end{pmatrix}
$$
\n(152)

<sup>20</sup> Quand on a obtenu les vecteurs propres des matrices réduites d'ordre respectivement  $(n-1), (n-2), ..., 2, 1,$  il faut remonter aux vecteurs propres de A. Pour cela, il faut stocker au fur et à mesure des éliminations et réductions les éléments qui seront nécessaires pour ces calculs.

$$
(x_{k+n-1}, x_{k+n-2}, \dots, x_{k+2}, x_{k+1}, x_k), \tag{153}
$$

les n composantes du vecteur colonne  $V_k$ . Avec la forme (152), la première composante du vecteur itéré  $V_{k+1}$  s'écrit

$$
(V_{k+1})_1 = -[p_1 x_{k+n-1} + p_2 x_{k+n-2} + \dots + p_{n-1} x_{k+1} + p_n x_k].
$$
 (154)

Si on appelle  $x_n$  cette composante, on a bien la relation de récurrence de la méthode de Bernoulli.

Les autres composantes sont

$$
\begin{cases}\n(V_{k+2})_2 = x_{k+n-1}, \\
(V_{k+1})_3 = x_{k+n-2}, \\
\ldots \ldots \ldots\n\end{cases}
$$
\n(155)

Elles sont donc égales aux précédentes décalées d'un rang vers le bas. A l'itération suivante, on aura

$$
x_{k+n+1} = -[p_1 x_{k+n} + p_2 x_{k+n-1} + \dots + p_{n-1} x_{k+2} + p_n x_{k+1}];
$$
 (156)

c'est donc encore (154) où k est remplacé par  $(k+1)$ . Au lieu des composantes  $x_i$  qui correspondent aux vecteurs colonnes, on peut songer aux composantes  $y_i$  d'un vecteur ligne  $H_1 = (1, 0, 0, \ldots, 0)$  qui serait itéré de la droite par A. Si les composantes de  $H_k$  sont écrites sous la forme

$$
H_k = [y_1^{(k)}, y_2^k, \dots, y_n^{(k)}],\tag{157}
$$

les solutions de  $H_{k+1} = H_k A$  sont reliées aux précédentes par les relations

$$
\begin{cases}\ny_m^{(k+1)} = p_m y_1^{(k)} + y_{m+1}^{(k)}, & \text{si } m = 1, 2, \dots (n-1), \\
y_n^{(k+1)} = p_n y_1^{(k)}, & \text{si } m = n,\n\end{cases}
$$
\n(158)

ces relations sont plus simples que celles de Bernoulli, mais elles sont plus nombreuses. La valeur propre de plus grand module  $\lambda_1$  est toujours donnée par

$$
\lambda_1 = \lim_{k \to \infty} \frac{y_m^{(k+1)}}{y_m^{(k)}}.
$$
\n(159)

Revenons au cas d'une matrice A quelconque, la formule (91) étant la même que dans la méthode de Bernoulli, tous les développements de cette méthode pour les racines d'un polynôme sont encore valables ici. Toutes ces méthodes s'appliquent à l'une quelconque des  $n$  composantes du vecteur itéré  $V_m$  (ou

et

du vecteur  $H_m$ ).

En particulier du fait que l'erreur tend vers zéro comme  $(\lambda_2/\lambda_1)^m$  en fonction du numéro m de l'itération, on en conclut que la convergence sera rapide quand la racine qui suit la racine de plus grand module est nettement plus petite. Dans le cas contraire, la convergence peut être très lente et à la limite on a le cas des racines multiples.

Le cas le plus défavorable pour la convergence est celui où le rapport  $|\lambda_2|/|\lambda_1|$ est voisin de 1 et où le coefficient  $a_1$  de la formule  $(90)$  est petit.

#### 8.5 Calcul en chaîne des vecteurs  $X_i$  et valeurs propres  $\lambda_i$

#### 8.5.1 Matrices symétriques.

Dans ce cas, la méthode d'élimination de Hotelling est particulièrement indiquée. On calcule donc par itération  $\lambda_m$  et  $X_m$ , puis on forme la matrice B

$$
B = A - \lambda_m \frac{X_m^t X_m}{t X_m X_m} \tag{160}
$$

et on recommence avec la matrice B comme avec la matrice A. De proche en proche, on obtiendra ainsi toutes les valeurs propres et leurs vecteurs. Le test d'arrêt doit porter sur le vecteur, avec

$$
\begin{cases}\nP = \sum_{i} |x_i^{(k+1)} - x_i^{(k)}|, \\
Q = \sum_{i} |x_i^{(k+1)}|.\n\end{cases} \tag{161}
$$

On arrête si

$$
P/Q < 10^{-n_0}.
$$

Exemple 24.

$$
A = \begin{pmatrix} 2 & -6 & 2 \\ -6 & 1 & -4 \\ 2 & -4 & -3 \end{pmatrix} \qquad \begin{array}{c} \lambda = \begin{array}{c} -9 & -6 & -3 \\ 2 & 1 & 2 \\ 1 & 2 & 1 \end{array} \\ X = \begin{array}{c} -2 & 2 & 1 \\ -2 & 2 & 1 \\ 1 & 2 & -2 \end{array}
$$

Nous allons regrouper les valeurs obtenues dans le tableau ci-dessus.

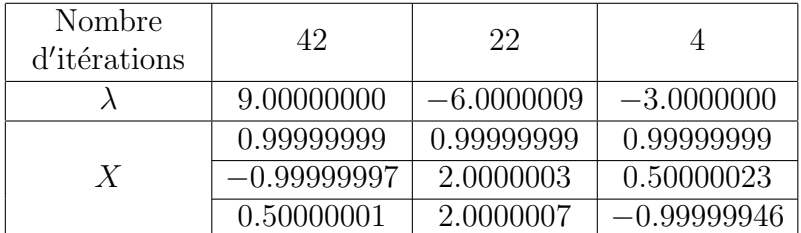

#### Commentaires :

Pour la valeur propre −6, la convergence est presque parfaite aux alentours de la 22<sup>e</sup> itération alors que pour  $\lambda = 9$ , il en faudra davantage.

#### 8.5.2 Matrices non symétriques à valeurs propres réelles

Dans ce cas, la méthode d'élimination de Hotelling nécessiterait le calcul du vecteur Y qui est en général sans intérêt. Il vaut donc mieux utiliser la méthode de déflation de Wielandt avec chaque fois une réduction de l'ordre de la matrice.

#### 8.6 Itération d'un vecteur complexe

Quand on a deux racines conjuguées de même module, il faut calculer leur somme s et leur produit p si l'on veut itérer un vecteur réel. On peut aussi dans ce cas, itérer avec la matrice  $(A - ipU)$  où p est un nombre réel; on sépare alors les deux racines conjuguées de même module mais le vecteur itéré devient complexe. On peut donc avoir un programme qui soit utilisable pour une matrice quelconque à éléments complexes.

Le choix du paramètre p devrait correspondre au maximum du rapport  $[\mu + i(p+\nu)]/[\mu + i(p-\nu)]$ , soit  $p^2 = \mu^2 + \nu^2$ , mais ce choix est difficile quand on a aucune information sur le module de la racine que l'on cherche.

## Références

- [1] A. Baker, The theory of linear forms in logarithms, Transcendence theory : Advances and Applications, Acad. Press (London and New York, 1977).
- [2] R.J. Bradford, J.H. Davenport .— *Effective tests for cyclotomic polyno*mials. Symbolic and algebraic computation (Roma, 1988), p. 244–251, Lecture Notes in Comput. Sci., 358, Springer, Berlin, 1989.
- [3] J. Berstel, M. Mignotte .— Deux propriétés décidables des suites récurrentes linéaires, Bull. Soc. Math. France, 104, 1976, p. 175–184.
- [4] E. Durand, Solutions numériques des équations algébriques, Tome I, Masson & Cie, 1960.
- [5] E. Durand, Solutions numériques des équations algébriques, Tome II, Masson & Cie, 1961.
- [6] G.H. Hardy, E.M. Wright  $-An$  Introduction to the Theory of Numbers, Clarendon Press, Oxfrod, 1979.
- [7] G.Haris, C.Martin, Proceedings of the American Mathematical Society, Vol. 100, No. 2 (Jun., 1987), pp. 390-392.
- [8] Peter Henrici, Applied and Computional Complex Analysis, Vol. 1, John Wiley & Sons,Inc., 1974.
- [9] PETER HENRICI. Elements of numerical analysis, Ed. John Wiley & Sons, Inc. New York, 1964.
- [10] R. Ferguson .— Irreducible polynomails with many roots of equal modulus, Acta Arith., 78, No 3, 1997, p. 221–225.
- [11] Maurice Mignotte, Mathématiques pour le calcul formel, puf, 1989.
- [12] Maurice Mignotte, Mathematics for Computer Algebra, Springer-Verlag, 1991.
- [13] MAURICE MIGNOTTE. Algèbre concrète, Éd. ellipses, Paris, Août 2002.
- [14] M. MIGNOTTE, T. N. SHOREY and R. TIJDEMAN, The distance between terms of an algebraic recurrence sequence, J. Reine Angew. Math. 349 (1984), 63–76.
- [15] M. MIGNOTTE, DORU STEFĂNESCU, Linear recurrent sequences and polynomial roots. J. Symbolic Comput. 35 (2003), no. 6, 637–649.
- [16] M. Mignotte and Doru Ştefănescu, Estimates for Polynomial Roots, Appl. Algebra Engrg. Comm. Comput. 12 (2001), no. 6, 437–453.
- [17] Moris Marden, Geometry of polynomials, Math. Survey, no. 3, Amer. Math. Soc., providence, R. I., 1966.

[18] G. WÜSTHOLZ, A Panorama of Number Theory or The View from Baker's Garden, Cambridge University Press, 2002.

# **ANNEXES**

# **Annexe 1: Graeffe**

# **Graeffe classique**

graeffeClassic  $:=\text{proc}(p::polynom, x::name, k::nonnegint)$  $local P, i;$  $P := unapply(p, x);$ for  $i$  from 1 to  $k$  do  $P := expand(P(sqrt(x)) \cdot P(-sqrt(x)))$ ;  $P := unapply(P, x);$ end do: return  $P(x)$ ; end proc:

 $(1.1)$ 

# **Exemple**

 $p:=\frac{r}{q}$  randpoly(x, degree = 5)

$$
-56 - 7x5 + 22x4 - 55x3 - 94x2 + 87x
$$
 (2.1)

graeffeClassic( $p, x, 8$ );

3436646907605115310038172632483234363723797981545259911687578602184058634\  $(2.2)$ 968938307632941715738300655518638454334163822926410688151619430834 045488096674782801514912631273000608901996257522445132112765802832 986976027192359823047051318583059337813873439769067380600647290416 759674742287999838247012640050175821471921211291741963932630851045\ 203384723750945639199169820954918513383345066612673504854837092108 647050734719768173639560934485540695447699456 +

175570749913696073200161174678553753069323868641019249807527479007\ 886162584731996035724946269422909730891212069876586821910304726860\ 613969133858471754004949036892771235882267983600788333842027346612 042013747637642035126339324569615904025034179993306064475646410476\ 027676320888779915171986811942065296937328626588739543103008171963 924948511412472723185893415487075380202628520481362357652078872178 942920404783586717516523482745095013144447394020613188969236431258\ 5570952174422543083433243389118463x-

221359540004604815545018861547494593716251705026007306991636639052 470497400798999684800343383794038078279445526231260759886736342594\ 056001485602786638194645895120583737911647366324673350968072126424  $6243189632348313601 x^5 +$ 

764162405834451601873148559479240008373094949750869440961765093861 788763822882434750858019903980879138918625262132153535743266063328 014252116089822395318628823431129688628236185594039481979223778768\ 256525290353156510275099313537657124522120595261035485024988692431\ 540789645119874927993537758200823461357653932268483948645392554280\ 891571278335787920843262 $x^4$ -150138359827418772987982661816466073078372618030512066604437107749\ 306704925742133686676048739484266742373264721532267843316959506613\ 997280569332525491132208719620105551361722528573762622178401126796\ 639063989805985447097618561131881065620725779196953724064194593771\ 137759188204617605416457140366984642762597107430464193415613101420\ 475361494376625942138190077186547837352469082442637748165567313378\ 764741968521949531966007641138204336880066969135446661374281158147\  $851782129081533381711213188611 x<sup>3</sup> +$ 432294418180808323058408595816401668737196316391548407742129449859\ 184868176229195647989355686965771116732011452251938622163275690915\ 840053164930363215508731283803175452473254284681113652684815719672 177761739864251013287949662612089898755802328443355036743858674829\ 195699701041211980197986145360267535852210851093249776299999335027\ 757406212485472841604932935856199737241338433025413932813288592812 581129147562836275937473269825199556776840124855536805000862400374\ 677666192897685729592401720166260918334411969826244991606830676239\  $229241787908606 x^2$ 

On remarque que les coefficients explosent très vite, ce qui assure une convergence presque parfaite.

# Généralisation de la méthode de Graeffe classique pour les cas 3 et 4

 $F: x \rightarrow F(x)$  $x \rightarrow F(x)$  $(3.1)$ 

$$
G: x \to G(x) \tag{3.2}
$$

$$
H: x \to H(x) \tag{3.3}
$$

$$
P := x \to F(x^3) + x G(x^3) + x^2 H(x^3)
$$
  

$$
x \to F(x^3) + x G(x^3) + x^2 H(x^3)
$$
 (3.4)

$$
P\left(\frac{3}{\sqrt{x}}\right)
$$
  
 
$$
F(x) + x^{1/3} G(x) + x^{2/3} H(x)
$$
 (3.5)

$$
j := e^{\frac{i^2 \pi}{3}}
$$
\n
$$
\frac{1}{2} + \frac{1}{2} \sqrt{3}
$$
\n(3.6)

$$
P\left(\frac{3}{\sqrt{x}}\right) P\left(j\frac{3}{\sqrt{x}}\right) P\left(\frac{2}{\sqrt{x}}\right)
$$

$$
(F(x) + x^{1/3} G(x) + x^{2/3} H(x)) \left( F\left( \left( -\frac{1}{2} + \frac{1}{2} I\sqrt{3} \right)^3 x \right) \right)
$$
  
+  $\left( -\frac{1}{2} + \frac{1}{2} I\sqrt{3} \right) x^{1/3} G\left( \left( -\frac{1}{2} + \frac{1}{2} I\sqrt{3} \right)^3 x \right)$   
+  $\left( -\frac{1}{2} + \frac{1}{2} I\sqrt{3} \right)^2 x^{2/3} H\left( \left( -\frac{1}{2} + \frac{1}{2} I\sqrt{3} \right)^3 x \right) \left( F\left( \left( -\frac{1}{2} + \frac{1}{2} I\sqrt{3} \right)^6 x \right) \right)$   
+  $\left( -\frac{1}{2} + \frac{1}{2} I\sqrt{3} \right)^2 x^{1/3} G\left( \left( -\frac{1}{2} + \frac{1}{2} I\sqrt{3} \right)^6 x \right)$   
+  $\left( -\frac{1}{2} + \frac{1}{2} I\sqrt{3} \right)^4 x^{2/3} H\left( \left( -\frac{1}{2} + \frac{1}{2} I\sqrt{3} \right)^6 x \right)$ 

simplify $(\% )$ 

$$
-\frac{1}{4} \left(F(x) + x^{1/3} G(x) + x^{2/3} H(x)\right) \left(-2 F\left(\frac{1}{8} \left(-1 + \frac{1}{\sqrt{3}}\right)^3 x\right) + x^{1/3} G\left(\frac{1}{8} \left(-1 + \frac{1}{\sqrt{3}}\right)^3 x\right) - 1 x^{1/3} G\left(\frac{1}{8} \left(-1 + \frac{1}{\sqrt{3}}\right)^3 x\right) \sqrt{3} + x^{2/3} H\left(\frac{1}{8} \left(-1 + \frac{1}{\sqrt{3}}\right)^3 x\right) + 1 x^{2/3} H\left(\frac{1}{8} \left(-1 + \frac{1}{\sqrt{3}}\right)^3 x\right) \sqrt{3} \right) \left(2 F\left(\frac{1}{64} \left(-1 + \frac{1}{\sqrt{3}}\right)^6 x\right) - x^{1/3} G\left(\frac{1}{64} \left(-1 + \frac{1}{\sqrt{3}}\right)^6 x\right) - 1 x^{1/3} G\left(\frac{1}{64} \left(-1 + \frac{1}{\sqrt{3}}\right)^6 x\right) \sqrt{3}
$$
\n(3.8)

$$
-x^{2/3}H\left(\frac{1}{64}\left(-1+1\sqrt{3}\right)^6 x\right) + x^{2/3}H\left(\frac{1}{64}\left(-1+1\sqrt{3}\right)^6 x\right)\sqrt{3}
$$

evala $($ % $)$ 

$$
-\frac{1}{4} \left( F(x) + x^{1/3} G(x) + x^{2/3} H(x) \right) \left( -2 F(x) + x^{1/3} G(x) - x^{1/3} G(x) \sqrt{3} + x^{2/3} H(x) \right) + x^{2/3} H(x) \sqrt{3} \left( 2 F(x) - x^{1/3} G(x) - x^{1/3} G(x) \sqrt{3} - x^{2/3} H(x) \right) + x^{2/3} H(x) \sqrt{3}
$$
 (3.9)

expand $(\% )$  # La formule à l'ordre 3 :

$$
-3 F(x) x G(x) H(x) + F(x)^3 + x G(x)^3 + x^2 H(x)^3
$$
\n(3.10)

$$
L: x \to L(X) \tag{3.11}
$$

$$
k := e^{\frac{i\pi}{2}}
$$
\n1\n(3.12)  
\n
$$
P := X \rightarrow F(X^4) + X G(X^4) + X^2 H(X^4) + X^3 L(X^4)
$$
\n
$$
X \rightarrow F(X^4) + X G(X^4) + X^2 H(X^4) + X^3 L(X^4)
$$
\n
$$
P(\frac{1}{Y^4}) P(\frac{1}{K} \frac{1}{Y^4}) P(\frac{1}{K^2} \frac{1}{Y^4}) P(\frac{1}{K^3} \frac{1}{Y^4})
$$
\n
$$
(F(Y) + Y^{1/4} G(Y) + \sqrt{Y} H(Y) + Y^{3/4} L(Y)) (F(Y) + Y^{1/4} G(Y) - \sqrt{Y} H(Y) - Y^{3/4} L(Y)) (F(Y) - Y^{1/4} G(Y) - \sqrt{Y} H(Y) - Y^{3/4} L(Y)) (F(Y) - Y^{1/4} G(Y) - \sqrt{Y} H(Y) + Y^{3/4} L(Y))
$$
\n
$$
- \sqrt{Y} H(Y) + Y^{3/4} L(Y)
$$
\n
$$
= Y^3 L(Y)^4 - Y G(Y)^4 + Y^2 H(Y)^4 + 2 Y^2 G(Y)^2 L(Y)^2 - 2 F(Y)^2 Y H(Y)^2 + Y F(Y)^2 + Y F(Y)^4 + Y F(Y)^2 Y L(Y) G(Y) + Y F(Y) G(Y)^2 H(Y) - Y^2 G(Y) H(Y)^2 L(Y) + 4 F(Y) Y^2 L(Y)^2 H(Y)
$$
\n
$$
+ 4 F(Y) Y^2 L(Y)^2 H(Y)
$$
\n
$$
= V(T)^4 Y^3 + 4 F(Y) H(Y) L(Y)^2 Y^2 + 2 G(Y)^2 L(Y)^2 Y^2 - 4 G(Y) H(Y)^2 L(Y) Y^2 + 4 F(Y) G(Y)^2 H(Y) Y - ZF(Y)^2 H(Y)^2 Y + 4 F(Y) G(Y)^2 H(Y) Y - G(Y)^4 Y + F(Y)^4 + 2Y^2 + 2 G(Y)^2 L(Y)^2 Y^2 - 4 G(Y) H(Y)^2 L(Y) Y^2 + 4 F(Y) G(Y)^2 H(Y) Y - ZF(Y)^2 H(Y)^2 Y + 4 F(Y) G(Y)^2 H(Y) Y - ZF(Y)^2 H(Y)^2 Y + 4 F(Y)^2 G(Y)^2 L(Y) Y^2 + Z G(Y)^2 L(Y)^2 Y^2 + Z G(Y)^2 L(Y)^2 Y^2 + 4 G(Y) H(Y)^2 Z^2 +
$$

+4 
$$
F(Y) G(Y)^2 H(Y) Y - G(Y)^4 Y + F(Y)^4
$$
  
\ncollect(\*, Y) # **'La formulae à l'ordre 4 :**  
\n $-L(Y)^4 Y^3 + (H(Y)^4 + 2 G(Y)^2 L(Y)^2 - 4 G(Y) H(Y)^2 L(Y) + 4 F(Y) H(Y) L(Y)^2) Y^2$  (3.18)  
\n+  $(-G(Y)^4 - 2 F(Y)^2 H(Y)^2 + 4 F(Y) G(Y)^2 H(Y) - 4 F(Y)^2 G(Y) L(Y) Y + F(Y)^4$ 

On peut ainsi déterminer une formule pour les cas 5, 6 et plus. Seulement la formule devient vite<br>compliquée et presque inexploitable.<br>On verra pour de tels cas de nouvelles formules ou relations plus pratiques notamment à

résultant de deux polynômes.
## Graeffe Généralisée

```
graeffeGen := proc(p::polynom, x::name, k::nonnegint)local P, G, y;
 if k < 2 then
print ("Erreur -- k doit être plus grand que 2!");
else
#print("Le polynôme G[k] obtenu est : ");
P := unapply(p, x);G := sort(resultant(P(y), x-y^k, y));
end if.
end proc.
proc(p::polynom, x::name, k::nonnegint)(4.1)localP, G, y;if k < 2 then
        print ("Erreur -- k doit être plus grand que 2!")
    else
        P := unapply(p, x);G := sort(resultant(P(y), x - y^k, y))end if
end proc
```
# **Exemple**

```
p := \text{randomly}(x, \text{degree}=10) + 19;-10x<sup>9</sup> + 62x<sup>8</sup> - 82x<sup>4</sup> + 80x<sup>3</sup> - 44x<sup>2</sup> + 71x + 19(5.1)graeffeGen(p, x, 5)-100000 x<sup>9</sup> + 912032832 x<sup>8</sup> + 5461324800 x<sup>7</sup> + 11159581680 x<sup>6</sup> + 13712772320 x<sup>5</sup>(5.2)+ 11168268888 x^4 + 2056956380 x^3 + 428756276 x^2 + 4596709701 x + 2476099
graeffeGen(p, x, 8)
\frac{100000000 \, x^9 - 217006545904896 \, x^8 + 214058591355648 \, x^7 + 6341419697190912 \, x^6}{100000000 \, x^9 - 217006545904896 \, x^8 + 214058591355648 \, x^7 + 6341419697190912 \, x^6}(5.3)+18099560948586848 x<sup>5</sup> + 18758888045099488 x<sup>4</sup> + 5335025089044144 x<sup>3</sup>+ 632951704181728 x^2 + 2883234303235409 x-16983563041
k := 2.6!(5.4)time(graeffeGen(p, x, k))16.188
                                                                                                                                 (5.5)
```
Ici on a la généralisation de la méthode de Graeffe. A l'aide de graeffeGen, on calcule le polynôme  $G_k$  le

transformé de Graeffe à l'ordre  $k$ . Ce calcule prend un peu de temps lorsque  $k$  devient trop grand. Par exemple, pour  $k = 1440$  le calcul prend 10.592  $s$ .

### Calcul des racines par Dandelin-Graeffe (Méthode de Durand)

▼ Coefficents des polynômes obtenus à chaque étape dans l'algorithme de Graeffe

```
Programme
> with (PolynomialTools):
> with (linalg):
> dur1:=proc(p::polynom, x::name, k::nonnegint)
   local a, b, c, n, i, j, s, B, q, D, f, F;
   n:=degree(p, x);c:=\frac{1}{1 \cdot n+1};
   c:=CoefficientList(p,x);
   a: = array(0..2*n);b := array(1..n,-n..n);
   B: = array (1..n);
   D := array(0..k,0..n);for i from 0 to n do
               a[n-i]:=c[i+1];end do:
   for i from n+1 to 2*n do
               a[i]:=0;end do;
   for i from 0 to n do
               D[0,i]:=a[i];end do;
   for q from 0 to k do
               D[q, 0] := a[0];end do;
   for q from 1 to k do
               for j from 1 to n do
                           for s from -j to j do
                                      b[j,s] := (-1)^s * a[j-s] * a[j+s];end do;
                          B[j]:=add(b[j,s], s=-j..j);D[q, j] := B[j];end do;
```

```
for i from 1 to n do
                            a[i]:=B[i];end do;
    end do:
    for q from 0 to k do
                F[q] := [seq(D[q, j], j=1..n)];
    end do;
    f:=(i,j)-F[i][i];Matrix(k, n, f);
    end proc:
Exemples
 > Digits:=12;
                               Digits := 12> p:=x^1 - 2*x^6 + 5*x^5 - 14*x^4 - 40*x^3 + 39*x^2 - 36*x + 27;p := x^{7} - 2x^{6} + 5x^{5} - 14x^{4} - 40x^{3} + 39x^{2} - 36x + 27> dur1 (p, x, 9);
 [-6, -111, 512, 2440, -2115, -810, 729], [258, 23345, 830824, 8307928, 9172521,
    3739770, 5314411, [19874, 132899697, 307096901952, 53954502116320,
    22878729577089, 4236572187378, 2824295364811, [129176482,
    5563750808136353, 79968342597696813659040,
    2897037450739630145803989088, 66445447433255616538317825,
    5025285919402028687947266, 79766443076872509863361], [
    5559061885623618, 10301058793656968969987978724225,
    6362699028924269355175164884618194496804378240,
    8392815363923422082831396491533665434661299802868065536,
    -24701872776178392402410581614888670298127639569269311,14653264570936075261868582101003781787713715455106,
    6362685441135942358474828762538534230890216321], [
    10301051460879277394612801961474.
    35370553733233672732626453342455657918417433248539794039437057.
    4048376602290482407505783609106768009914272889139634695293056138
        0046126832835420063964593792.
    7043934973322338502034551657497041165684029595747095106681490176\
        7533117933812483518999017392883394385998299520,
    3642182306054100790598731538664958206612741637071301487265965831\
        33529092938081636108976676210913309271169.
    5290586551494154814431443241292810565739404197837279324305167488\
        41146928727097272755270126094720898,
```
4048376602284328141118447218957165475220750688209030574220011610\ 1065766026718820758174775041], [

35370553733215749514562621611630984127066553984418793701378562, 4170253571314341982948194674495658306001829242719253440813386064\ 01624016377144905335366511115160996466102662499318974281473,

1638935311392320119166900678042644616924556390428301243797759930\ 429710846134498730103539821002919288623342524998678811360547\ 619040784965837524711037952398606576334049173472588342758400.

4961701990839357362435482736061834836871503458532739791660934860\ 955661843410446217216872989609559433166868650591113520026281\ 895191758657324689949488639976053472681137586217488025829000\ 679610506766348586000299694217758208.

5812182422641867071253001852203300631522599629459687194058590373\ 027439073640708360865075630428748020847840880590795076726395\ 982514123319561183312604333953483379274967062551818773220993\ 3359325950006773050179585,

2504132093303413332962908398436988763162284447502358134731884333\ 144842419513239479082523123510743895135193991712430186129127\ 701394622914554060589547645506184443043006030374587165366907\ 55512033740546.

1638935311392320119166899415542819073641124712211815523948298482\ 694235538906271958706896595665141002450684974003603106305516 970574177405212679151205373697500164072550932748470956551681],

T

4170253571314341982948193603689839093426565524255965790857831581\ 96847513375158602000830660084625842418691047164581284624898. 5797004949686674531636220616605874316620439728481380773422847793\ 477331880115105414631971752222795038916739862354018132360388 553920416391022415751235443884645710709675866671764522746998\ 819475328206189135442329864403482832496683780114850565572454  $5<sub>1</sub>$ 

2686108954928641314190633784939906982710931137239092266925468238 329208361095423897868690489558486470971852316647895418252731\ 984961206659742582616596369491369562614300832261541080794186 812733137792664603236537925406784890028925563504706816923416\ 981379261191175018351586435189209113618145923242437187574851\ 621780046062947654667596477265231718010287280266064741745031 680.

2461848664589924229173909265813195167157778129731727184443955073 519728428041785621427200962426497131442057961036871694791384\ 500737105409811972765630524754557205590571616455587247815594\ 735681774429228305884612930049189690022470295708139062743841\

942010134142749880093314970470005377689200349604182422404863\ 586377460342569602495285561319545555899231157598068218018363\ 705926265145767905168029680824847846899943145287589722196159\ 8485187333326336.

8931950128730536468047046351546008380918248957013720149215981173\ 606815019420046672314620912701290790840478063030674350704189\ 469815691463780516742596165385621314268583490225091726128623 250630255803098979127956831991418555518155683490211930956398\ 941635600905771652544237310456663146912137668996462187459616 555345013466642625690902263746086972286825441508152309263155 95735108459836677415016299269681733956280102476709889,

6251625958694691742223656422543314465180986227212677292268828805\ 227641111192127703939261701217710259265167973820400227467233 088308664752578068952875832252697053417449955868869934832911\ 693346406679265012694830624441235379791333106053613514084755\ 251066981227548625199356185020162092395667442577495658375831\ 000723758690890913784463984679656859742596475010232767214476 3902701552608542878069677113346,

2686108954928641314190633784939906982710931137238560964988969297\ 962497210286689594799252661955029524708752334042198022343386 050625922569572620709103866970725564702215737507613647292672\ 550965289435823970081306760131201844102295514642549634754814\ 325608060487429787897405791814012846032665556104802181654156 615592575768923243012002494767899457088698234772347258423925\  $761$ ].

5797004949686674531636220616605874316620439728480998565055361288\ 670740023924661100005381828935808814716950605619214791973290\ 585264832130772259653042179694959594756511792746357484638535\ 353917681412352588718950149285495107615734959138979725006131\  $\overline{4}$ .

1120175546223060130598879262554599764676229330351202023251910795\ 166237121851795753689981066816411936530847501086264577705503\ 078967256292596182352011068151755887900989812938193636994679\ 884960597332912604250861431787444437295300947689220269758147 687537611961563981745744634405315970259547320407375889065192\ 016123552865377578973528797488773039841404368003457838263897\ 051796952599231956915873174816067485278001238243271824494232 280075367523176834793774967702281198161015003560465051375728\ 572417.

7215181317747837615065952035745696409489029145713226337488804954\ 828431292903245373589462163694222447556424675491523219123348 171684394153684580108482676204057072733318704019038941493322\

032225793059210564830683015735322952754892019531158376166126 950701908368998659733942785733497373695257829885260773875083\ 197772731007799535570536091561985453403864446259647346818487\ 117476759862524615303422353129024879654099234677004699838787 572154223100091172784223271255661157499223355811968896289416\ 347499130131857852319728937523160539024181521570529512736164\ 334087299179480164942140445629119863843848520060074663904577 803869915391062601382886232100971808217621155551385036452532\ 840978647694063613191126400239588852571983041252004187689331\ 893594112.

6060698847343193247254047295565301811809120398536783837246976080\ 522217755140016720157792948104664426139891093422121269439507\ 142620537519508874115849162149892237781067642152456104959459\ 990769342978991259387759090583769658188745613305265362449434 046953918835592660622712657618892601917986834065368827845651\ 959464560370122220622204624086984484870928787766342132206983\ 293027127153390142943241108377923164591018482982621769499902 957277041125755065207881442240532235316251808975596317600552 980067167565554261759422861313252065103020930887731883356036\ 888945872230296586466666080427874117238395364501971021369845\ 988140796945782764060320800760167629932811254798271438001055\ 300834198996924972523036830359708340185469187573341397930170\ 763215517350767003707276164203888539580040983981732315654635 736824337800841006091522329922453076732884355481923865997995\ 74595046257617708383219001792778240.

228031407256435186501937519450877575226308095489861440102924\ 828344132827494835622868326507512107811797734756241757851290\ 778561115020248370796764406816694257010932516645320251591170\ 440309601582633538552592250043620984909260854791314662766055\ 445788106815155826704590633186083933967228486503378744295180\ 618411454602185744820327247914729537516662336048195423544677 722116787963225525132179882725214728824094146735056411563282\ 220792601342690399143525974590526296945667142170498711066907\ 798122293681725711011302070262115950658616924624516952360282 854563246600110584387715436369896685283990265005989624471401\ 388613291063708644951887998742205376049944469253824748715428 804907756264240376103268559227576628314306489585082606315037 099130980118958684389556597471345236475425030201801049328807\ 0068936670024956211151865376680456581359222593261151231. 3908277914304287210322077513393994990881776764889726472225246842\ 853522613860275180208481921622710804973444298043614887804406

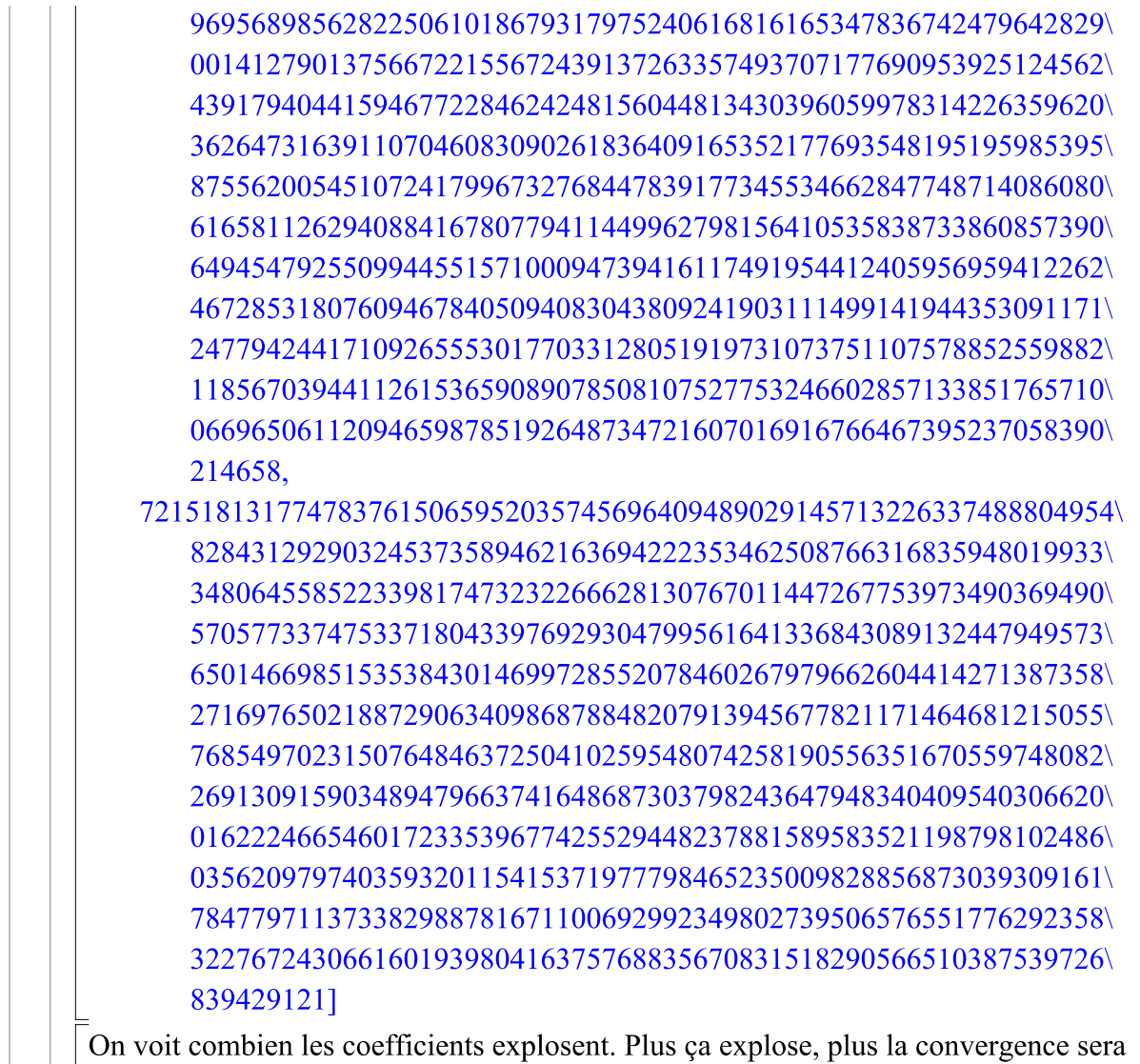

meilleure. Cependant cela devient vite très coûteux en temps de calcul et en ressources notamment pour la mémoire de l'ordinateur.

 $> q:=x^3-x-1;$ 

durl(q, x, 4);

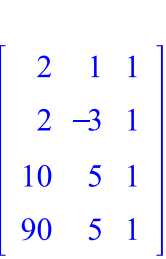

 $q:=x^3-x-1$ 

#### Détermination des racines à chaque étape de l'algorithme

Programme > dur2:=proc(p::polynom, x::name, k::nonnegint)

```
local q, f, r, R, j, i, n, M;
   n:=degree(p,x);M:=dur1(p,x,k);for q from 1 to k do
                for j from 1 to n do
                             R[q, j] := M[q, j];
                end do:
   end do;
    for j from 1 to k do
                R[i, 0] := 1end do;
   f := (i, j) ->identify (evalf ((R[i,j]/R[i,j-1])^(1/2^i)));
   Matrix(k, n, f);
    end proc:
Exemples
 > Digits:=12;
                               Digits := 12> p:=x^4+3*x^3-6*x^2-18*x+20;p:=x^4+3x^3-6x^2-18x+20a:=x^3-1q:=x^3-x-1> abs (evalf (dur2 (p, x, 7)));
       4.58257569496 2.96005147962 1.75077622536 0.842151921064
       2.92301278569 3.50107283226 1.98678610497 0.983664552204
       3.36927452438 2.95160625327 2.01204504978 0.999533778405
       3.12907305581 3.19594506652 1.99993279159 0.999999045806
       3.18736870659 3.13738407686 2.00000003456
                                                          \mathbf{1}.
       3.10965957830 3.21578608468
                                           \overline{2}.
                                                          \mathbf{1}.
       3.17795486268 3.14667779503
                                           2.\mathbf{1}.
p admet 4 racines; 1 et 2 et deux racines complexes conjuguées de module maximal,
```
 $\sqrt{10} \approx 3.16227766016838...$ 

La convergence est très nette pour les deux premières racines (1 et 2) et se dessine bien mais lentement pour les racines complexes. La convergence se réalisant en terme de module.

```
> abs (evalf (dur2 (q, x, 5)));
```
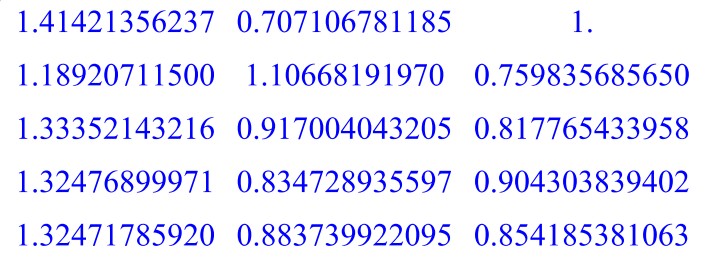

Pour ce qui est du polynôme  $q$  le module de la racine dominante est 1.324717958..., on voit que la convergence se dessine progressivement sur la première colonne de cette matrice. Remarquons qu'elle est assez lente du fait de la difficulté du polynôme choisi (cas complexe), laconvergence des deux autres est donc plus lente.

# **Annexe 2: Bernoulli**

# ▼ La méthode de Bernoulli

▼ Cas d'une seule racine dominante

```
Programme
 > with (PolynomialTools) :
 > with (linalg) :
   bern2:=proc(p::polynom, x::name, k::nonnegint)
    local n,i,c,j,b,q,f,r,y,q,h,X,A,Q,s,R;n:=degree(p, x) ;
     c:=CoefficientList(p,x);
     y := array(-n+1..k);
     X: = array (-n+1..k);
     for i from 1-n to -1 do
             y[i]:=0;end do;
     y[0]:=1;for q from 1 to k do
             y[q]:=sum (-[n+1-j]*y[q-j]) /c[n+1], j=1.n) ;
             X[q]: = evalf (y[q]) ;
     end do:
     f:=i-\frac{1}{1};q:=i-\geq i;
```

```
r:=Matrix(k, 1, f);b:=Matrix(k, 1, q);A: = augment (b, r) ;
 h:=i-\frac{1}{1}i+1,1]/r[i,1]:
 Q: = Matrix(k-1, 1, h);#s := i - \frac{50}{i + f \cdot 100r(k/3)}, 1];
 #R:=Matrix(floor((2/3)*k)-2, 1,s);
 s := i - \sum[i, 1];R: = Matrix(k-1, 1, s);end proc:
```
*Exemples* 

 $> p:=70*x^4-140*x^3+90*x^2-20*x+1;$  $p := 70x^4 - 140x^3 + 90x^2 - 20x + 1$  $>$  bern2(p, x, 11); 1.357142857 1.157894737 1.066883117 1.017650639 0.9883800409 0.9699170124 0.9578036671 0.9496383558 0.9440291181 0.9401238665

La convergence est très mauvaise, la solution oscille autour de la vraie valeur 0.9305681558. ., les oscillations étant très fortes, on ne peut parler de bonne convergence, en tout cas pas pour des valeurs de k d'ordre relativement moyen.

### **Convergence accélérée**

```
\nabla Programme
  > bern21:=proc(p::polynom, x::name, k::nonnegint)
      local i, X, Q, d, D, v, R, f;
      X:=\n\begin{bmatrix}\n\frac{1}{2} & \frac{1}{2} \\
\frac{1}{2} & \frac{1}{2} \\
\frac{1}{2} & \frac{1}{2}\n\end{bmatrix}#Q: = array (1..k-1) ;
      d: = array (1..k-2);
      D := array(1..k-3);
      v: = array(1..k-3);
      R:=array(1..k-3);for i from 1 to k-2 do
                d[i]:=X[i+1,1]-X[i,1];end do;
      #f := i - >d[i];#Matrix (k-2, 1, f);
      for i from 1 to k-3 do
                D[i]:=X[i+2,1]-2*X[i+1,1]+X[i,1];end do;
      #print(D);
      for i from 1 to k-3 do
                v[i] := -(d[i])^2/2/[i];end do;
      #print(v);
      for i from 1 to k-3 do
                R[i]:=X[i,1]+v[i];end do;
     print(R);end proc:
```
**Exemples** 

 $\Box$ 

 $>$  Digits:=20;

 $Digits := 20$ 

 $> p:=70*x^{4}-140*x^{3}+90*x^{2}-20*x+1;$  $p := 70x^4 - 140x^3 + 90x^2 - 20x + 1$ 

#### $>$  time (bern21 (p, x, 64));

[0.99035519015410328798, 0.95963516182080004406,

0.94545983901039956158, 0.93837583903778903070, 0.93469493235854270545, 0.93275088884570437406, 0.93171978658356152840, 0.93117368376500914729, 0.93088548199008966132, 0.93073398074365836401, 0.93065461806964186355, 0.93061316222142834608, 0.93059155433000272941, 0.93058030980407195434, 0.93057446506322005668, 0.93057142956390108714, 0.93056985397786929695, 0.93056903649726265288, 0.93056861247358875434, 0.93056839257730920322, 0.93056827855571070364, 0.93056821943820716766, 0.93056818878913245880, 0.93056817290001949884, 0.93056816466302244877, 0.93056816039300902348, 0.93056815817948899967, 0.93056815703203976070, 0.93056815643722650116, 0.93056815612888936010, 0.93056815596905516703, 0.93056815588620132928, 0.93056815584325214395, 0.93056815582098847079, 0.93056815580944760477, 0.93056815580346514550, 0.93056815580036400771, 0.93056815579875646652, 0.93056815579792316207, 0.93056815579749120154, 0.93056815579726728573, 0.93056815579715121388, 0.93056815579709104619, 0.93056815579705985653, 0.93056815579704368826, 0.93056815579703530745, 0.93056815579703096424, 0.93056815579702871129, 0.93056815579702754440, 0.93056815579702693823, 0.93056815579702662594, 0.93056815579702646191, 0.93056815579702637779, 0.93056815579702633541, 0.93056815579702631136, 0.93056815579702630051,

0.93056815579702629388, 0.93056815579702629123,

0.93056815579702628921, 0.93056815579702628823,

0.93056815579702628777]

#### 0.068

Ici par contre, la convergence est plus nette et très rapide. En regardant la ligne ci-dessous, on voit que la convergence est vraiment bonne. D'où l'intérêt de l'accélération de la convergence. Le temps de calcul est très acceptable pour cet ordre.

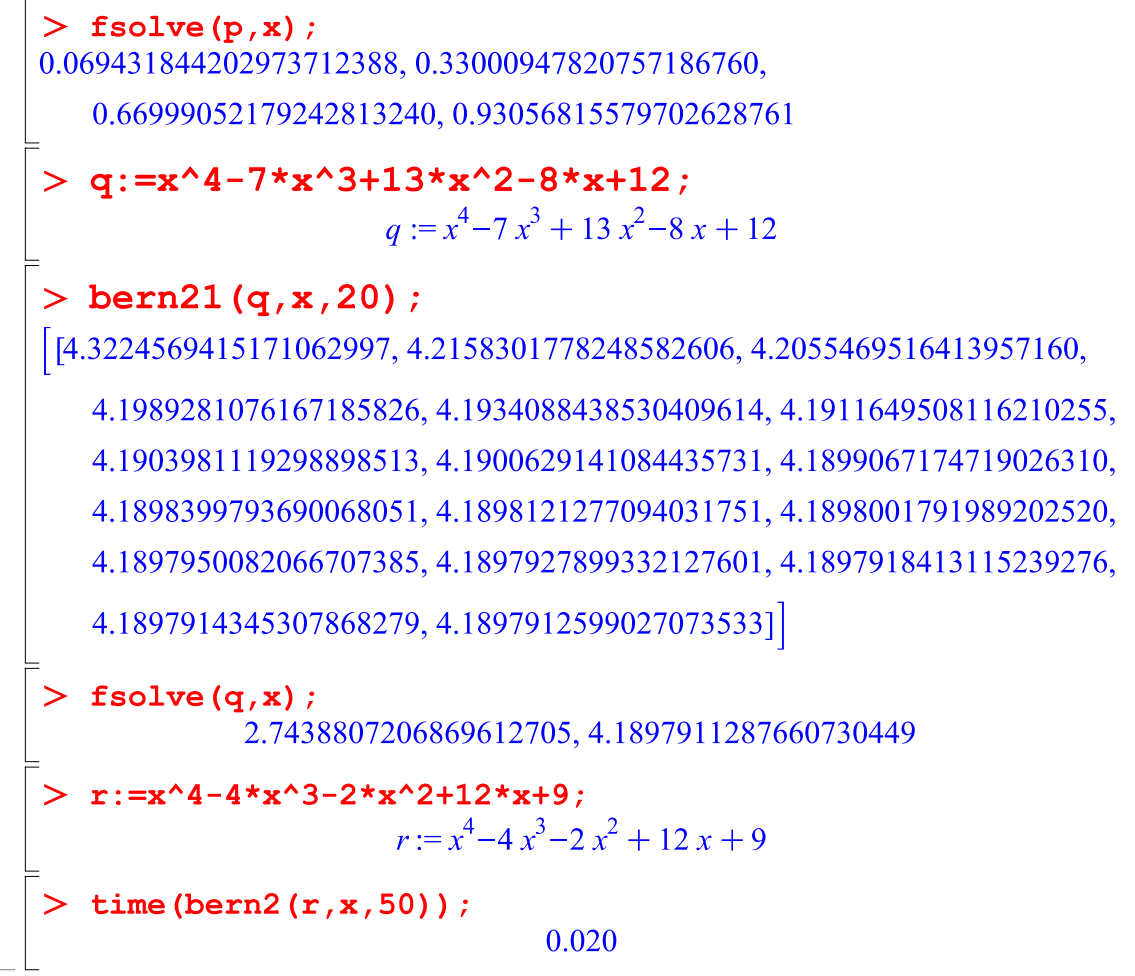

### Choix approprié des valeurs initiales

*Programme* 

```
> bern22:=proc(p::polynom, x::name, k::nonnegint)
```

```
local n, i, c, j, q, f, y, g, X, a, Q;
```

```
n:=degree(p,x);c:=CoefficientList(p,x);
 y := array(0..k);
X: = array (0..k) ;
 a:=array(0..n);Q: = array(0..k-1);for i from 0 to n do
         a[i] := c[n+1-i];end do;
 y[0] := -a[1]/a[0];for i from 1 to n-1 do
         y[i] := (-1/a[0]) * ((i+1) * a[i+1] + add(a[j] * y[i-j], j=1..i);
 end do:
 for q from n to k do
         y[q]:=sum(-a[j]*y[q-j])/a[0], j=1..n);X[q]:=evalf(y[q]);end do;#for i from n to k do
\#print(X[i]);# end do;
f:=i-\text{evalf}(y[i-1]);
Matrix(k, 1, f);for i from 0 to k-1 do
         Q[i]:=evalf(y[i+1]/y[i]);end do;
q:=i-\frac{1}{2}[i-1];
```

```
Matrix(k, 1, g);
    end proc:
Exemples
 > Digits:=10;
                              Digits := 10p:=x^4-4*x^3-2*x^2+12*x+9;p:= x^4-4x^3-2x^2+12x+9> bern22(p, x, 10);
                                  5<sub>1</sub>2.600000000
                              3.153846154
                              2.951219512
                              3.016528926
                              2.994520548
                              3.001829826
                              2.999390430
                              3.000203231
                              2.999932261
> bern2(p, x, 11);
                              4.500000000
                              3.777777778
                              3.691176471
                              3.537848606
                              3.463963964
                              3.399219766
                              3.353194338
                              3.315706911
                              3.285741321
                              3.260860687
```
On a ici deux racines doubles. Lorsque la convergence est accélérée, ce qui est le cas de la première matrice, on a une convergence assez bonne, rappelons que la valeur cherchée est 3. Par contre lorsqu'elle ne l'est pas, même si les racines ne sont pas complexes, la convergence est très lente.

Cas de deux racines complexes conjuguées dominantes

```
Programme
```

```
> bern23:=proc(p::polynom, x::name, k::nonnegint)
  local n,i,c,j,q,y,X,a,Q,D,d,f,E,g,r,e,l,h,t,M;n:=degree(p, x) ;
   c:=CoefficientList(p,x);
   y := array(0..k);
   X: = array (n..k);
   d:=array(2..k);
   D := array(2..k);
   r: = \{array(2..k-1);E:=array(2..k-1);
   e:=array(2..k);
   a:=array(0..n);Q: = \text{array}(0..k-1);M: = array(1..5);
   for i from 0 to n do
           a[i] := c[n+1-i];end do:
   y[0] := -a[1]/a[0];for i from 1 to n-1 do
           y[i] := (-1/a[0]) * ((i+1) * a[i+1] + add(a[i] * y[i-j], j=1..i);
   end do:
   #for i from 1-n to -1 do
   #y[i]:=0;#end do;
   \#y[0]:=1;for q from n to k do
```

```
y[q]:=sum(-a[j]*y[q-j])/a[0], j=1..n);X[q] := evalf(y[q]);
 end do;
for i from 2 to k do
         d[i]:=Matrix([ [y[i-1], y[i-2]], [y[i], y[i]]-1]]]);
        D[i]:=det(d[i]);end do;
for i from 2 to k-1 do
         r[i] := D[i+1]/D[i];end do;
for i from 2 to k-1 do
      e[i]:=Matrix([ [y[i], y[i-2]], [y[i+1], y[i-1]]]1):
      E[i]:=det(e[i]);end do;
f:=i->X[n+i-1];M[1]:=Matrix(k-n+1, 1, f);q:=i-\text{evalf}(D[i+1]);
M[2]:=Matrix(k-1,1,q);
h:=i-\text{evalf}(r[i+1]);
M[3]:=Matrix(k-2, 1, h);t:=i->evalf(E[i+1]);
M[4]:=Matrix(k-2, 1, t);1:=i->evalf(E[i+1]/(2*D[i+1]));
M[5]:=Matrix(k-2, 1, 1);
```
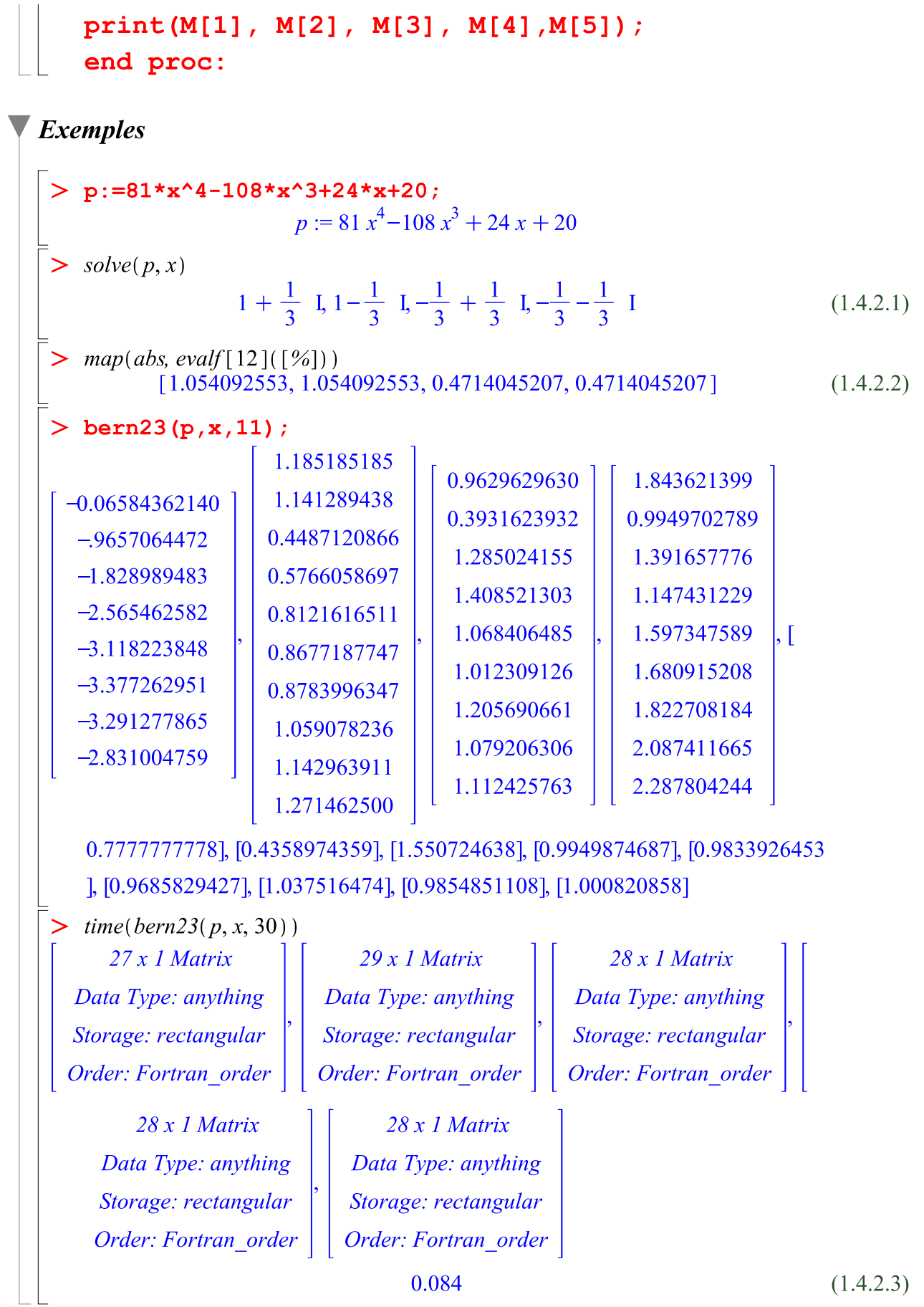

# Annexe 3 : Polynômes dégénérés

## Tests sur les polynômes dégénérés

#### **Programme 1:**

 $polydegen1 := \textbf{proc}(P::polynomial, x::name, k::nonnegint)$ local  $p, T$ ;

$$
p := unapply(P, x);
$$
  

$$
\prod_{j=1}^{k} p \left( exp\left(2 \cdot i \cdot j \cdot \frac{\pi}{k}\right) \cdot x^{\frac{1}{k}}\right);
$$

end proc;

 $proc(P::polynom, x::name, k::nonnegint)$ 

local $p, T$ ;

 $p := unapply(P, x);$ product(  $p(\exp(2 * I^* j^* \pi/k) * x^(1/k)), j = 1..k)$ 

end proc

# **Exemple:** >  $P_{ferg} := x^{12} - 6x^{11} + 23x^{10} - 73x^9 + 191x^8 - 405x^7 + 766x^6 - 1164x^5 + 1368x^4 - 1539x^3$ + 1863  $x^2$ -1701 x + 729<br>  $P_{ferg} := x^{12} - 6x^{11} + 23x^{10} - 73x^9 + 191x^8 - 405x^7 + 766x^6 - 1164x^5$  $(1.2.1)$ + 1368  $x^4$  - 1539  $x^3$  + 1863  $x^2$  - 1701  $x$  + 729  $\bar{} \geq \text{ time}(\text{polydegen1}(P_{\text{ferg}}, x, 6!));$ 0.046  $(1.2.2)$  $\sum_{y,\text{U}\to\text{V}}$ <br>  $\left[\left(\frac{1}{e^{12}}\ln\right)^{12}\sqrt{x-6}\left(e^{\frac{1}{12}\ln\right)^{11}}x^{11/24}+23\left(e^{\frac{1}{12}\ln\right)^{10}}x^{5/12}-73\left(e^{\frac{1}{12}\ln\right)^{9}}x^{3/8}\right]$  $(1.2.3)$ + 191  $\left(e^{\frac{1}{12} \ln \int_{1}^{8} x^{1/3} - 405 \left(e^{\frac{1}{12} \ln \int_{1}^{7} x^{7/24} + 766 \left(e^{\frac{1}{12} \ln \int_{1}^{6} x^{1/4} - 1164 \left(e^{\frac{1}{12} \ln \int_{1}^{5} x^{5/24} \right)} \right)\right)}\right)$  $+1368\left(\frac{1}{e^{12}}\arctan\frac{4}{x^{1/6}-1539}\left(\frac{1}{e^{12}}\arctan\frac{3}{x^{1/8}}\right)\right)$

 $(1.1.1)$ 

+1863 
$$
\left(\frac{1}{e^{12}} \frac{1}{18}\right)^2 x^{1/12} - 1701 e^{\frac{1}{12} \frac{18}{18}} x^{1/24} + 729 \left( \left( \frac{1}{2} \sqrt{3} + \frac{1}{2} 1 \right)^{12} \sqrt{x} \right.
$$
  
\n-6  $\left( \frac{1}{2} \sqrt{3} + \frac{1}{2} 1 \right)^{11} x^{11/24}$   
\n+23  $\left( \frac{1}{2} \sqrt{3} + \frac{1}{2} 1 \right)^{10} x^{5/12} - 73 \left( \frac{1}{2} \sqrt{3} + \frac{1}{2} 1 \right)^{2} x^{7/24}$   
\n+191  $\left( \frac{1}{2} \sqrt{3} + \frac{1}{2} 1 \right)^{8} x^{1/4} - 405 \left( \frac{1}{2} \sqrt{3} + \frac{1}{2} 1 \right)^{7} x^{7/24}$   
\n+166  $\left( \frac{1}{2} \sqrt{3} + \frac{1}{2} 1 \right)^{8} x^{1/4} - 1164 \left( \frac{1}{2} \sqrt{3} + \frac{1}{2} 1 \right)^{5} x^{5/24}$   
\n+1868  $\left( \frac{1}{2} \sqrt{3} + \frac{1}{2} 1 \right)^{4} x^{1/6} - 1539 \left( \frac{1}{2} \sqrt{3} + \frac{1}{2} 1 \right)^{3} x^{1/24} + 729 \right) \left( \frac{1}{2} \sqrt{2} + \frac{1}{2} 1 \sqrt{2} \right)^{12} x^{1/12} + 186 \left( \frac{1}{2} \sqrt{2} + \frac{1}{2} 1 \sqrt{2} \right)^{12} x^{1/12} + 23 \left( \frac{1}{2} \sqrt{2} + \frac{1}{2} 1 \sqrt{2} \right)^{12} x^{1/12} + 23 \left( \frac{1}{2} \sqrt{2} + \frac{1}{2} 1 \sqrt{2} \right)^{12} x^{1/12} + 23 \left( \frac{1}{2} \sqrt{2} + \frac{1}{2} 1 \sqrt{2} \right$ 

$$
\left(\frac{5}{e^{12}} \pi\right)^{12} \sqrt{x-6} \left(\frac{5}{e^{12}} \pi\right)^{11} x^{11/24} + 23 \left(\frac{5}{e^{12}} \pi\right)^{10} x^{5/12} - 73 \left(\frac{5}{e^{12}} \pi\right)^{9} x^{3/8} + 191 \left(\frac{5}{e^{12}} \pi\right)^{8} x^{1/3} - 405 \left(\frac{5}{e^{12}} \pi\right)^{5} x^{7/24} + 726 \left(\frac{5}{e^{12}} \pi\right)^{4} x^{1/4} - 1164 \left(\frac{5}{e^{12}} \pi\right)^{5} x^{1/8} + 1868 \left(\frac{5}{e^{12}} \pi\right)^{2} x^{1/12} - 1701 \left(\frac{5}{e^{12}} \pi\right)^{3} x^{1/8} + 1863 \left(\frac{5}{e^{12}} \pi\right)^{2} x^{1/12} - 1701 \left(\frac{5}{e^{12}} \pi\right)^{2} x^{1/24} + 729\right) \left(\sqrt{x} + 61x^{11/24} - 23x^{5/12} - 731x^{3/8} + 191x^{1/3} + 4051x^{7/24} - 766x^{1/4} - 11641x^{5/24} + 1368x^{1/6} + 15391x^{1/8} + 1863x^{1/12} - 17011x^{1/24} + 729\right) \left(\left(\frac{7}{e^{12}} \pi\right)^{12} \sqrt{x} - 6\left(\frac{7}{e^{12}} \pi\right)^{11} x^{1/12} + 23\left(\frac{7}{e^{12}} \pi\right)^{11} x^{5/12} - 73\left(\frac{7}{e^{12}} \pi\right)^{9} x^{3/8} + 191\left(\frac{7}{e^{12}} \pi\right)^{8} x^{1/3} - 405\left(\frac{7}{e^{12}} \pi\right)^{11} x^{7/24} + 729\right) \left(\left(-\frac{7}{e^{12}} \pi\right)^{9} x^{3/8} + 766\left
$$

+191 
$$
\left(-\frac{1}{2}\sqrt{2} + \frac{1}{2}i\sqrt{2}\right)^8 x^{1/3} - 405 \left(-\frac{1}{2}\sqrt{2} + \frac{1}{2}i\sqrt{2}\right)^7 x^{7/24}
$$
  
+766  $\left(-\frac{1}{2}\sqrt{2} + \frac{1}{2}i\sqrt{2}\right)^6 x^{1/4} - 1164 \left(-\frac{1}{2}\sqrt{2} + \frac{1}{2}i\sqrt{2}\right)^5 x^{5/24}$   
+1868  $\left(-\frac{1}{2}\sqrt{2} + \frac{1}{2}i\sqrt{2}\right)^4 x^{1/6} - 1539 \left(-\frac{1}{2}\sqrt{2} + \frac{1}{2}i\sqrt{2}\right)^3 x^{1/8}$   
+1863  $\left(-\frac{1}{2}\sqrt{2} + \frac{1}{2}i\sqrt{2}\right)^2 x^{1/2} - 1701 \left(-\frac{1}{2}\sqrt{2} + \frac{1}{2}i\sqrt{2}\right)^3 x^{1/24} + 729$   
 $\left)\left(\left(-\frac{1}{2}\sqrt{3} + \frac{1}{2}i\right)^{12}\sqrt{x} - 6\left(-\frac{1}{2}\sqrt{3} + \frac{1}{2}i\right)^{11} x^{11/24}\right)$   
+23  $\left(-\frac{1}{2}\sqrt{3} + \frac{1}{2}i\right)^{10} x^{5/12} - 73 \left(-\frac{1}{2}\sqrt{3} + \frac{1}{2}i\right)^7 x^{7/24}$   
+191  $\left(-\frac{1}{2}\sqrt{3} + \frac{1}{2}i\right)^8 x^{1/3} - 405 \left(-\frac{1}{2}\sqrt{3} + \frac{1}{2}i\right)^7 x^{7/24}$   
+1966  $\left(-\frac{1}{2}\sqrt{3} + \frac{1}{2}i\right)^6 x^{1/4} - 1164 \left(-\frac{1}{2}\sqrt{3} + \frac{1}{2}i\right)^5 x^{5/24}$   
+1368  $\left(-\frac{1}{2}\sqrt{3} + \frac{1}{2}i\right)^4 x^{1/2} - 1701 \left(-\frac{1}{2}\sqrt{3} + \frac{1}{2$ 

+ 1368 
$$
\left(e^{\frac{11}{12} \ln \frac{3}{2}}x^{1/6}-1539\left(e^{\frac{-11}{12} \ln \frac{3}{2}}x^{1/8}\right)
$$
  
+ 1863  $\left(e^{\frac{11}{12} \ln \frac{3}{2}}x^{1/12}-1701e^{\frac{11}{12} \ln \frac{1}{2}}x^{1/24}+729\right)\left(\left(-\frac{1}{2}\sqrt{3}-\frac{1}{2}1\right)^{12}\sqrt{x}\right)$   
+ 1863  $\left(-\frac{1}{2}\sqrt{3}-\frac{1}{2}1\right)^{10}x^{5/12}-73\left(-\frac{1}{2}\sqrt{3}-\frac{1}{2}1\right)^{9}x^{3/8}$   
+ 191  $\left(-\frac{1}{2}\sqrt{3}-\frac{1}{2}1\right)^{8}x^{1/3}-405\left(-\frac{1}{2}\sqrt{3}-\frac{1}{2}1\right)^{7}x^{7/24}$   
+ 766  $\left(-\frac{1}{2}\sqrt{3}-\frac{1}{2}1\right)^{6}x^{1/4}-1164\left(-\frac{1}{2}\sqrt{3}-\frac{1}{2}1\right)^{7}x^{1/8}$   
+ 1368  $\left(-\frac{1}{2}\sqrt{3}-\frac{1}{2}1\right)^{4}x^{1/6}-1539\left(-\frac{1}{2}\sqrt{3}-\frac{1}{2}1\right)^{3}x^{1/8}$   
+ 1868  $\left(-\frac{1}{2}\sqrt{3}-\frac{1}{2}1\right)^{2}x^{1/12}-170\left(-\frac{1}{2}\sqrt{3}-\frac{1}{2}1\right)^{3}x^{1/8}$   
+ 1868  $\left(-\frac{1}{2}\sqrt{3}-\frac{1}{2}1\right)^{2}x^{1/12}-170\left(-\frac{1}{2}\sqrt{3}-\frac{1}{2}1\right)^{3}x^{1/24}+729\right)\left(\left(-\frac{1}{2}\sqrt{2}-\frac{1}{2}1\sqrt{2}\right)^{12}x^{1/24}\right)$   
+ 23  $\left(-\frac{1}{2}\sqrt{2}-\frac{1}{2}1\sqrt{2$ 

$$
+1863\left(-\frac{1}{2}-\frac{1}{2} \frac{1}{\sqrt{3}}\right)^2 x^{1/12} -1701\left(-\frac{1}{2}-\frac{1}{2} \frac{1}{\sqrt{3}}\right) x^{1/24} +729\left(\frac{1}{2}\left(-\frac{7}{12} \frac{1}{18}\right)^{12} x^{1/12} -1701\left(-\frac{7}{2}-\frac{1}{18}\right)^{12} x^{1/12} +23\left(-\frac{7}{2} \frac{18}{18}\right)^{12} x^{5/12} -73\left(-\frac{7}{2} \frac{18}{18}\right)^{2} x^{3/8} +191\left(-\frac{7}{2} \frac{18}{18}\right)^{6} x^{1/3} -405\left(-\frac{7}{12} \frac{18}{18}\right)^{5} x^{5/24} +766\left(-\frac{7}{12} \frac{18}{18}\right)^{4} x^{1/4} -1164\left(-\frac{7}{12} \frac{18}{18}\right)^{5} x^{5/24} +1363\left(-\frac{7}{12} \frac{18}{18}\right)^{4} x^{1/4} -1701\left(-\frac{7}{12} \frac{18}{18}\right)^{3} x^{1/8} +191x^{1/3} -405\left(-\frac{7}{12} \frac{18}{18}\right)x^{1/2} +729\right)\left(\sqrt{x} - 61x^{11/24} -23x^{5/12} +731x^{2/6} +191x^{1/3} -405\left(x^{3/24} -766x^{1/4} +11641x^{5/24} +729\right)\left(-\frac{5}{12} \frac{18}{18}\right)^{12} +1964x^{1/6} -1539\left(-\frac{7}{18} \frac{18}{18}\right)^{12} x^{5/12} +1701\left(-\frac{5}{12} \frac{18}{18}\right)^{9} x^{5/12} -73\left(-\frac{5}{12} \frac{18}{18}\right)^{9} x^{3/8} +191\left(-\frac{5}{12} \frac{18}{18}\right)^{4}
$$

+1863 
$$
\left(\frac{1}{2}-\frac{1}{2}1\sqrt{3}\right)^2 x^{1/12}-1701 \left(\frac{1}{2}-\frac{1}{2}1\sqrt{3}\right) x^{1/24}+729\left(\left(\frac{1}{2}\sqrt{2}-\frac{1}{2}1\sqrt{2}\right)^{12}\sqrt{x}+6\left(\frac{1}{2}\sqrt{2}-\frac{1}{2}1\sqrt{2}\right)^{11}x^{11/24}+23\left(\frac{1}{2}\sqrt{2}-\frac{1}{2}1\sqrt{2}\right)^{10}x^{5/12}-73\left(\frac{1}{2}\sqrt{2}-\frac{1}{2}1\sqrt{2}\right)^7x^{7/24}+766\left(\frac{1}{2}\sqrt{2}-\frac{1}{2}1\sqrt{2}\right)^8x^{1/3}-405\left(\frac{1}{2}\sqrt{2}-\frac{1}{2}1\sqrt{2}\right)^7x^{7/24}+166\left(\frac{1}{2}\sqrt{2}-\frac{1}{2}1\sqrt{2}\right)^8x^{1/4}-1164\left(\frac{1}{2}\sqrt{2}-\frac{1}{2}1\sqrt{2}\right)^5x^{5/24}+1368\left(\frac{1}{2}\sqrt{2}-\frac{1}{2}1\sqrt{2}\right)^4x^{1/6}-1539\left(\frac{1}{2}\sqrt{2}-\frac{1}{2}1\sqrt{2}\right)^3x^{1/8}+1863\left(\frac{1}{2}\sqrt{2}-\frac{1}{2}1\sqrt{2}\right)^4x^{1/6}-1539\left(\frac{1}{2}\sqrt{2}-\frac{1}{2}1\sqrt{2}\right)^3x^{1/8}+1863\left(\frac{1}{2}\sqrt{2}-\frac{1}{2}1\sqrt{2}\right)^2x^{1/12}-1701\left(\frac{1}{2}\sqrt{2}-\frac{1}{2}1\sqrt{2}\right)x^{1/24}+729\right)\left(\frac{1}{2}\sqrt{3}-\frac{1}{2}1\right)^{12}x^{1/12}+186\left(\frac{1}{2}\sqrt{3}-\frac{1}{2}1\right)^{11}x^{1/124}+191\left(\frac{1}{2}\sqrt{3}-\frac{1}{2}1\right)^8x^{1/3}-405\left(\frac{1}{2}\sqrt{3}-\frac
$$

$$
+ 1368 x^{1/6} - 1539 x^{1/8} + 1863 x^{1/12} - 1701 x^{1/24} + 729
$$
  
• *restart*:

# Programme 2:

 $\geq$  polydegen2 := proc(P :: polynom, x :: name, k :: nonnegint) local $p, T$ ;  $p := unapply(P, x);$  $T := \text{resultant}(p(y), x - y^k, y);$ end proc;  $polydegen2 := \text{proc}(P::polynom, x::name, k::nonnegint)$  $(1.3.1)$ local $p, T$ ;  $p := unapply(P, x);$  $T := \text{resultant}(p(y), x - y^k, y)$ end proc

### Exemple

$$
\begin{bmatrix}\n> P_{ferg} &= x^{12} - 6 \, x^{11} + 23 \, x^{10} - 73 \, x^9 + 191 \, x^8 - 405 \, x^7 + 766 \, x^6 - 1164 \, x^5 + 1368 \, x^4 - 1539 \, x^3 + 1863 \, x^2 - 1701 \, x + 729 \\
P_{ferg} &= x^{12} - 6 \, x^{11} + 23 \, x^{10} - 73 \, x^9 + 191 \, x^8 - 405 \, x^7 + 766 \, x^6 - 1164 \, x^5 \tag{1.4.1}\n+ 1368 \, x^4 - 1539 \, x^3 + 1863 \, x^2 - 1701 \, x + 729\n\end{bmatrix}\n\begin{bmatrix}\n\text{time} (polydegen2 (P_{ferg}, x, 6!)) \\
\text{time} (polydegen2 (P_{ferg}, x, 4!)) \\
\text{507528786056415600719754159741696356908742250191663887263627442114881} \\
\text{507528786056415600719754159741696356908742250191663887263627442114881} \\
\text{510752878605641560071975415971868288049155742731282914388328798079 \\
\text{x} + \\
\text{3109909510578420109859158389890720617363083984716137380825672801 \, x^2 \\
\text{-6267553460777447074589108934765411903173226680268177912868959 \, x^3 \\
\text{+ 9528071437660849077230002155634559676357026
$$

```
+ 1138388161x^{11} + x^{12}restart:
```
#### **Programme 3:**

 $\geq$  polydegen3 := proc(P:: polynom, x:: name) local  $p, T$ ;  $p := unapply(P, x);$  $T := \text{resultant}(p(x \cdot y), p(y), y);$ end proc:  $polydegen3 := \textbf{proc}(P::polynom, x::name)$ local $p, T$ ;  $p := unapply(P, x);$ 

 $T := \text{resultant}(p(x * y), p(y), y)$ 

 $(1.5.1)$ 

end proc

#### **Exemple:**

 $\sum P_{\text{ferg}} := x^{12} - 6x^{11} + 23x^{10} - 73x^9 + 191x^8 - 405x^7 + 766x^6 - 1164x^5 + 1368x^4 - 1539x^3$ + 1863  $x^2$  - 1701 x + 729<br>  $P_{ferg}$  :=  $x^{12}$  - 6  $x^{11}$  + 23  $x^{10}$  - 73  $x^9$  + 191  $x^8$  - 405  $x^7$  + 766  $x^6$  - 1164  $x^5$  $(1.6.1)$  $+1368 x^4 - 1539 x^3 + 1863 x^2 - 1701 x + 729$  $\sum$  polydegen3( $P_{\text{fero}}(x)$ ) 177811125820894455434581469798615652184233013542 x<sup>92</sup>  $(1.6.2)$  $-162991369486648650585335914067702889339749139939 x<sup>93</sup>$  $-155449470283274352340685945743292331706328133183 x^{89}$  $+171452812661969577261296230765407222007864446285 x<sup>90</sup>$  $+33217823701952920303806504095250797182336717464 x<sup>38</sup>$  $-36841733691672430522703903554042287600335336415 x<sup>39</sup>$  $+38327953425904742555079577942086722486579162955 \times 40$  $-37921294086471397355973020698130364460773278979 x^{41}$ +36776544086202301791592338369315352706348924421 $x^{42}$  $-36468609908458842092800417567259676402431996085 x^{43}$  $+38489412741419443974546052743694696090749012624 x^{44}$  $-44050327145214983393643638445855438840893733486 x<sup>45</sup>$ + 54079284063811728697833991513764435178487601852 $x^{46}$  $-69179926835689119837563391792975770155823414778 \; x^{47}$ 

 $+89408625692067909196312853710410731784508177062 x<sup>48</sup>$  $-113816593643593908045739264528303010109672388809 x^{49}$  $+$ 139839712630712589513673241250084562402654045731 $x^{50}$  $-162991369486648650585335914067702889339749139939 x<sup>51</sup>$  $+$ 177811125820894455434581469798615652184233013542 $x^{52}$  $-180484948523019593501327508320667173736529776897 x^{53}$  $+$ 171452812661969577261296230765407222007864446285 $x^{54}$  $-155449470283274352340685945743292331706328133183 x<sup>55</sup>$  $+138971526015509038452860926801456303889987089842 x<sup>56</sup>$  $-127707154491467888433618258335437619192984297310 x^{57}$  $+ 125581959375890419807016455189580623391624926356 x<sup>58</sup>$  $-134952780712074757369747003993545141318960083424 x^{59}$  $-288530671750765003728081406310922283011926535 x^{25}$  $-315397593629148441765762070246816974 x$  $-31734046098084415116710970336234979376626806 x^{123}$  $-191176252779628400492281214712730392230173226037 x<sup>61</sup>$  $-113816593643593908045739264528303010109672388809 x^{95}$  $+89408625692067909196312853710410731784508177062x^{96}$  $-69179926835689119837563391792975770155823414778 x<sup>97</sup>$  $+$  54079284063811728697833991513764435178487601852 $x^{98}$  $-44050327145214983393643638445855438840893733486 x<sup>99</sup>$  $+38489412741419443974546052743694696090749012624 x^{100}$  $-36468609908458842092800417567259676402431996085 x^{101}$  $+36776544086202301791592338369315352706348924421 x^{102}$  $-37921294086471397355973020698130364460773278979\ x^{103}$  $+38327953425904742555079577942086722486579162955 x^{104}$  $-36841733691672430522703903554042287600335336415 \times 105$  $+33217823701952920303806504095250797182336717464 x^{106}$  $-28098597969861521477288237455789120873685021136 x^{107}$  $+ 22481941486690870980124278418610554013984430840 \times 108$  $-17189928461237733003046069362646020723444580779 x^{109}$  $+12673561050818707942827602031402300874732094556 x^{110}$  $-9071653441567931688970153135742315438202410322 x^{111}$  $+6335643436290485097607208399582986248783320703 x^{112}$  $-4331598875294321346322278437578529643545195967 x^{113}$ 

 $+2904208724569805044732280845772022720458490714 x^{114}$  $-1910060268827919796989702437790983431797802926 x^{115}$  $+$ 1231026074475742695822845035879131624597573459 $x^{116}$  $+$ 478509030705209958564540674434673310553995792 $x^{118}$  $-288530671750765003728081406310922283011926535 x^{119}$  $+170516502335047156701479438659514529175110393 x^{120}$  $-98973362386341346794308613444099835287033237 x^{121}$  $-776267785776772443376645278685239261318696297\, x^{117}$  $+ 139839712630712589513673241250084562402654045731 x<sup>94</sup>$  $-180484948523019593501327508320667173736529776897 x<sup>91</sup>$  $-33363875941877423828522118406841992003851 x^{11}$  $+$  14908098989234194000757015487483354759189  $x^{10}$  $-6467819670238758164792806059031961953350 x<sup>9</sup>$  $+2703714968231492384424633426549034980615 x<sup>8</sup>$  $-1077497502575356858287974444905883325390 x<sup>7</sup>$  $+403254767088502836588904664163981064536$   $x^6$  $-138671755564341704084258857885617485229 x<sup>5</sup>$  $+42433492120645431625501576308127312248 x<sup>4</sup>$  $-11009712296128607643119657452134259185 x<sup>3</sup>$  $+ 2245330487978937716380068071519006553 x^2$  $+5074798952732832335736759787295427504948132 x^{126}$  $-2648899720427340834256017385198338145802577 \, x^{127}$  $+1351570640176094199713961539681742335245908 x^{128}$  $-673353209114685923821811571608760624262821 x^{129}$  $+327705135228519466788980887933296504964449 x^{130}$  $-156101710167040491310781514889153131549273 x^{131}$  $+72906029582786752480370354017965113802657 x^{132}$  $-33363875941877423828522118406841992003851 x^{133}$  $+$  14908098989234194000757015487483354759189  $x^{134}$  $-6467819670238758164792806059031961953350 x^{135}$  $+2703714968231492384424633426549034980615 \times 136$  $-1077497502575356858287974444905883325390 x^{137}$  $+403254767088502836588904664163981064536 x^{138}$  $-138671755564341704084258857885617485229 x^{139}$ +42433492120645431625501576308127312248 $x^{140}$ 

 $-11009712296128607643119657452134259185 x^{141}$  $+ 2245330487978937716380068071519006553 x^{142}$  $-315397593629148441765762070246816974 x^{143}$  $+ 22528399544939174411840147874772641 x^{144}$ +478509030705209958564540674434673310553995792 $x^{26}$  $+156916241121690129562948152967612400174345881266 x^{60}$ + 72906029582786752480370354017965113802657 $x^{12}$  $+22528399544939174411840147874772641$ +235319518721752143008659992731693427536317742847 $x^{62}$  $-283686687231642459087483103964321922971347455783 x<sup>63</sup>$  $+326783635335137890673420365435524779714175410526 x^{64}$  $-353166840390753293941699347329566253643808657440 x^{65}$  $+354652030510585490175990547135804784039624923917 x^{66}$  $-331483503083731116578116525435080231721448348670 x^{67}$  $+ 292356724338601792319832652746833311896771349611 x<sup>68</sup>$  $-249290384084894820015048664453657387266692604972 x<sup>69</sup>$  $+212445329985118602753491552061327664822186878999 x^{70}$  $-188235897696243483448629465211685939936026239726 x^{71}$  $+$ 179855233288609826852097063637053762694627121610 $x^{72}$  $-188235897696243483448629465211685939936026239726 x<sup>73</sup>$  $+212445329985118602753491552061327664822186878999 x<sup>74</sup>$  $-249290384084894820015048664453657387266692604972 x^{75}$  $+ 292356724338601792319832652746833311896771349611 x<sup>76</sup>$  $-331483503083731116578116525435080231721448348670 x^{77}$  $+354652030510585490175990547135804784039624923917 x^{78}$  $-353166840390753293941699347329566253643808657440 x<sup>79</sup>$  $+326783635335137890673420365435524779714175410526 x^{80}$  $-283686687231642459087483103964321922971347455783 x<sup>81</sup>$  $+ 235319518721752143008659992731693427536317742847 x<sup>82</sup>$  $-191176252779628400492281214712730392230173226037 x^{83}$  $+156916241121690129562948152967612400174345881266 x<sup>84</sup>$  $-134952780712074757369747003993545141318960083424 x<sup>85</sup>$  $+ 125581959375890419807016455189580623391624926356 x<sup>86</sup>$  $-127707154491467888433618258335437619192984297310 x<sup>87</sup>$  $+138971526015509038452860926801456303889987089842x^{88}$ 

 $+56497996561080321681494450237090582777721855 \times 122$  $+$  1231026074475742695822845035879131624597573459 $x^{28}$  $-776267785776772443376645278685239261318696297 x^{27}$  $-1910060268827919796989702437790983431797802926 x^{29}$  $+2904208724569805044732280845772022720458490714 x^{30}$  $-4331598875294321346322278437578529643545195967 x<sup>31</sup>$  $+6335643436290485097607208399582986248783320703$   $x^{32}$  $-9071653441567931688970153135742315438202410322 x<sup>33</sup>$ + 12673561050818707942827602031402300874732094556 $x^{34}$  $-17189928461237733003046069362646020723444580779 x<sup>35</sup>$  $+ 22481941486690870980124278418610554013984430840 x^{36}$  $-28098597969861521477288237455789120873685021136 x<sup>37</sup>$  $+$  17534523023549510191492084970585137244656479  $x^{124}$  $-9522368413806635441433180863017490382253236 x^{125}$  $-156101710167040491310781514889153131549273 x^{13}$  $+327705135228519466788980887933296504964449 x^{14}$  $-673353209114685923821811571608760624262821$   $x^{15}$  $+ 1351570640176094199713961539681742335245908 x^{16}$  $-2648899720427340834256017385198338145802577 x^{17}$  $+5074798952732832335736759787295427504948132 x<sup>18</sup>$  $-9522368413806635441433180863017490382253236 x^{19}$  $+$  17534523023549510191492084970585137244656479  $x^{20}$  $-31734046098084415116710970336234979376626806 x^{21}$  $+56497996561080321681494450237090582777721855 x^{22}$  $-98973362386341346794308613444099835287033237 x^{23}$  $+170516502335047156701479438659514529175110393 x<sup>24</sup>$